Institut für Softwaretechnologie

Universität Stuttgart Universitätsstraße 38 D–70569 Stuttgart

Masterarbeit Nr. 108

# **SKilLed Bauhaus**

Dennis Przytarski

Studiengang: Softwaretechnik

Prüfer/in: Prof. Dr. rer. nat. / Harvard Univ. Erhard Plödereder

**Betreuer/in:** Dipl.-Inf. Timm Felden

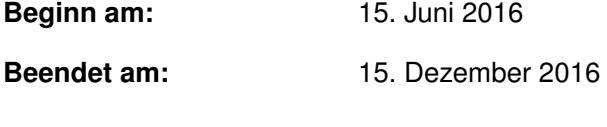

**CR-Nummer:** D.2.7, D.3.4, D.4.8

# **Kurzfassung**

Die Werkzeugkette des Projekts Bauhaus verwendet die eigenentwickelte proprietäre Bauhaus Intermediate Language (IML) als Zwischendarstellung. Die IML soll durch einen geeigneten Nachfolger ersetzt werden, der programmiersprachenunabhängiger und toleranter gegenüber einer geänderten IML-Spezifikation ist. Deshalb wurde an der Universität Stuttgart die quelloffene Sprache Serialization Killer Language (SKilL) entworfen, die die gewünschten Eigenschaften bietet.

In der vorliegenden Arbeit wird die generierte IML-Implementierung an das SKilL-Binärformat angepasst. Hierfür werden zwei Codegeneratoren entwickelt. Der erste Codegenerator generiert aus einer IML-Spezifikation die entsprechende SKilL-Spezifikation. Der zweite Codegenerator generiert aus dieser SKilL-Spezifikation die an SKilL angepasste IML-Implementierung. Anschließend wird die SKilL-basierte IML-Implementierung durch verschiedene Bauhauswerkzeuge an mehreren Programmen erfolgreich getestet.

# **Inhaltsverzeichnis**

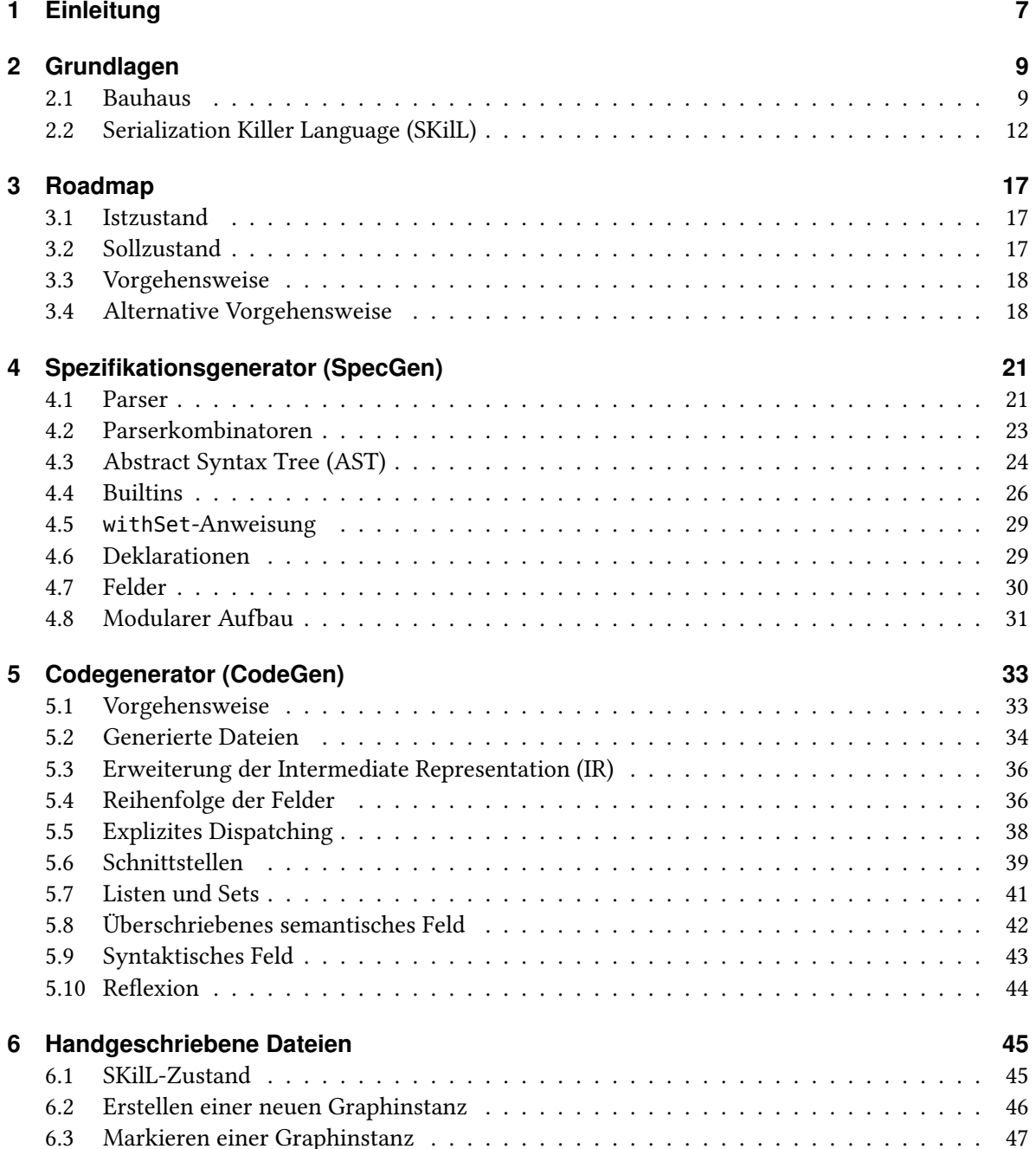

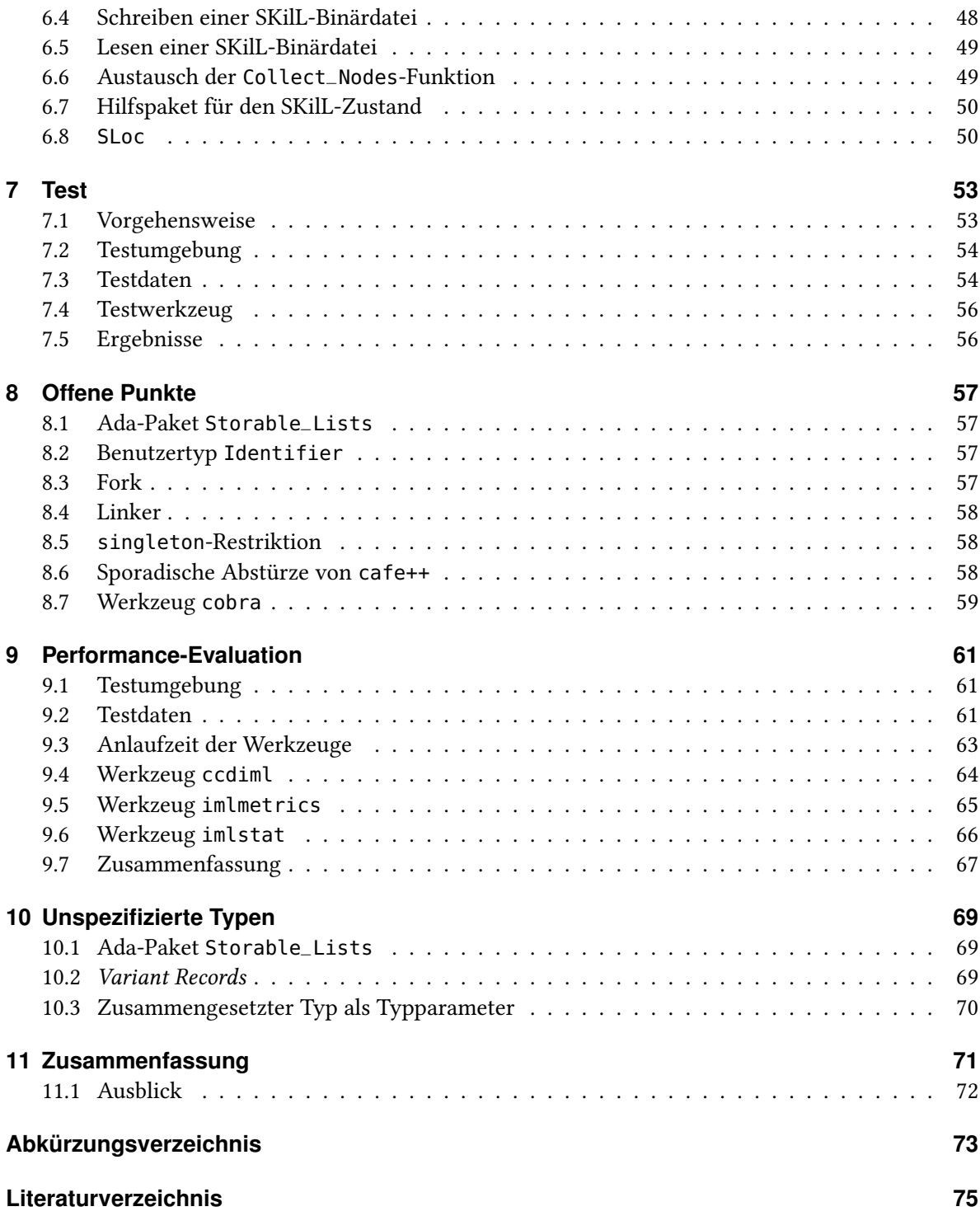

# <span id="page-6-0"></span>**1 Einleitung**

Das Projekt Bauhaus stellt eine größtenteils in der Programmiersprache Ada geschriebene Werkzeugkette zur Verfügung. Die Werkzeugkette erlaubt es, an in den Programmiersprachen C oder C++ entwickelten Programmen verschiedene Programmanalysen wie beispielsweise Codeklonanalysen zur Unterstützung des Reengineerings und des Programmverstehens durchzuführen. Hierfür verwendet die Werkzeugkette die eigenentwickelte proprietäre Bauhaus Intermediate Language (IML) [\[EKP+99,](#page-74-1) § 2] als Zwischendarstellung. Dabei werden unter anderem die semantischen und syntaktischen Programminformationen als Graph in Form einer Binärdatei abgespeichert. Die Bibliothek der IML besteht aus einer Spezifikation der zu serialisierenden Programminformationen und der dazugehörigen generierten Application Programming Interface (API), die Zugriffsmethoden auf den IML-Graphen bereitstellt. [\[EKP+99\]](#page-74-1) [\[RVP06\]](#page-75-0)

Laut [\[FW16\]](#page-74-2) sind die Bauhaus-Entwickler mit IML aus folgenden zwei Gründen unzufrieden und fordern einen Nachfolger. Der erste Grund ist, dass alte Binärdateien unter Umständen nicht mehr gelesen werden können, wenn die IML-Spezifikation geändert wird. Der zweite Grund ist, dass Studenten oft universitäre Arbeiten ablehnen, die eine Verwendung von Programmiersprachen bedingen, die sie noch nie verwendet haben oder möglicherweise gar nicht kennen. Dieser Effekt wird dadurch bestärkt, dass die Universität Stuttgart die im Rahmen der ersten Vorlesung gelehrte Programmiersprache Ada durch Java ersetzt hat. Als ein weiterer Grund kann die Mächtigkeit der Beschreibungssprache der IML-Spezifikation aufgeführt werden. Da die Beschreibungssprache keine Hashmaps unterstützt, wird in der Bachelorarbeit [\[Gai16,](#page-74-3) § 3.1.1.4, § 3.1.2] eine ausgeflachte Darstellung der Schlüssel-Wert-Paare verwendet. Aufgrund dieser Gründe soll die IML durch SKilL ersetzt werden. Die quelloffene Sprache Serialization Killer Language (SKilL) bietet hierfür die gewünschten Kompatibilitätseigenschaften und die gewünschte Programmiersprachenunabhängigkeit [\[Fel13,](#page-74-4) § 1].

Da die Werkzeugkette aus über 2 Millionen Codezeilen besteht, ist es im Rahmen dieser Arbeit nicht möglich, die IML vollständig durch SKilL zu ersetzen. Daher ist das Ziel dieser Arbeit, die generierte IML-Implementierung an das SKilL-Binärformat anzupassen, sodass dieses bei der Serialisierung des IML-Graphen verwendet wird.

# **Gliederung**

Kapitel [2](#page-8-0) vermittelt die benötigten Grundlagen zu dem Projekt Bauhaus und zu der Serialisierungssprache SKilL.

Kapitel [3](#page-16-0) erfasst den aktuellen Istzustand der Bibliothek libIML und beschreibt den Sollzustand.

#### 1 Einleitung

Kapitel [4](#page-20-0) beschreibt die Funktionsweise des ersten Werkzeugs namens Spezifikationsgenerator (Spec-Gen). Dieses Werkzeug transformiert eine gegebene IML-Spezifikation in eine SKilL-Spezifikation.

Kapitel [5](#page-32-0) beschreibt die Funktionsweise des zweiten Werkzeugs namens Codegenerator (Code-Gen). Dieses Werkzeug generiert die SKilL-basierte IML-Implementierung anhand einer gegebenen SKilL-Spezifikation.

Kapitel [6](#page-44-0) beschreibt die signifikaten Änderungen an den handgeschriebenen Dateien in der Bibliothek libIML.

In Kapitel [7](#page-52-0) wird die SKilL-basierte IML-Implementierung an verschiedenen Projekten getestet, die aus einer einzelnen Kompilierungseinheit bestehen.

Kapitel [8](#page-56-0) bespricht die offenen Punkte, die aufgrund ihres Umfangs nicht im Rahmen dieser Arbeit gelöst wurden und gibt weitere Hinweise.

In Kapitel [9](#page-60-0) wird eine Performance-Evaluation zwischen der SKilL-basierten IML-Implementierung und der originalen IML-Implementierung durchgeführt.

Kapitel [10](#page-68-0) erörtert die wesentlichen Punkte bei der Übersetzung von nicht direkt in IML spezifizierten Typen nach SKilL.

Abschließend fasst Kapitel [11](#page-70-0) die Arbeit zusammen und rundet diese mit einem Ausblick ab.

# <span id="page-8-0"></span>**2 Grundlagen**

In diesem Kapitel werden die benötigten Grundlagen für das Projekt Bauhaus und die Serialisierungssprache SKilL behandelt.

### <span id="page-8-1"></span>**2.1 Bauhaus**

Das Projekt Bauhaus<sup>[1](#page-8-2)</sup> stellt verschiedene Werkzeuge für die Architektur- und Programmverhaltensanalyse bereit. Diese Werkzeuge können an Programmen, die in den Programmiersprachen C oder C++ entwickelt sind, angewendet werden. Bevor jedoch ein Programm durch ein Werkzeug aus dem Projekt Bauhaus analysiert werden kann, müssen verwertbare Informationen über das Programm in einer geeigneten Form vorliegen. Zu diesem Zweck wurde die proprietäre Bauhaus Intermediate Language (IML) [\[EKP+99,](#page-74-1) § 2] entwickelt. [\[EKP+99\]](#page-74-1) [\[RVP06\]](#page-75-0)

Die Abbildung [2.1](#page-8-3) veranschaulicht die Vorgehensweise zur Generierung eines IML-Graphen aus einem in der Programmiersprache C geschriebenen Programm bestehend aus drei Quelltextdateien [\[EKP+99\]](#page-74-1). Beim Kompiliervorgang des Programms wird anstatt des herkömmlichen Compilers das Werkzeug cafeCC verwendet. Dieses ermittelt die passenden Umgebungsparameter für die Übersetzung und ruft damit das Werkzeug cafe++ [\[SK03\]](#page-75-1) für jede Quelltextdatei des Programms auf. Dieses übersetzt daraufhin jeweils die Quelltextdatei und speichert die semantischen und syntaktischen Informationen über die Quelltextdatei in einem IML-Graphen ab. Das Werkzeug Linker fügt anschließend die drei erzeugten IML-Graphen zu einem gesamten IML-Graphen zusammen [\[Sta09,](#page-76-0) § 11.2.1]. Das Resultat ist ein IML-Graph über das gesamte Programm. Dieser IML-Graph in Form einer Binärdatei kann nun von anderen Werkzeugen eingelesen, analysiert und weiterverarbeitet werden.

<span id="page-8-3"></span>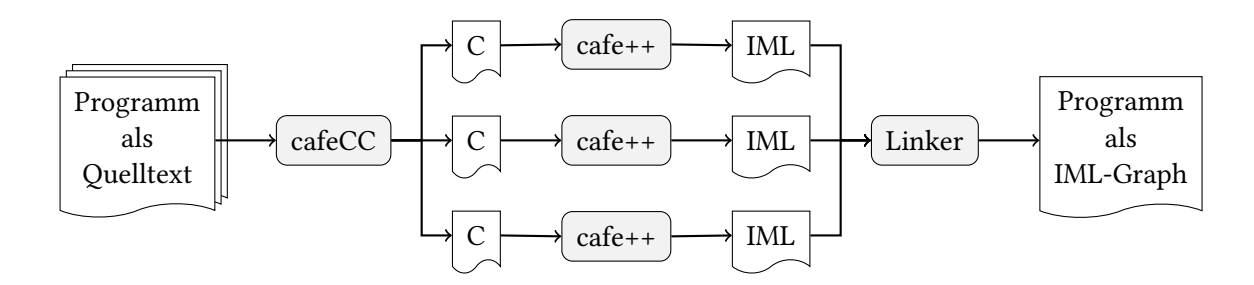

Abbildung 2.1: Der cafeCC-Übersetzungsprozess eines Programms vom Quelltext zum IML-Graphen [\[EKP+99\]](#page-74-1)

<span id="page-8-2"></span><sup>1</sup> <http://www.iste.uni-stuttgart.de/ps/projekt-bauhaus>

#### 2 Grundlagen

<span id="page-9-0"></span>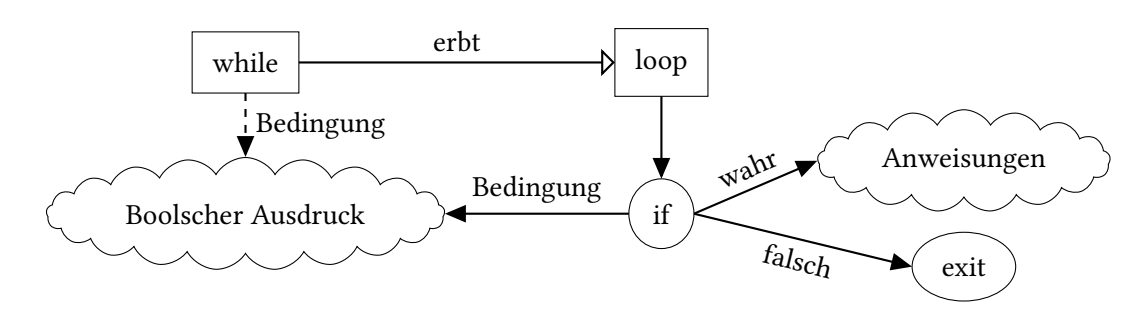

Abbildung 2.2: Die Basisklasse loop modelliert die unabhängige Grundstruktur einer Schleife. Die Spezialisierung der while-Schleife wird mithilfe einer Vererbung und einer semantischen Kante für die Bedingung modelliert. Ein durchgezogener Pfeil ist eine syntaktische Kante. Ein gestrichelter Pfeil ist eine semantische Kante [\[KGW98,](#page-75-2) § 4.1] [\[EKP+99,](#page-74-1) § 2]

### <span id="page-9-1"></span>**2.1.1 Bauhaus Intermediate Language (IML)**

Unter dem Begriff IML wird je nach Kontext die Beschreibungssprache, die Spezifikation, die daraus generierte API oder der Graph beziehungsweise die Binärdatei, die den Graphen speichert, verstanden.

Das Herzstück der IML ist die Spezifikation, die den Aufbau des Graphen mithilfe einer Klassenhierarchie [\[RVP06,](#page-75-0) § 3.2] für die zu speichernden Programminformationen definiert. Dabei ist die Spezifikation hinreichend mächtig, um die Programminformationen programmiersprachenübergreifend abzubilden. Gleichzeitig bleiben die Programminformationen durch Zusatzinformationen wie beispielsweise Quelltextpositionen quellennah, sodass die Analyseergebnisse der Werkzeuge noch am Programm nachvollzogen werden können. [\[EKP+99,](#page-74-1) § 2] [\[SK03,](#page-75-1) § 1.1]

In der Spezifikation repräsentiert jede Klasse ein bestimmtes Sprachkonstrukt einer Programmiersprache. Eine Instanz einer Klasse modelliert das jeweilige Vorkommen im Programm. Um in der Spezifikation die Anzahl der abbildbaren Sprachkonstrukte für verschiedene Programmiersprachen gering zu halten, werden semantisch äquivalente Sprachkonstrukte durch eine unabhängige Grundstruktur modelliert. Mithilfe der Vererbung werden dann ihre Spezialisierungen abgebildet. [\[KGW98,](#page-75-2) § 4.1] [\[EKP+99,](#page-74-1) § 2] [\[RVP06,](#page-75-0) § 3.2]

Dabei wird in einer Basisklasse ein Sprachkonstrukt syntaktisch vereinheitlicht abgebildet. Alle weiteren Spezialisierungen des Sprachkonstrukts werden jeweils mit den notwendigen semantischen Informationen als Unterklasse abgebildet. Die Abbildung [2.2](#page-9-0) veranschaulicht diese Vorgehensweise an einer while-Schleife. [\[KGW98,](#page-75-2) § 4.1] [\[EKP+99,](#page-74-1) § 2]

Die while-Schleife wird durch die generelle Schleife mit einem if-then-else-Bedingungskonstrukt und einer exit-Anweisung, die die unabhängige Grundstruktur einer Schleife ist, abgebildet. Damit jedoch die Information, dass es sich um eine while-Schleife handelt, nicht verloren geht, wird die while-Schleife als Spezialisierung der generellen Schleife mit einer zusätzlichen semantischen Kante für die Bedingung modelliert. [\[KGW98,](#page-75-2) § 4.1] [\[EKP+99,](#page-74-1) § 2]

<span id="page-10-0"></span>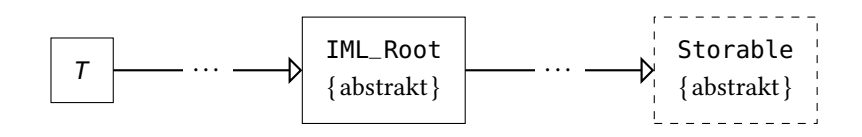

Abbildung 2.3: Die Vererbungshierarchie der Klasse <sup>T</sup>. Eine Klasse mit durchgezogenem Rand wird generiert. Eine Klasse mit gestricheltem Rand ist handgeschrieben

### **2.1.2 Bibliothek libIML**

Damit die Spezifikation von den Werkzeugen sinnvoll genutzt werden kann, stellt die Bibliothek libIML das Werkzeug imlgen [\[Cze06\]](#page-74-5) zur Verfügung, das eine geeignete API für die Spezifikation generiert. Die Bibliothek libIML besteht aus den folgenden drei Komponenten.

- Werkzeug **imlgen** Das Werkzeug imlgen liest anhand einer der Programmiersprache Ada ähnlichen Beschreibungssprache die Spezifikation ein und generiert aus der definierten Klassenhierarchie die API.
- Generierte Dateien Die Ausgabe des Werkzeugs imlgen sind die generierten Dateien. Für jede in der Spezifikation definierte Klasse T werden die Dateien T\_internals.adb, T\_internals.ads, Ts.adb und Ts.ads generiert.
- Handgeschriebene Dateien Die handgeschriebenen Dateien stellen unter anderem Methoden bereit, die das Lesen eines IML-Graphen aus einer Binärdatei beziehungsweise das Schreiben eines IML-Graphen in eine Binärdatei ermöglichen. Des Weiteren werden Methoden zum Erstellen einer neuen leeren Graphinstanz und das Verwalten eines Graphzustands bereitgestellt. Da die Beschreibungssprache in ihrer jetzigen Version nicht mächtig genug ist, um alle benötigten Typen bereitzustellen, existieren für diese Fälle handgeschriebene Dateien, die dann als nicht direkt in IML spezifizierte Typen bezeichnet werden.

### **2.1.3 Klassenhierarchie der Spezifikation**

In der Klassenhierarchie der Spezifikation können abstrakte und konkrete Klassen definiert werden, wobei von abstrakten Klassen keine Instanzen erstellt werden können. Eine generierte Klasse T erbt direkt oder indirekt über ihre Oberklassen von der generierten abstrakten Klasse IML\_Root, die wiederum indirekt von der handgeschriebenen abstrakten Klasse Storable erbt. Diese Vererbungshierarchie wird in Abbildung [2.3](#page-10-0) veranschaulicht.

Die handgeschriebene Klasse Storable definiert unter anderem Lese- und Schreibmethoden, die von der jeweiligen Klasse T überschrieben werden müssen. Somit wäre es theoretisch möglich, dass jede Klasse <sup>T</sup> über ihr eigenes Binärformat bezüglich der Speicherung ihrer Felder bestimmt. Praktisch werden die Methoden jedoch nach einem von dem Werkzeug imlgen festgelegten Binärformat generiert.

Die generierte Klasse IML\_Root ist der oberste Typ der generierten Dateien und definiert unter anderem dispatchende Methoden. Eine dieser dispatchenden Methoden gibt für eine übergebene Instanz die dazugehörigen Klasseninformationen für die Reflexion zurück.

Die generierte Klasse <sup>T</sup> definiert ihren Typ und bietet Zugriffsmethoden auf ihre einfachen Felder. Für komplexere Felder wie Listen und Sets werden Iteratoren und weitere Methoden bereitgestellt, sodass die Datenstrukturen entsprechend ihrer Möglichkeiten verwendet und manipuliert werden können. Jede konkrete Klasse <sup>T</sup> stellt außerdem eine Instanziierungsmethode bereit, sodass von ihr Instanzen erstellt werden können.

# <span id="page-11-0"></span>**2.2 Serialization Killer Language (SKilL)**

Der Technische Bericht [\[Fel13\]](#page-74-4) definiert die Beschreibungssprache [\[Fel13,](#page-74-4) § 2 ff] und das Serialisie-rungsformat [\[Fel13,](#page-74-4) § 6] der Serialisierungssprache SKilL<sup>[2](#page-11-1)</sup> in englischer Sprache. In dieser Arbeit wird bereits die noch unveröffentlichte Version 1.0 [\[FelXX\]](#page-74-6) verwendet. Aus diesem Grund werden in diesem Unterkapitel die wichtigsten Aspekte der Beschreibungssprache nochmals zusammengefasst. Das Serialisierungsformat ist für diese Arbeit uninteressant, weil sie damit nicht in Berührung kommt.

### **2.2.1 Beschreibungssprache**

Die Beschreibungssprache ähnelt Programmiersprachen, die geschweifte Klammern für Blockgrenzen verwenden und beschreibt die zu speichernden Datenstrukturen. Der Anwender erstellt mithilfe der Beschreibungssprache eine Spezifikationsdatei. Diese wird dann einer Sprachanbindung übergeben, die unter Zuhilfenahme des dazugehörigen Codegenerators das Binding für die entsprechende Programmiersprache generiert.

Eine Spezifikationsdatei ist eine Ansammlung von Benutzertypen [\[Fel13,](#page-74-4) § 4.3], Schnittstellen [\[FelXX,](#page-74-6) § 4.4.1], Aufzählungstypen [\[FelXX,](#page-74-6) § 4.4.2] und Typdefinitionen [\[FelXX,](#page-74-6) § 4.4.3].

- Benutzertyp (englisch user type) Ein Benutzertyp ist eine Ansammlung von Feldern. Ein Feld besteht aus einem Typ und einem Namen. Ein Benutzertyp kann von einem anderen Benutzertyp erben und keine oder mehrere Schnittstellen implementieren. Ein Benutzertyp kann von einem Feld als Typ verwendet werden.
- Schnittstelle (englisch interface) Eine Schnittstelle ist wie auch beim Benutzertyp eine Ansammlung von Feldern. Wenn eine Schnittstelle von einem Benutzertyp implementiert wird, wird garantiert, dass die Felder aus der Schnittstelle beim Benutzertyp verfügbar sind.
- Aufzählungstyp (englisch enumeration, enum) Ein Aufzählungstyp enthält eine Liste von Instanzen. Optional kann danach noch eine Ansammlung von Feldern folgen. Ein Aufzählungstyp kann von einem Feld als Typ verwendet werden.
- Typdefinition (englisch type definition, typedef) Eine Typdefinition führt einen neuen Namen für einen bereits existierenden Typ ein, die gegebenenfalls mit zusätzlichen Restriktionen annotiert wird. Eine Typdefinition kann von einem Feld als Typ verwendet werden.

<span id="page-11-1"></span><sup>&</sup>lt;sup>2</sup><http://www.iste.uni-stuttgart.de/ps/projekt-skill>

Die weiteren möglichen Typen für ein Feld werden in die zwei Typbereiche eingebaute Typen [\[Fel13,](#page-74-4) § 4.1] und zusammengesetzte Typen [\[Fel13,](#page-74-4) § 4.2] unterteilt. Die folgenden eingebauten Typen können verwendet werden.

- **annotation** Der Annotationstyp annotation verwaltet einen typisierten Zeiger auf einen beliebigen Benutzertyp.
- **bool** Der Booleantyp bool verwaltet die Wahrheitswerte wahr oder falsch.
- Float (**f32**, **f64**) Die Floattypen f32 und f64 verwalten Fließkommazahlen nach der Norm IEEE 754 [\[IEE08\]](#page-75-3) und sind entsprechend vier oder acht Bytes groß.
- Integer (**i8**, **i16**, **i32**, **i64**, **v64**) Die Integertypen verwalten Ganzzahlen und besitzen entweder eine feste oder variable Länge. Die Integertypen i8, i16, i32 und i64 mit fester Länge sind entsprechend ein Byte oder zwei, vier sowie acht Bytes groß. Der Integertyp v64 mit variabler Länge wird im Hauptspeicher wie ein i64 behandelt. Bei der Serialisierung werden je nach dem zu speichernden Wert zwischen einem Byte und neun Bytes benötigt. Dabei werden die kleinen Werte ( $[0,128)\in\mathbb{N}_0)$  mit einem Byte und die großen ( $\geq 2^{55})$  sowie negativen Werte mit neun Bytes serialisiert.
- **string** Der Stringtyp string verwaltet eine Zeichenkette mit variabler Länge, die aus UTF-8 kodierten Unicode-Zeichen besteht. Dabei darf es sich um keine nullterminierte Zeichenkette handeln, weil sie bei verschiedenen Programmiersprachen zu Problemen führen kann.

Unter Verwendung eines zusammengesetzten Typs können Instanzen des gleichen Typs zusammengefasst werden. Hierfür stehen Arrays mit fixer und variabler Länge sowie Listen, Sets und Maps zur Verfügung. Arrays mit fixer Länge sind nicht größenveränderbar, Sets dürfen die selbe Instanz nur einmal beinhalten und Maps können verschachtelt werden. Ein zusammengesetzter Typ darf als Typparameter keinen anderen zusammengesetzten Typ verwenden, auch nicht über den Umweg einer Typdefinition. [\[Fel13,](#page-74-4) § 3.5, § 4.2]

Die Benutzertypen und ihre Felder sowie die Typdefinitionen können mit zusätzlichen Restriktionen [\[Fel13,](#page-74-4) § 5.1] (englisch restrictions) und Hinweisen [\[Fel13,](#page-74-4) § 5.2] (englisch hints) annotiert werden. Die Restriktionen werden während der Serialisierung und Deserialisierung überprüft und müssen deshalb mitserialisiert werden — auch um die gewünschten Kompatibilitätseigenschaften zu gewährleisten. Die Hinweise werden verwendet, um das generierte Binding zu optimieren und müssen deshalb nicht serialisiert werden. Die Schnittstellen oder die Aufzählungstypen dürfen nicht mit Restriktionen und Hinweisen annotiert werden.

Eine Restriktion startet mit einem @-Zeichen, gefolgt von einem Bezeichner und falls nötig, den Argumenten. Die folgenden Restriktionen sind für diese Arbeit interessant.

- **abstract** Die Restriktion abstract kann auf Benutzertypen angewendet werden und gewährleistet, dass keine Instanzen von diesem Benutzertyp erstellt werden können. [\[FelXX,](#page-74-6) § 5.1.1.4]
- **default** Die Restriktion default kann auf Felder angewendet werden, um Standardwerte für eingebaute Typen festzulegen. [\[FelXX,](#page-74-6) § 5.1.1.4]
- **range** Die Restriktion range kann auf Felder angewendet werden, um die Integer- und Floattypen einzuschränken. Dabei können jeweils ein Minimum- und Maximumwert definiert sowie die Randwerte ein- oder ausgeschlossen werden. [\[Fel13,](#page-74-4) § 5.1]
- **singleton** Die Restriktion singleton kann auf Benutzertypen angewendet werden und gewährleistet, dass maximal eine Instanz von diesem Benutzertyp existiert. [\[Fel13,](#page-74-4) § 5.1]

Ein Hinweis startet mit einem !-Zeichen, gefolgt von einem Bezeichner und falls nötig, den Argumenten. Die folgenden Hinweise sind für diese Arbeit interessant.

- **onDemand** Der Hinweis onDemand kann auf Felder angewendet werden und gibt an, dass das entsprechende Feld nur deserialisiert werden soll, wenn es auch verwendet wird. [\[FelXX,](#page-74-6) § 5.2.2]
- **pragma** Der Hinweis pragma kann auf Benutzertypen, Felder und Typdefinitionen angewendet werden, falls weitere Informationen an den Codegenerator übergeben werden sollen. [\[FelXX,](#page-74-6) § 5.2.14]

Ein Feld, das beim Typ das Schlüsselwort auto vorangestellt hat, ist flüchtig. Ein flüchtiges Feld wird nur für Berechnungen verwendet und deshalb bei der Serialisierung ignoriert. [\[Fel13,](#page-74-4) § 3.4]

Des Weiteren können Sichten (englisch views) auf Felder angewendet werden, um Felder umzubenennen. Dabei werden alle Zugriffe auf das Feld zum gesichteten Feld weitergeleitet. Wird ein Benutzertyp als Typ verwendet, kann dieser außerdem umtypisiert werden. [\[FelXX,](#page-74-6) § 4.4.4]

Das Listing [2.1](#page-13-0) veranschaulicht eine beispielhafte Spezifikationsdatei.

<span id="page-13-0"></span>Listing 2.1: Beispiel einer Spezifikationsdatei

```
/** Eine Schnittstelle namens I mit einem Feld namens a vom Typ v64 */
interface I { v64 a; }
/** Ein Benutzertyp namens A mit einem Feld namens b vom Typ string */
A { string b; }
/** Ein Benutzertyp namens B, der vom Benutzertyp A erbt und die Schnittstelle I implementiert.
    Weiterhin wird das Feld namens c definiert, das vom Typ eine Liste mit dem Typparameter f64
    ist */
B : A with I { list<f64> c; }
/** Eine Typdefinition namens Positive, die den Integertyp v64 umbenennt und mit einer
    min-Restriktion annotiert, sodass die zu speichernde Ganzzahl positiv sein muss */
typedef Positive
@min(1)
v64;
/** Ein Benutzertyp namens C, der vom Benutzertyp B erbt. Weiterhin wird eine Sicht definiert,
    die das Feld a nach d umbenennt. Anschließend wird ein flüchtiges Feld namens e vom Typ
    Positive definiert */
@singleton
C : B {
 view a as
 v64 d;
 auto Positive e;
}
```
### **2.2.2 Kompatibilitätseigenschaften**

Bei der Entwicklung von neuen Werkzeugen oder bei der Weiterentwicklung von bisherigen Werkzeugen kann es vorkommen, dass die vorhandene Spezifikation geändert werden muss. Damit alte und neue Binärdateien unter den verschiedenen Spezifikationsversionen lesbar bleiben, bietet die Serialisierungssprache SKilL ein Maximum an Abwärts- und Aufwärtskompatibilität an [\[Fel13,](#page-74-4) § 1.1].

Die Abwärtskompatibilität stellt sicher, dass die Binärdateien von alten Werkzeugen auch von neuen Werkzeugen gelesen werden können. Die Aufwärtskompatibilität stellt sicher, dass die Binärdateien von neuen Werkzeugen auch von alten Werkzeugen gelesen werden können. Die Serialisierungssprache SKilL gewährleistet dies, indem unbekannte Benutzertypen und unbekannte Felder von bekannten Benutzertypen beim Lesen übersprungen werden [\[Fel13\]](#page-74-4). Unbekannt bedeutet hier, dass sie nicht in der verwendeten Spezifikation definiert sind.

Die Aufwärtskompatibilität soll am folgenden Beispiel veranschaulicht werden. In Listing [2.2](#page-14-0) ist der Benutzertyp namens Person mit einem Feld namens name vom Typ string definiert. Ein mögliches Werkzeug könnte alle Namen der Personen in alphabetischer Reihenfolge ausgeben.

```
Listing 2.2: Person mit Name
```

```
Person { string name; }
```
Ein zweites Werkzeug, das auf der bisherigen Spezifikation aus Listing [2.2](#page-14-0) aufbaut, reichert die Namen mit einem dazugehörigen Alter an. Dazu wird in Listing [2.3](#page-14-1) der bisherige Benutzertyp Person um ein weiteres Feld namens age vom Typ Natural erweitert.

```
Listing 2.3: Person mit Name und Alter
typedef Natural
@min(0)
v64;
Person {
 string name;
 Natural age;
```
}

Alle Binärdateien, die nun mit dem zweiten Werkzeug erstellt werden, müssen und können noch weiterhin vom ersten Werkzeug gelesen werden.

Alle Binärdateien, die mit dem ersten Werkzeug erstellt wurden, können auch weiterhin vom zweiten Werkzeug eingelesen werden, weil ein bekanntes, aber nicht eingelesenes Feld mit fest vorgegebenen Standardwerten befüllt wird. In diesem Fall ist der Standardwert des Integertyps Natural die Ganzzahl 0.

### **2.2.3 Programmiersprachenunabhängigkeit**

Seit der Veröffentlichung der Serialisierungssprache SKilL im Jahr 2013 wurden bereits mehrere Sprachanbindungen für verschiedene Programmiersprachen mit unterschiedlichen Programmierparadigmen entwickelt.

Die erste Sprachanbindung [\[ski\]](#page-75-4) wurde für die Programmiersprache Scala [\[Ode+\]](#page-75-5) entwickelt. Die Programmiersprache Scala ist der Programmiersprache Java ähnlich und vereint die funktionale und objektorientierte Programmierung in einer Programmiersprache. Die Sprachanbindung an die Programmiersprache Scala gilt zurzeit als Referenzimplementierung für andere Sprachanbindungen. Die dazugehörige Testsuite wird regelmäßig auf einem linuxbasierten Betriebssystem ausgeführt.

In der Bachelorarbeit [\[Prz14\]](#page-75-6) wurde eine Sprachanbindung an die Programmiersprache Ada entwickelt, um die Performance mit der Sprachanbindung an die Programmiersprache Scala vergleichen zu können. Die hierfür getätigte Performance-Evaluation wurde auf dem Betriebssystem Mac OS X durchgeführt.

In der Diplomarbeit [\[Ung14\]](#page-76-1) wurde eine Sprachanbindung an die Programmiersprache Java entwickelt, um die Nutzbarkeit der Serialisierungssprache SKilL zu evaluieren. Dabei wurde untersucht, wie die generierte API auszusehen hat, damit sie sich nahtlos in die Programmiersprache Java integriert.

In der Diplomarbeit [\[Har14\]](#page-74-7) wurde eine Sprachanbindung an die Programmiersprache C entwickelt, um nachzuweisen, dass eine Sprachanbindung an eine nicht objektorientierte Programmiersprache möglich ist.

In einer bisher unveröffentlichten Bachelorarbeit [\[has\]](#page-74-8) wurde eine Sprachanbindung an die Programmiersprache Haskell entwickelt, um nachzuweisen, dass eine Sprachanbindung an eine nicht objektorientierte und auch nicht statisch typisierte Programmiersprache möglich ist.

In der Masterarbeit [\[Rot15\]](#page-75-7) wurden verschiedene Möglichkeiten zur Reduktion des Hauptspeicherverbrauchs der Referenzimplementierung untersucht. Die hierfür getätigte Evaluation wurde auf dem Betriebssystem Windows durchgeführt.

Zusammenfassend kann festgehalten werden, dass die Serialisierungssprache SKilL sprach- und plattformunabhängig ist, weil bereits verschiedene Sprachanbindungen für unterschiedliche Programmierstile existieren und diese auf unterschiedlichen Plattformen beziehungsweise Betriebssystemen ausgeführt wurden.

# <span id="page-16-0"></span>**3 Roadmap**

In diesem Kapitel werden der aktuelle Istzustand der Bibliothek libIML erfasst und der Sollzustand beschrieben. Das Ziel dieses Kapitels ist, eine Vorgehensweise zu ermitteln, die es ermöglicht, die generierte IML-Implementierung an das SKilL-Binärformat anzupassen.

# <span id="page-16-1"></span>**3.1 Istzustand**

Die Bibliothek libIML besteht im Istzustand aus der Spezifikation (iml.spec), den generierten Dateien (generated) und den handgeschriebenen Dateien (source). Das Werkzeug imlgen generiert anhand der eingelesenen Spezifikation iml.spec die Dateien für generated.

Die IML-Implementierung besteht aus den generierten und handgeschriebenen Dateien und stellt damit eine API zur Verfügung, die die gegebene IML-Spezifikation unterstützt. Dies wird in Abbildung [3.1](#page-16-3) veranschaulicht.

## <span id="page-16-2"></span>**3.2 Sollzustand**

Bei der Analyse der Bibliothek libIML für den Istzustand konnte für den Sollzustand ermittelt werden, dass die handgeschriebenen Dateien teilweise angepasst werden müssen, teilweise ohne Änderungen übernommen werden können oder teilweise nicht mehr verwendbar sind beziehungsweise nicht mehr benötigt werden. Weiterhin konnte ermittelt werden, dass einige generierte Dateien ohne Änderungen übernommen werden können.

Die Bibliothek libIML besteht im Sollzustand aus den zwei Spezifikationen (iml.spec, iml.skill), den generierten Dateien (generated, generated'), den handgeschriebenen Dateien (source, source') und dem Ada-Binding. Das Werkzeug imlgen generiert anhand der eingelesenen Spezifikation iml.spec die Dateien für generated. Das Werkzeug SKilL generiert anhand der eingelesenen Spezifikation iml.skill das Ada-Binding.

<span id="page-16-3"></span>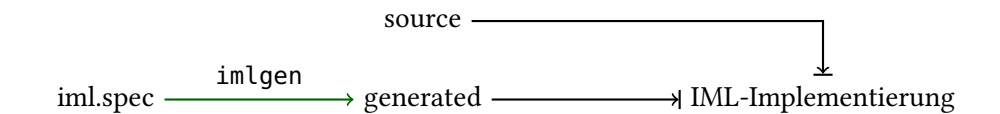

Abbildung 3.1: Der Istzustand der Bibliothek libIML. Ein grüner Pfeil markiert ein vorhandenes Werkzeug. Ein Pfeil mit einem Querbalken markiert eine Verwendung der Dateien

<span id="page-17-2"></span>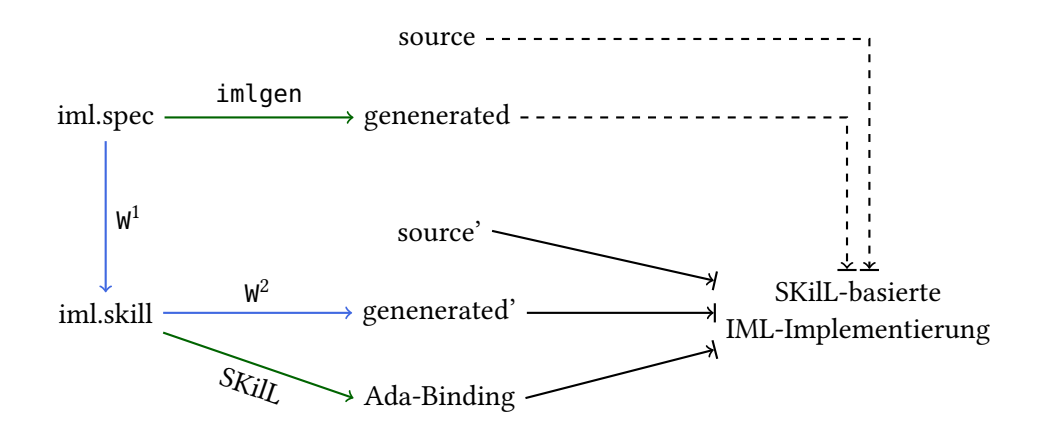

Abbildung 3.2: Der Sollzustand der Bibliothek libIML. Ein grüner Pfeil markiert ein vorhandenes Werkzeug. Ein blauer Pfeil markiert ein noch zu erstellendes Werkzeug. Ein durchgezogener Pfeil mit einem Querbalken markiert eine Verwendung der Dateien. Ein gestrichelter Pfeil mit einem Querbalken markiert die eingeschränkte Verwendung der Dateien

Die IML-Implementierung, die das SKilL-Binärformat unterstützt, besteht aus den neuen generierten Dateien (generated'), den angepassten handgeschriebenen Dateien (source'), dem Ada-Binding und teilweise aus den alten generierten und handgeschriebenen Dateien, die ohne Änderungen übernommen werden können. Die SKilL-basierte IML-Implementierung stellt damit eine API zur Verfügung, die das SKilL-Binärformat verwendet und die gegebene IML-Spezifikation unterstützt. Dies wird in Abbildung [3.2](#page-17-2) veranschaulicht.

### <span id="page-17-0"></span>**3.3 Vorgehensweise**

Das Ziel ist nun eine Vorgehensweise zu ermitteln, die die Bibliothek libIML vom Istzustand in den Sollzustand überführt. In Abbildung [3.2](#page-17-2) markieren die blauen Pfeile die Werkzeuge, die noch fehlen und zu erstellen sind. Dadurch ist erkennbar, dass für eine erfolgreiche Überführung vom Istzustand in den Sollzustand noch zwei Werkzeuge benötigt werden.

Das erste Werkzeug W<sup>1</sup> muss eine IML-Spezifikation lesen und daraus eine SKilL-Spezifikation generieren können. Das zweite Werkzeug <sup>W</sup> <sup>2</sup> muss aus einer SKilL-Spezifikation die Dateien generieren können, die normalerweise mithilfe des Werkzeugs imlgen und einer IML-Spezifikation generiert werden. Weiterhin müssen vorhandene handgeschriebene Dateien so angepasst werden, dass sie von den generierten Dateien und dem Ada-Binding verwendet werden können.

## <span id="page-17-1"></span>**3.4 Alternative Vorgehensweise**

Eine alternative Vorgehensweise ist, die IML-Typen nicht durch ihre jeweiligen SKilL-Typen zu ersetzen und somit den originalen IML-Zustand weiterhin aufzubauen. Das hat den Vorteil, dass die vom Werkzeug imlgen generierten Dateien vollständig übernommen werden können. Damit jedoch der IML-Zustand aus einer Datei im SKilL-Binärformat gelesen beziehungsweise in eine Datei im SKilL-Binärformat geschrieben wird, müssen in den handgeschriebenen Dateien zwei Methoden erweitert werden.

Die erste zu erweiternde Methode ist die Lademethode eines IML-Graphen aus einer Binärdatei im Ada-Paket IML.IO. Dort muss der eingelesene SKilL-Zustand in einen semantisch äquivalenten IML-Zustand transformiert werden. Die zweite zu erweiternde Methode ist die Speichermethode eines IML-Graphen in eine Binärdatei im Ada-Paket IML.IO. Dort muss der zu speichernde IML-Zustand in einen semantisch äquivalenten SKilL-Zustand transformiert werden.

Diese alternative Vorgehensweise hat jedoch mindestens drei Nachteile. Der erste Nachteil ist, dass je nach Implementierung des Transformators im ungünstigsten Fall zwei komplette Graphinstanzen im Hauptspeicher verwaltet werden müssen. Der zweite Nachteil ist, dass die Ausführungszeit eines Werkzeugs aufgrund der Transformierung der Zustände unnötigerweise verlängert wird. Der dritte Nachteil ist, dass zwei verschiedene Binärformate gewartet werden müssen. Bereits aufgrund dieser drei Nachteile wurde diese alternative Vorgehensweise verworfen.

# <span id="page-20-0"></span>**4 Spezifikationsgenerator (SpecGen)**

In diesem Kapitel wird die Funktionsweise des ersten Werkzeugs beschrieben. Das erste Werkzeug soll eine IML-Spezifikation einlesen und daraus eine SKilL-Spezifikation generieren können.

Um dies zu erreichen, wird ein Parser benötigt, der aus einer IML-Spezifikation einen Abstract Syntax Tree (AST) erstellt. Im nächsten Schritt verwendet der Spezifikationsgenerator (SpecGen) den AST, um daraus eine SKilL-Spezifikation zu generieren. Dieses Vorgehen wird in Abbildung [4.1](#page-20-2) veranschaulicht.

Sowohl der Parser als auch der SpecGen wurden in der Programmiersprache Scala entwickelt. Die Softwarearchitektur des SpecGens basiert auf dem SKilL-Codegenerator für das Scala-Binding.

Da im gesamten Projekt Bauhaus nur eine IML-Spezifikation existiert, wurde der entwickelte SpecGen und der dazugehörige Parser nur an dieser einen IML-Spezifikation getestet. Dabei stand bereits während der Entwicklung des SpecGens eine handübersetzte SKilL-Spezifikation von dieser einen IML-Spezifikation zur Verfügung [\[FW16\]](#page-74-2), sodass die generierte SKilL-Spezifikation regelmäßig mit der handgeschriebenen SKilL-Spezifikation abgeglichen werden konnte.

## <span id="page-20-1"></span>**4.1 Parser**

Die Grammatik einer IML-Spezifikation stand für den zu entwickelnden Parser zu Beginn dieser Arbeit in Form einer Quelltextdatei zur Verfügung. Die Quelltextdatei gehört dem Werkzeug imlgen an, das in der Programmiersprache OCaml entwickelt wurde. Weiterhin wurde die Grammatik für die einzige existierende und verwendete IML-Spezifikation optimiert, sodass unter anderem ein modularer Aufbau der generierten SKilL-Spezifikation ermöglicht wurde. Vor dem Parsen wurden alle Kommentarzeilen, die mit der Zeichenkombination ## oder #@ eingeleitet werden, entfernt.

Eine IML-Spezifikation beginnt immer mit einem HierarchyName, gefolgt von mehreren Builtins und der Angabe einer Root-Klasse sowie von mindestens einem Package, wie der Auszug in Listing [4.1](#page-21-0) belegt.

<span id="page-20-2"></span>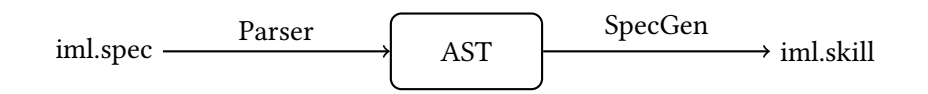

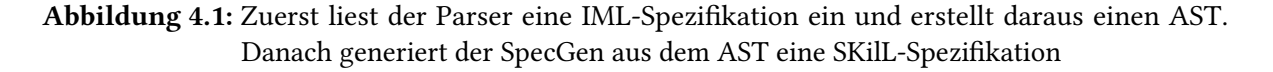

#### 4 Spezifikationsgenerator (SpecGen)

<span id="page-21-0"></span>Listing 4.1: Auszug aus der OCaml-Quelltextdatei

```
%start description
%type <Ast.t> description
description : hierarchy_name builtins root packages EOF
\{ \{ \text{ast\_hierarchy\_name} = $1; \ldots \text{ ast\_root} = $3; \ldots \} \}
```
Das Listing [4.2](#page-21-1) stellt eine beispielhafte IML-Spezifikation für die Grammatik dar. Sie wurde anhand des Schleifen-Beispiels in Unterabschnitt [2.1.1](#page-9-1) aufgebaut.

<span id="page-21-1"></span>Listing 4.2: Beispielhafte IML-Spezifikation

```
name is "...";
builtin SLoc in package SLocs;
...
root IML_Root;
package IML is
  #CHAPTER Root
  abstract class IML_Root
  inherits ...
  is
     ...
    semantic SLoc : builtin SLoc;
    # The source location
    ...
  end class IML_Root;
  #CHAPTER Loops
  abstract class Loop
  inherits IML_Root
  is
     ...
    syntactic Initialization : class ...;
     ...
  end class Loop;
  concrete class While_Loop
  inherits Loop
  # while (...) { ... }
  is
    semantic Condition : class ...;
    # The loop condition
  end class While_Loop;
```

```
end package IML;
```
Im Paket IML werden drei Klassen definiert. Die erste Klasse ist eine abstrakte Klasse namens IML\_Root mit einem semantischem Feld namens SLoc vom Builtin-Typ SLoc. Sie gibt den obersten Typ der generierten Dateien wieder. Die zweite Klasse ist eine abstrakte Klasse namens Loop und erbt von der abstrakten Klasse IML\_Root. Sie besitzt ein syntaktisches Feld namens Initialization, dessen Typ eine in der IML-Spezifikation spezifizierte Klasse ist. Die dritte Klasse ist eine konkrete Klasse namens While\_Loop und erbt von der abstrakten Klasse Loop. Sie besitzt ein semantisches Feld namens Condition, dessen Typ eine in der IML-Spezifikation spezifizierte Klasse ist.

### <span id="page-22-0"></span>**4.2 Parserkombinatoren**

Der zu entwickelnde Parser wurde mithilfe von Parserkombinatoren<sup>[3](#page-22-1)</sup> [\[MPO08\]](#page-75-8) entwickelt. Eine Funktion höherer Ordnung ist eine Funktion, die mindestens eine Funktion als Eingabe akzeptiert oder eine Funktion zurückgibt [\[Ode14,](#page-75-9) § 5]. Ein Kombinator ist eine Funktion höherer Ordnung, die nur Funktionen als Eingabe akzeptiert und deren Kombinierung als neue Funktion zurückgibt [\[LP15,](#page-75-10) § 8]. Ein Parserkombinator ist somit ein Kombinator, der Parser und gegebenenfalls Funktionen als Eingabe akzeptiert und einen neuen Parser zurückgibt. Des Weiteren können Parsergeneratoren verwendet werden, wenn der gleiche Parser wiederholt aufgerufen werden soll.

Das Listing [4.3](#page-22-2) zeigt den dazugehörigen Parserkombinator für das Listing [4.1.](#page-21-0) Die Variablen BOF und EOF stellen jeweils den Anfang und das Ende des eingelesenen Strings, also der IML-Spezifikation, sicher.

```
Listing 4.3: Dazugehöriger Parserkombinator für Listing 4.1
```

```
private val BOF = """\A""".r /** Stringanfang */
private val EOF = """\Z""".r /** Stringende */
private def file =
 BOF ~> hierarchyName ~! rep(builtin) ~! root ~! rep1(package) <~ EOF ^^ {
   case h \sim b \sim r \sim p => new Description(h, b, r, p)
 }
```
Das Listing [4.3](#page-22-2) verwendet außer dem Sequenzkombinator im ersten Punkt folgende Parserkombinatoren und -generatoren [\[MPO08\]](#page-75-8) [\[pcl\]](#page-75-11).

- **~** Dieser Kombinator namens Sequenzkombinator akzeptiert zwei Parser als Eingabe und gibt einen neuen Parser zurück, der zuerst den linken und dann den rechten Parser aufruft.
- **~>**, **<~** Diese Kombinatoren akzeptieren zwei Parser als Eingabe und geben einen neuen Parser zurück, verwerfen jedoch dabei das linke beziehungsweise rechte Parserresultat.
- **~!** Dieser Kombinator ist der Sequenzkombinator ohne Rücksetzverfahren (englisch backtracking).
- **rep**, **rep1** Diese Generatoren akzeptieren einen Parser als Eingabe, der wiederholt bis zum ersten Fehlschlag aufgerufen wird. Dabei muss der letztere Generator mindestens einmal erfolgreich gewesen sein. Anschließend wird ein neuer Parser zurückgegeben, der in einer Liste die Parserresultate verwaltet.
- **^^** Dieser Kombinator akzeptiert einen Parser und eine Funktion als Eingabe und gibt einen neuen Parser zurück, wendet jedoch zuvor die Funktion auf das Parserresultat an.

<span id="page-22-1"></span><sup>3</sup> <https://github.com/scala/scala-parser-combinators>

Wenn die Spezifikation durch die Parserkombinatoren erfolgreich geparst und der AST aufgebaut werden konnte, existiert zum Schluss eine Instanz von der Klasse Description (siehe Listing [4.4\)](#page-23-1). Diese Instanz wird vom SpecGen als Eintrittspunkt verwendet.

```
Listing 4.4: Klasse Description im AST
sealed abstract class Node;
final class Description(
  val hierarchyName : HierarchyName,
  val builtins : List[Builtin],
  val root : Root,
  val packages : List[Package]) extends Node
```
Die Klasse namens Description besteht aus dem HierarchyName, einer Liste von Builtins, dem Root-Knoten und einer Liste von Packages.

## <span id="page-23-0"></span>**4.3 Abstract Syntax Tree (AST)**

Der interessante Teil der Klasse Description ist die Liste von Packages. Daher wird in dieser Sektion nur auf den Unterbaum eines Packages eingegangen.

Die Grammatik wurde so erweitert, dass ein Chapter jeweils seine dazugehörigen Deklarationen verwaltet, indem der Parser das Vorkommen des Kommentars #CHAPTER als Eröffnung eines neuen Chapters behandelt und alle nachfolgenden Klassen und Schnittstellen diesem Chapter zuordnet. Die Abbildung [4.2](#page-23-2) veranschaulicht den Aufbau der Klasse Package im AST.

Ein Package besteht aus mehreren Chapters. Ein Chapter besteht aus mehreren Declarations. Eine Declaration besteht aus mehreren Fields. Eine Declaration wird wiederum in eine Class und ein Interface unterteilt.

In der IML-Spezifikation kann eine Klasse entweder als abstrakt oder konkret definiert werden. Aus der abstrakten Klasse Class werden daher folgende Unterklassen abgeleitet.

AbstractClass Von einer in der IML-Spezifikation spezifizierten abstrakten Klasse können keine Instanzen erstellt werden.

<span id="page-23-2"></span>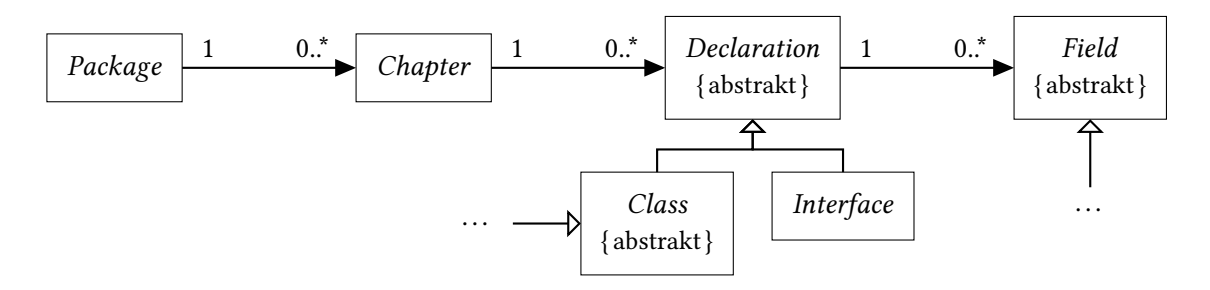

Abbildung 4.2: Der Aufbau des Unterbaums der Klasse Package im AST

<span id="page-24-0"></span>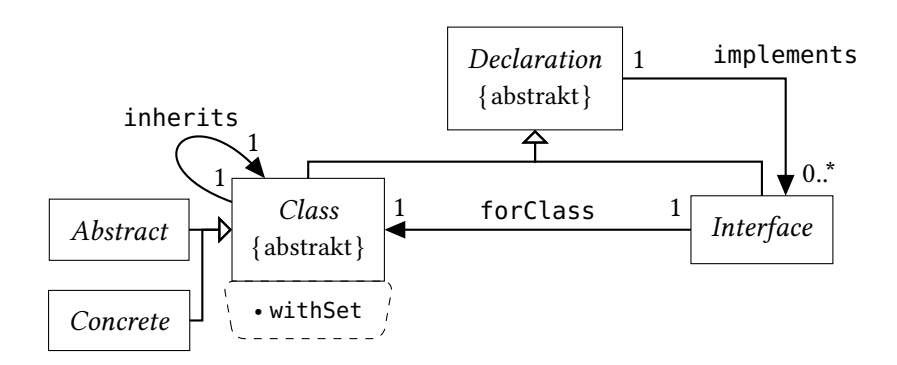

Abbildung 4.3: Der Aufbau des Unterbaums der Klasse Declaration im AST

ConcreteClass Von einer in der IML-Spezifikation spezifizierten konkreten Klasse können Instanzen mithilfe der Instanziierungsmethode in der jeweiligen Klasse erstellt werden.

In der Abbildung [4.3](#page-24-0) wird der Aufbau des Unterbaums der Klasse Declaration im AST veranschaulicht. Eine Deklaration kann keine oder mehrere Schnittstellen implementieren. Eine Klasse muss von einer anderen Klasse erben. Eine Klasse mit der withSet-Anweisung in der Klassendeklaration gibt an, dass die Klasse als Typparameter eines Sets verwendet werden soll und daher die Funktionalität eines Sets bereitstellen muss. Eine Schnittstelle muss zudem die forClass-Anweisung in der Schnittstellendeklaration enthalten, die auf eine beliebige Klasse zeigt und angibt, dass die Schnittstelle an die angegebene Klasse gebunden ist. In anderen Worten ausgedrückt bedeutet das, dass nur die Unterklassen der angegebenen Klasse die Schnittstelle implementieren können.

In der IML-Spezifikation kann ein Feld entweder ein semantisches oder syntaktisches Feld sein sowie ein semantisches Feld überschreiben. Aus der abstrakten Klasse Field werden daher folgende Unterklassen abgeleitet.

- SemanticField Ein semantisches Feld kann entweder einen simplen oder einen zusammengesetzten Typ verwenden. Ein simpler Typ ist entweder ein Builtin, eine Class oder ein Interface. Ein Feld mit einem simplen Typ kann zudem die Schlüsselwörter default und omitted deklarieren. Mit dem ersten Schlüsselwort default wird durch das Argument ein Standardwert für das Feld deklariert. Mit dem zweiten Schlüsselwort omitted wird deklariert, dass das Feld kein Parameter in der Instanziierungsmethode der jeweiligen Klasse ist. Ein zusammengesetzter Typ ist entweder eine Liste oder ein Set, die als Typparameter nur einen simplen Typ verwenden kann.
- OverrideSemanticField Es kann nur ein semantisches Feld, dessen Typ eine Klasse ist, überschrieben werden.
- SyntacticField Ein syntaktisches Feld kann nur eine Klasse oder eine Liste mit dem Typparameter einer Klasse als Typ verwenden. Die Besonderheit an den syntaktischen Feldern ist, dass sie einen Baum aufspannen.

In der Abbildung [4.4](#page-25-1) wird das Typsystem für die drei verschiedenen Unterklassen der abstrakten Klasse Field visualisiert. Der SpecGen generiert aus dem AST die SKilL-Spezifikation, indem die

#### 4 Spezifikationsgenerator (SpecGen)

<span id="page-25-1"></span>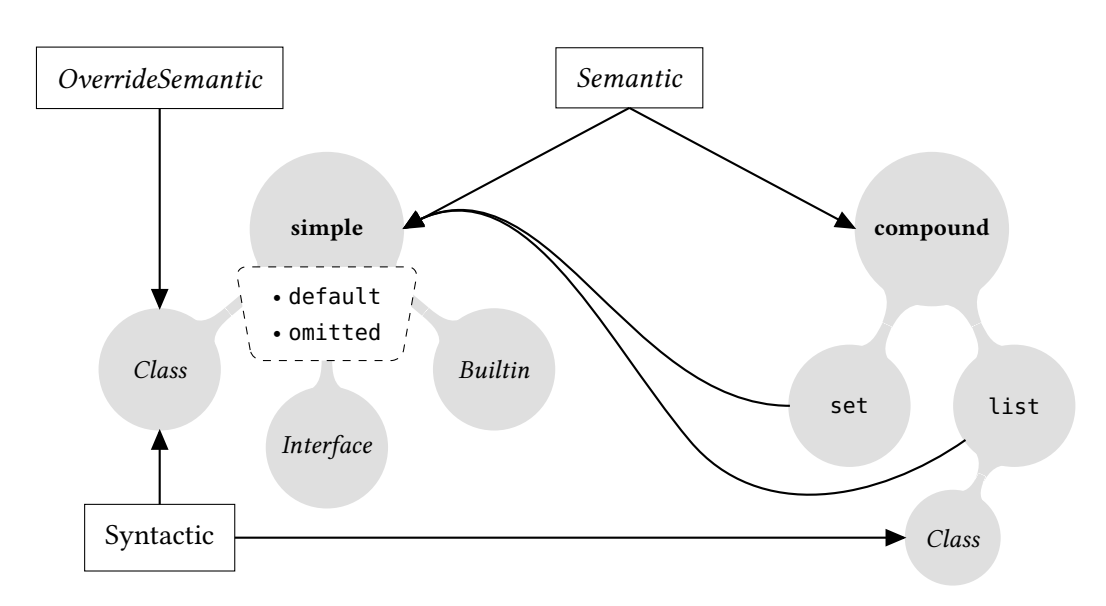

Abbildung 4.4: Das Typsystem der Beschreibungssprache einer IML-Spezifikation

Instanz der Klasse Description aus Listing [4.4](#page-23-1) als Eintrittspunkt verwendet wird. Dabei werden zuerst die Builtins und dann die Packages generiert.

## <span id="page-25-0"></span>**4.4 Builtins**

Normalerweise werden alle verwendbaren Typen in der IML-Spezifikation direkt in der Datei spezifiziert. Die Beschreibungssprache für die IML-Spezifikation stellt jedoch durch die Builtins eine Möglichkeit zur Verfügung, die Typen auch außerhalb der IML-Spezifikation spezifizieren zu können. Daher werden diese Typen auch als nicht direkt in IML spezifizierte Typen bezeichnet. Damit diese Typen trotzdem ihren Weg in den SKilL-Zustand finden und serialisiert werden können, müssen diese Typen auch im generierten Ada-Binding und somit in der generierten SKilL-Spezifikation vorhanden sein. Diese Typen werden daher manuell zum SpecGen hinzugefügt.

### **4.4.1 SLoc**

In der beispielhaften IML-Spezifikation in Listing [4.2](#page-21-1) ist ein Builtin namens SLoc definiert. Dieser Typ ist Teil der handgeschriebenen Dateien und dort in dem Ada-Paket SLocs definiert. Das Listing [4.5](#page-26-0) stellt die entsprechende Übersetzung nach SKilL dar.

Der Benutzertyp namens SLoc besteht aus mehreren Feldern. Das erste Feld heißt Pos und ist vom Typ Sloc\_Position. Das zweite Feld heißt Pathname und ist vom Typ Identifier. Die Besonderheit dieses Benutzertyps ist, dass er eigenständig ist und von keinem anderen Benutzertyp abgeleitet wird. Der Benutzertyp namens Sloc\_Position besteht aus den zwei Feldern namens Line und Column, die beide vom Typ Natural sind. Der Benutzertyp SLoc gibt die Position eines Vorkommens eines Sprachkonstrukts im Programm wieder.

<span id="page-26-0"></span>Listing 4.5: SLoc in SKilL

```
!pragma inPackage(SLocs)
Sloc {
 /* the line/column number in the file */Sloc_Position Pos;
 Identifier Pathname;
  ...
}
Sloc_Position {
 Natural Line;
 Natural Column;
}
```
### **4.4.2 Identifier**

Der Typ namens Identifier ist auch Teil der handgeschriebenen Dateien und dort in dem Ada-Paket Identifiers definiert. Das Listing [4.6](#page-26-1) stellt die entsprechende Übersetzung nach SKilL dar. Der Benutzertyp namens Identifier besteht aus einem Feld namens Name vom Typ string. Die Besonderheit dieses Benutzertyps ist, dass er auch eine Typdefinition hätte sein können. Jedoch erwarten einige Werkzeuge, dass der Benutzertyp Identifier vom Benutzertyp Storable ableitet und das sogar überprüfen. Der Benutzertyp Storable ist die Wurzel, von der alle direkt spezifizierten Typen in der IML-Spezifikation indirekt über den Typ IML\_Root ableiten.

```
Listing 4.6: Identifier in SKilL
```

```
!pragma inPackage(Identifiers)
Identifier : Storable {
 string Name;
}
/** Eine Typdefinition ist zurzeit nicht möglich! */
typedef Identifier
string;
```
### **4.4.3 Typdefinitionen**

Da die IML-Spezifikation benannte Typen verwendet, die bereits mithilfe des Typsystems in SKilL abgebildet werden können, werden für diese Fälle Typdefinitionen verwendet.

Ein Natural spiegelt alle positiven Ganzzahlen inklusive der Null ( $n \in \mathbb{N}_0$ ) wider. Dieser Typ wird nach SKilL somit nicht als Benutzertyp, sondern als Typdefinition übersetzt. Das Listing [4.7](#page-27-0) stellt die entsprechende Übersetzung nach SKilL dar.

4 Spezifikationsgenerator (SpecGen)

<span id="page-27-0"></span>Listing 4.7: Natural in SKilL

**typedef** Natural @min(0) **v64**;

Die Typdefinition Natural führt einen neuen Namen für den Integertyp v64 ein. Damit sich der Typ Natural in SKilL genauso wie in der Programmiersprache Ada verhält, wird dieser mit einer min-Restriktion annotiert. Sie gibt an, dass die Ganzzahl nicht negativ sein darf.

Die weiteren benannten Typen sind der Integertyp Integer und der Booleantyp Boolean. Die Typdefinition Integer führt einen neuen Namen für den Integertyp v64 ein, jedoch ohne eine zusätzliche Restriktion. Die Typdefinition Boolean führt einen neuen Namen für den Booleantyp bool ein.

### **4.4.4 Aufzählungstypen**

In der IML-Spezifikation kann außerdem mithilfe eines Builtins ein Aufzählungstyp spezifiziert werden. Dafür wird ein Ada-Paket erstellt, das einen Aufzählungstyp definiert. Das Listing [4.8](#page-27-1) veranschaulicht einen beispielhaften Aufzählungstyp.

```
Listing 4.8: Beispielhafter Aufzählungstyp in Ada
```

```
package Enums is
  ...
  type Enum is (A, B, C);
  ...
end Enums;
```
Der Aufzählungstyp namens Enum enthält die Enum-Konstanten A, B und C. Das Listing [4.9](#page-27-2) stellt eine typische Übersetzung des Aufzählungstyps aus Listing [4.8](#page-27-1) nach SKilL dar.

<span id="page-27-2"></span>Listing 4.9: Beispielhafter Aufzählungstyp in SKilL

Enum { A, B, C }

Das Problem ist nun, dass das Ada-Binding für die SKilL-Spezifikation aus Listing [4.9](#page-27-2) für jede Enum-Konstante einen eigenen Typ generiert (siehe Listing [4.10\)](#page-27-3).

<span id="page-27-3"></span>Listing 4.10: Generierte Aufzählungstypen durch das Ada-Binding

```
type Enum_a_T is new Enum_T ...
type Enum_b_T is new Enum_T ...
type Enum_c_T is new Enum_T ...
```
In der Programmiersprache Ada kann eine Enum-Konstante in einem Aufzählungstyp nicht in einen Zeiger konvertieren. Daher kann ein Aufzählungstyp in der Programmiersprache Ada nicht durch einen Aufzählungstyp in SKilL abgebildet werden. Jedoch bietet die Programmiersprache Ada das Attribut 'Pos, um die Position einer Enum-Konstante in einem Aufzählungstyp zu ermitteln. Die dazugehörige Inverse ist das Attribut 'Val. Aus diesem Grund wird der beispielhafte Aufzählungstyp aus Listing [4.8](#page-27-1) nach SKilL als Typdefinition übersetzt, die den Typ v64 umbenennt.

Listing 4.11: Alternative Übersetzung des beispielhaften Aufzählungstyps in SKilL

**typedef** Enum  $Q$ range $(0, 2)$ !pragma enum !pragma inPackage(Enums) **v64**

Zusätzlich wird sie mit einer range-Restriktion annotiert, die die Anzahl der Enum-Konstanten im Aufzählungstyp widerspiegelt. Des Weiteren werden zwei pragma-Hinweise deklariert. Der erste pragma-Hinweis mit dem Argument enum gibt an, dass es sich bei dieser Typdefinition um einen Aufzählungstyp handelt. Der zweite pragma-Hinweis mit dem Argument inPackage(Enums) gibt an, dass der Aufzählungstyp im Ada-Paket Enums definiert ist.

### <span id="page-28-0"></span>**4.5 withSet-Anweisung**

Eine Klasse, die die withSet-Anweisung in der Klassendeklaration verwendet, soll im Ada-Binding die Funktionalität eines Sets bereitstellen. Das Ada-Binding stellt die Funktionalität eines Sets jedoch nur für Benutzertypen zur Verfügung, die als Typparameter eines Sets verwendet werden. Daher werden für diese Klassen flüchtige Felder in dem Benutzertyp namens With\_Sets angelegt, der mit der abstract-Restriktion annotiert ist. Dabei wird für jede dieser Klassen der entsprechende Benutzertyp T als Typparameter eines Sets verwendet. Dieses Vorgehen wird in Listing [4.12](#page-28-2) veranschaulicht.

<span id="page-28-2"></span>Listing 4.12: Bereitstellung der Set-Funktionalität mithilfe von flüchtigen Feldern

```
@abstract
With_Sets {
 auto set<T> Dummy_T;
  ...
}
```
### <span id="page-28-1"></span>**4.6 Deklarationen**

Eine Deklaration ist entweder eine Klasse oder eine Schnittstelle, wobei eine Klasse wiederum in eine abstrake und konkrete Klasse unterteilt wird. Das Listing [4.13](#page-29-1) veranschaulicht an einem Auszug einer beispielhaften IML-Spezifikation die drei verschiedenen Arten einer Deklaration. Das Listing [4.14](#page-29-2) stellt die entsprechende Übersetzung nach SKilL dar.

Die Schnittstelle namens <sup>I</sup> enthält eine for class-Anweisung in der Schnittstellendeklaration und wird nach SKilL als Schnittstelle namens <sup>I</sup> übersetzt, die den abstrakten Benutzertyp <sup>A</sup> als Obertyp angibt und somit an den Benutzertyp A gebunden ist.

#### 4 Spezifikationsgenerator (SpecGen)

Die abstrakte Klasse namens <sup>A</sup> erbt von der Klasse IML\_Root und wird nach SKilL als Benutzertyp namens A übersetzt, der vom Benutzertyp IML\_Root erbt und mit einer abstract-Restriktion annotiert ist.

Die konkrete Klasse namens B erbt von der Klasse A und implementiert die Schnittstelle I. Außerdem enthält sie eine with set-Anweisung in der Klassendeklaration. Nach SKilL wird diese Klasse als Benutzertyp namens <sup>B</sup> übersetzt, der vom Benutzertyp <sup>A</sup> erbt und die Schnittstelle <sup>I</sup> implementiert. Außerdem wird er mit einem pragma-Hinweis, der das Schlüsselwort withSet als Argument enthält, annotiert.

<span id="page-29-2"></span><span id="page-29-1"></span>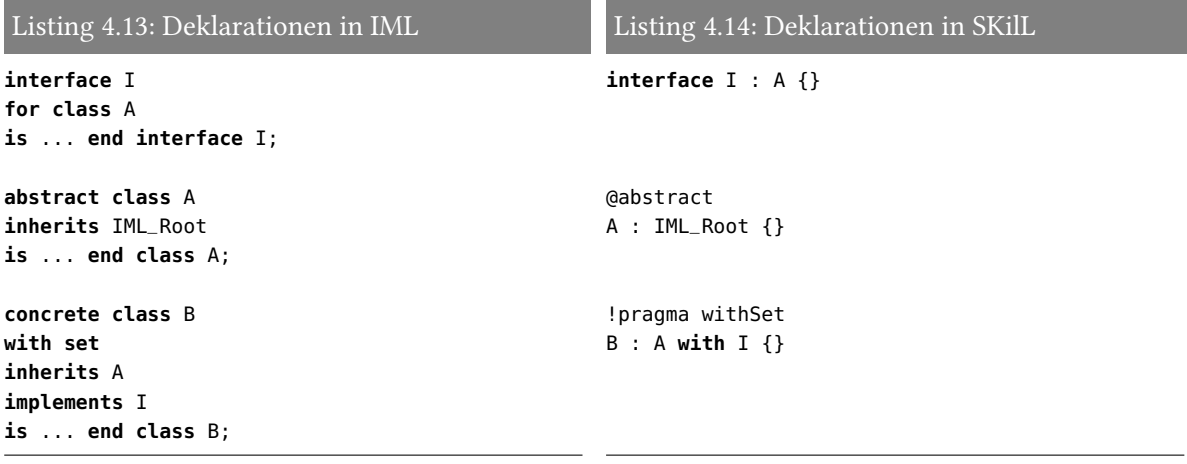

## <span id="page-29-0"></span>**4.7 Felder**

Ein Feld ist entweder ein semantisches oder syntaktisches Feld, wobei ein semantisches Feld, das eine Klasse als Typ verwendet, überschrieben werden kann. Das Listing [4.15](#page-30-1) veranschaulicht an einem Auszug einer beispielhaften IML-Spezifikation die verschiedenen Arten eines Feldes. Das Listing [4.16](#page-30-2) stellt die entsprechende Übersetzung nach SKilL dar.

Das semantische Feld namens SLoc vom Builtin-Typ SLoc wird nach SKilL als Feld namens SLoc vom Typ SLoc übersetzt.

Das semantische Feld namens <sup>N</sup> vom Builtin-Typ Natural wird nach SKilL als Feld namens <sup>N</sup> vom Typ Natural übersetzt.

Das semantische Feld namens <sup>P</sup> vom Class-Typ <sup>A</sup> wird nach SKilL als Feld namens <sup>P</sup> vom Typ <sup>A</sup> übersetzt.

Das darauffolgende semantische Feld <sup>P</sup> typisiert den Class-Typ von <sup>A</sup> nach <sup>B</sup> um. Nach SKilL wird dieses Feld als Sicht übersetzt.

Das semantische Feld namens <sup>Q</sup> vom Class-Typ <sup>A</sup> mit dem gesetzten Standardwert null und dem Schlüsselwort omitted wird nach SKilL als Feld namens Q vom Typ A übersetzt, wobei dieser mit der entsprechenden default-Restriktion und dem onDemand-Hinweis annotiert ist.

Das semantische Feld namens <sup>R</sup> ist eine Liste von Instanzen vom Builtin-Typ Identifier. Nach SKilL wird dieses Feld als Liste mit dem Typparameter Identifier übersetzt.

Das semantische Feld namens <sup>S</sup> ist ein Set von Instanzen vom Class-Typ <sup>A</sup>. Nach SKilL wird dieses Feld als Set mit dem Typparameter A übersetzt.

Das syntaktische Feld namens <sup>T</sup> vom Class-Typ <sup>A</sup> wird nach SKilL als Feld namens <sup>T</sup> vom Typ <sup>A</sup> übersetzt, wobei dieses mit dem pragma-Hinweis syntactic annotiert ist.

Das syntaktische Feld namens <sup>U</sup> ist eine Liste von Instanzen vom Class-Typ <sup>A</sup>. Nach SKilL wird dieses Feld als Liste mit dem Typparameter A übersetzt, wobei dieses mit dem pragma-Hinweis syntactic annotiert ist.

<span id="page-30-2"></span><span id="page-30-1"></span>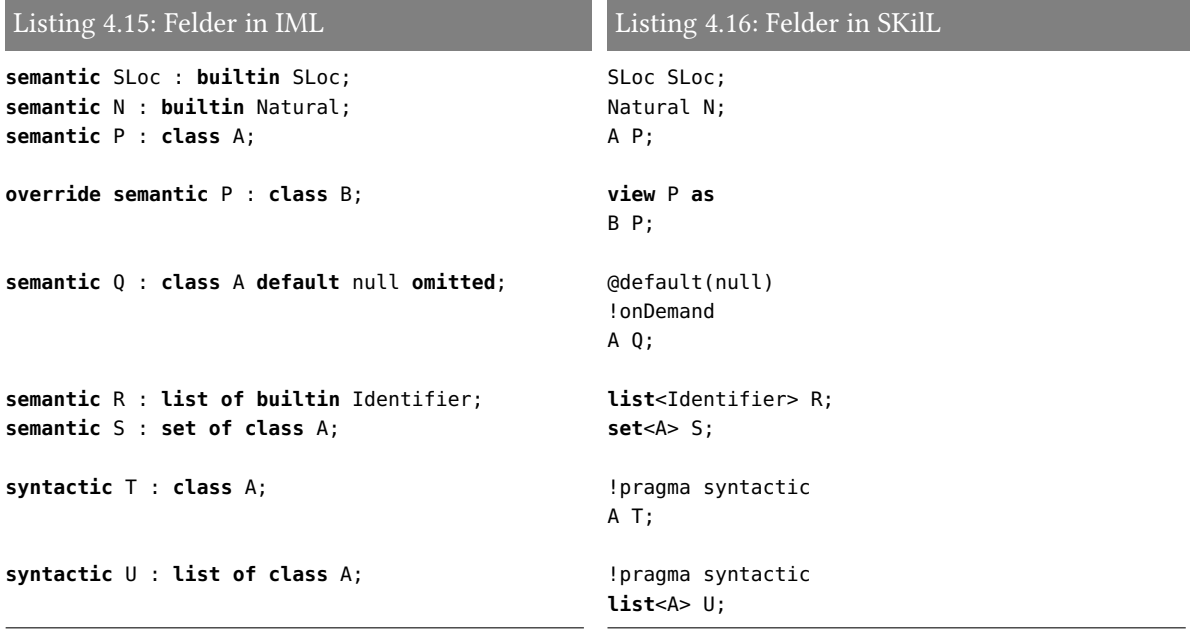

### <span id="page-30-0"></span>**4.8 Modularer Aufbau**

Da ein Package in mehrere Chapters unterteilt wird und in jedem Chapter die dazugehörigen Deklarationen gesammelt werden, kann ein modularer Aufbau der SKilL-Spezifikation vorgenommen werden. Dabei werden für die Builtins und für jedes Chapter eine eigene Datei generiert. Die generierten Dateien für die beispielhafte IML-Spezifikation aus Listing [4.2](#page-21-1) sind unter anderem iml.skill, builtins.skill, root.skill und loops.skill. Die generierte Datei iml.skill inkludiert alle anderen generierten Dateien der Spezifikation (siehe Listing [4.17\)](#page-30-3).

```
Listing 4.17: iml.skill
```

```
include "builtins.skill"
include "root.skill"
include "loops.skill"
```
# <span id="page-32-0"></span>**5 Codegenerator (CodeGen)**

In diesem Kapitel wird die Funktionsweise des zweiten Werkzeugs beschrieben. Das zweite Werkzeug soll eine SKilL-Spezifikation einlesen und daraus die API für den IML-Graphen generieren.

Um dies zu erreichen, wird ein Parser benötigt, der eine SKilL-Spezifikation in eine Intermediate Representation (IR) überführen kann. Im nächsten Schritt verwendet der Codegenerator (CodeGen) die IR, um daraus die Dateien zu generieren, die normalerweise mithilfe des Werkzeugs imlgen und der IML-Spezifikation generiert werden. Dieses Vorgehen wird in Abbildung [5.1](#page-32-2) veranschaulicht. Dabei stand der Parser zum Einlesen von SKilL-Spezifikationen und die dazugehörige IR zu Beginn dieser Arbeit zur Verfügung.

Der Parser wurde in der Programmiersprache Scala und die IR in der Programmiersprache Java entwickelt. Die IR wurde im Rahmen dieser Arbeit durch weitere Funktionalitäten erweitert. Die Softwarearchitektur des CodeGens basiert auf dem SKilL-Codegenerator für das Ada-Binding, der in der Programmiersprache Scala entwickelt wurde. Aus diesem Grund wurde auch der CodeGen in der Programmiersprache Scala entwickelt, wie bereits der SpecGen und der dazugehörige Parser zuvor. Im Vergleich zum SpecGen beanspruchte der CodeGen die vorwiegende Entwicklungszeit.

# <span id="page-32-1"></span>**5.1 Vorgehensweise**

Als Erstes wurde ein GNAT-Projekt mit dem Namen Siml für das generierte Ada-Binding aus der generierten SKilL-Spezifikation erstellt und damit die Bibliothek libIML erweitert. Dabei wurde die Erweiterung als Abhängigkeit gelöst, sodass das generierte Ada-Binding nur bei Änderungen an der IML-Spezifikation nochmals kompiliert werden muss.

Nachdem die Bibliothek libIML erfolgreich mit der Bibliothek Siml als Abhängigkeit kompiliert werden konnte, wurde im nächsten Schritt der CodeGen entwickelt, der aus der SKilL-Spezifikation eine sehr minimale Version der Dateien generieren konnte. Die minimale Version enthielt nur die Typen für die jeweiligen Benutzertypen ohne weitere Methoden, wobei die bisherigen IML-Typen durch ihre jeweiligen SKilL-Typen ersetzt wurden. Dies wurde in Form von Untertypen gelöst, sodass

<span id="page-32-2"></span>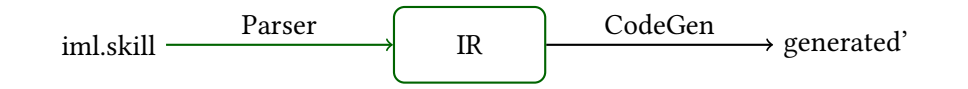

Abbildung 5.1: Zuerst liest der Parser eine SKilL-Spezifikation ein und erstellt daraus eine IR. Danach generiert der CodeGen aus der IR die generierten Dateien. Ein grüner Pfeil oder Rand markiert eine vorhandene Komponente

<span id="page-33-1"></span>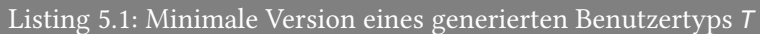

```
package Ts is
  subtype T_Class is Siml.T_T; -- im Ada-Binding: type T_T is new ... with private;
  subtype T is Siml.T_Dyn; -- im Ada-Binding: type T_Dyn is access all T_T'Class;
  No\_T : constant T := null;
end Ts;
```
hierfür kein neuer Typ gebildet wird. Das Listing [5.1](#page-33-1) stellt die minimale Version einer generierten Datei für den Benutzertyp  $T$  dar. Der Typ  $T$  ist ein Untertyp von Siml.  $T_D$ yn, der wiederum ein klassenweiter Zeigertyp von Siml.  $T_T$  ist. Der Typ  $T_T$ Class ist ein Untertyp von Siml.  $T_T$ .

Von diesem Zeitpunkt an wurde versucht, einen kompilierfähigen Zustand herzustellen. Dabei wurden folgende drei Schritte gleichzeitig durchgeführt.

- Die IML-Spezifikation wurde regelmäßig gekürzt oder wieder erweitert, sodass die handgeschriebenen Dateien und das Werkzeug cafe++ kompilierbar blieben. Durch die um teilweise 25 % gekürzte IML-Spezifikation konnte die Kompilierzeit entsprechend gekürzt werden.
- Der CodeGen wurde regelmäßig mithilfe der gegebenen Dokumentation des Werkzeugs imlgen [\[Cze06\]](#page-74-5) aus dem Jahr 2006 weiterentwickelt. Da die gegebene Dokumentation nur die öffentliche API beschrieb, wurden auch die vom Werkzeug imlgen generierten Dateien hinzugezogen und analysiert.
- Wann immer nötig, wurden die handgeschriebenen Dateien angepasst oder sogar entfernt.

Der CodeGen wurde somit anhand der jeweils auftretenden Kompilierfehler weiterentwickelt, indem diese meist durch das Hinzufügen von Stubs in den generierten Dateien sowie durch das Anpassen oder Entfernen der handgeschriebenen Dateien behoben wurden. Nachdem die aufgetretenen Kompilierfehler eines Kompiliervorgangs beseitigt wurden, konnte ein neuer Kompiliervorgang gestartet werden. Eine auf diese Weise betriebene Entwicklung bietet keine Fortschrittsanzeige. Ein Scheitern des Gesamtprojekts aufgrund von Kompilierfehlern, die ein Hinderungsgrund für die erfolgreiche Überführung in den Sollzustand werden könnte, wurde in Kauf genommen. Nachdem ein kompilierfähiger Zustand hergestellt werden konnte, mussten die verwendeten Stubs in den generierten Dateien nur noch ausimplementiert werden.

### <span id="page-33-0"></span>**5.2 Generierte Dateien**

Für jeden Benutzertyp T werden durch den CodeGen folgende Dateien generiert.

**<sup>T</sup>s.ads/.adb** In dem Ada-Paket <sup>T</sup><sup>s</sup> werden für den Benutzertyp <sup>T</sup> die Untertypen wie in Listing [5.1](#page-33-1) veranschaulicht definiert. Weiterhin werden die Zugriffsmethoden auf die Felder des Benutzertyps T bereitgestellt. Falls eine Schnittstelle an den Benutzertyp T oder an dessen Obertypen gebunden ist, so wird außerdem eine Implements-Funktion für diese Schnittstelle bereitgestellt. Ist der Benutzertyp <sup>T</sup> nicht mit einer abstract-Restriktion annotiert, so wird

auch eine Instanziierungsmethode bereitgestellt. Des Weiteren werden einige Methoden für die Programmiersprache C exportiert.

- **T\_internals.ads/.adb** In dem Ada-Paket T\_Internals werden für den Benutzertyp T die Untertypen nochmals wie in Listing [5.1](#page-33-1) veranschaulicht definiert. Des Weiteren werden Methoden bereitgestellt, die zur Laufzeit Informationen über den Benutzertyp T für die Reflexion zurückgeben.
- **T\_internals-lists.ads/.adb** Das Ada-Paket T\_Internals.Lists wird nur generiert, wenn der Benutzertyp T in einem Feld als Typparameter einer Liste verwendet wird. Bei diesem Ada-Paket handelt es sich um einen Wrapper für die entsprechende Liste aus dem Ada-Binding. Der Wrapper stellt verschiedene Zugriffsmethoden zur Manipulation der Liste und einen Iterator zur Verfügung.
- **<sup>T</sup>\_internals-sets.ads/.adb** Das Ada-Paket <sup>T</sup>\_Internals.Sets wird nur generiert, wenn der Benutzertyp T in einem Feld als Typparameter eines Sets verwendet wird oder der Benutzertyp T mit dem pragma-Hinweis withSet annotiert ist. Bei diesem Ada-Paket handelt es sich um einen Wrapper für das entsprechende Set aus dem Ada-Binding. Der Wrapper stellt verschiedene Zugriffsmethoden zur Manipulation des Sets und einen Iterator zur Verfügung.

Außerdem werden folgende Dateien unabhängig von einem Benutzertyp generiert.

- **iml\_classes.ads/.adb** Das Ada-Paket IML\_Classes hat Abhängigkeiten zu allen generierten Ada-Paketen. Außerdem wird eine Funktion bereitgestellt, die ein Array mit Informationen über alle Benutzertypen für die Reflexion zurückgibt.
- **iml\_concrete\_classes.ads** Das Ada-Paket IML\_Concrete\_Classes stellt eine Konstante vom Typ Natural mit der Anzahl der konkreten Benutzertypen als Wert zur Verfügung. Weiterhin definiert es einen Arraytyp mit einer von dieser Konstanten vorgegebenen Länge und dem Typparameter Storables.Sets.Set für das Ada-Paket IML\_Graphs.
- **explicit\_dispatch-get\_class\_id.ads/.adb** Dieses Ada-Paket stellt die dispatchende Funktion Get\_Class\_ID für das Ada-Paket IML\_Roots bereit. Sie gibt für eine gegebene Instanz vom Typ IML\_Root die Informationen über den entsprechenden Benutzertyp für die Reflexion zurück.
- **explicit\_dispatch-internal\_accept\_visitor.ads/.adb** Dieses Ada-Paket stellt die dispatchende Prozedur Internal\_Accept\_Visitor für das Ada-Paket IML\_Roots bereit. Sie implementiert die Empfangsmethode, die aus dem Entwurfsmuster Besucher bekannt ist.
- **explicit\_dispatch-mark\_node.ads/.adb** Dieses Ada-Paket stellt die dispatchende Prozedur Mark\_Node für das handgeschriebene Ada-Paket Skill\_Mark\_Helper bereit. Sie ruft für eine gegebene Instanz vom Typ Storable die entsprechende Markierungsmethode auf.
- **explicit\_dispatch-syntactic\_children.ads/.adb** Dieses Ada-Paket stellt die dispatchende Funktion Syntactic\_Children für das Ada-Paket IML\_Roots bereit. Sie gibt für eine gegebene Instanz vom Typ IML\_Root ein Array von Instanzen zurück, die aus den entsprechenden syntaktischen Feldern eingesammelt wurden.

## <span id="page-35-0"></span>**5.3 Erweiterung der Intermediate Representation (IR)**

Die folgenden vier Erweiterungen sind während der Entwicklung des CodeGens in die IR eingeflossen.

Die erste Erweiterung ist die Implementierung der default-Restriktionen für die Felder. Sie wird benötigt, um bei den Parametern einer Instanziierungsmethode die mitgelieferten Standardwerte setzen zu können.

Die zweite Erweiterung ist die Abfragemöglichkeit nach einer vorhandenen abstract-Restriktion für einen gegebenen Benutzertyp. Sie wird benötigt, um zwischen einem abstrakten und einem konkreten Benutzertyp unterscheiden zu können.

Die dritte Erweiterung ist die Abfragemöglichkeit nach pragma-Hinweisen für ein gegebenes Feld. Sie wird benötigt, um unter anderem zwischen einem semantischen und einem syntaktischen Feld unterscheiden zu können.

Die IR sortiert die Benutzertypen und deren Felder nach dem Alphabet. Die vierte Erweiterung ist daher die temporäre Entfernung der Sortierung, sodass die Benutzertypen und Felder in der Reihenfolge ihrer Spezifizierung zurückgegeben werden. Diese Änderung ist insbesondere für Unterkapitel [5.4](#page-35-1) wichtig.

## <span id="page-35-1"></span>**5.4 Reihenfolge der Felder**

Das Werkzeug imlgen generiert die Felder in den generierten Dateien in der Reihenfolge, wie sie in der IML-Spezifikation definiert werden. Das ist insbesondere für die Instanziierungsmethode eines konkreten Benutzertyps wichtig, weil ihre Parameter nach der Reihenfolge ihrer Spezifizierung sortiert sind. Da die Instanziierungsmethode unter anderem für die Programmiersprache C exportiert wird, kann dieses Problem auch nicht mithilfe von benannten Parametern umgangen werden, wie sie in der Programmiersprache Ada angeboten werden.

Des Weiteren konnte die von der IR bereitgestellte getAllFields-Funktion für den Benutzertyp <sup>T</sup> nicht verwendet werden, weil seine Felder in der falschen Reihenfolge zurückgegeben werden. Das Werkzeug imlgen sammelt die Felder mithilfe der Tiefensuche ein, wobei zuerst immer der Obertyp und dann die Schnittstellen nach der Reihenfolge ihrer Spezifizierung besucht werden. In Abbildung [5.2](#page-36-0) wird diese Vorgehensweise an einem komplexeren Beispiel veranschaulicht.

Die alternative Implementierung der getAllFields-Funktion wird in Listing [5.2](#page-36-1) veranschaulicht. Dabei wird keine Tiefensuche eingesetzt, sondern durch Rekursion eine Liste von Benutzertypen und Schnittstellen aufgebaut. Für das komplexere Beispiel in Abbildung [5.2](#page-36-0) veranschaulicht die Abbildung [5.3](#page-36-2) den Inhalt der Liste bei Aufruf der getAllFields-Funktion mit dem Benutzertyp T als Argument, kurz bevor die Benutzertypen und die Schnittstellen mithilfe der map-Funktion durch ihre jeweiligen Felder ersetzt werden.
<span id="page-36-0"></span>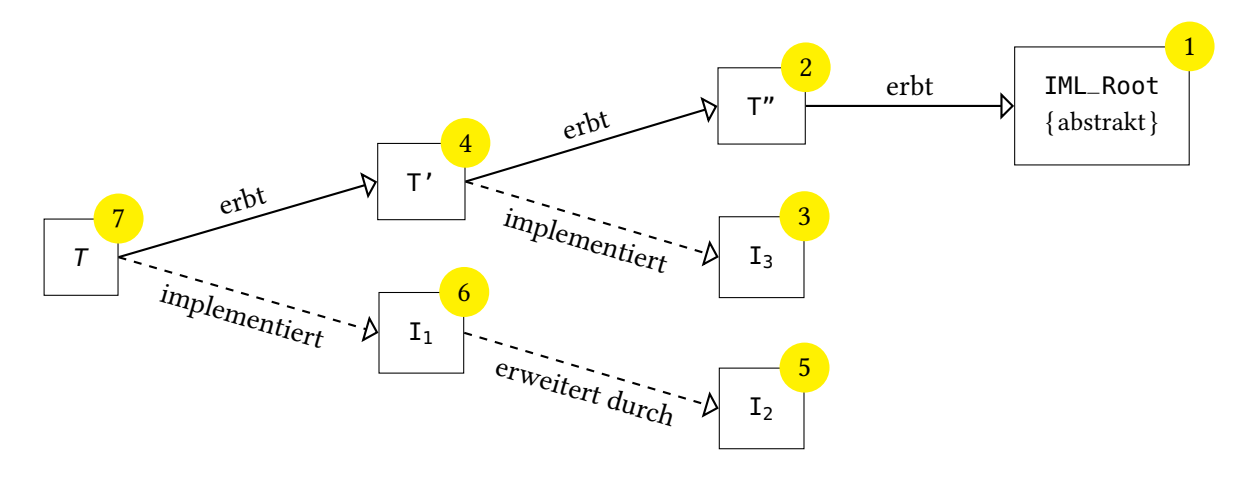

Abbildung 5.2: Die angepasste Tiefensuche an einem komplexeren Beispiel. Die Zahlen in den gelben Punkten geben die Besuchsreihenfolge der Deklarationen an. Ein durchgezogener Pfeil gibt eine Vererbung an. Ein gestrichelter Pfeil gibt die Implementierung einer Schnittstelle an

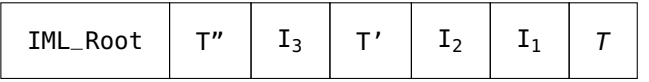

Abbildung 5.3: Der Inhalt der Liste mit den Benutzertypen und den Schnittstellen bei Aufruf der getSuperDeclarations-Funktion mit dem Benutzertyp <sup>T</sup> aus Abbildung [5.2](#page-36-0) als Argument

Die getSuperDeclarations-Funktion baut für einen gegebenen Benutzertyp <sup>T</sup> eine Liste aus Benutzertypen und Schnittstellen auf. Anschließend werden die Benutzertypen und die Schnittstellen mithilfe der map-Funktion durch ihre jeweiligen Felder ersetzt.

```
Listing 5.2: Alternative Implementierung der getAllFields-Funktion
override protected final def getAllFields(t : UserType) : List[Field] = {
 def getSuperDeclarations(d : Declaration) : List[Declaration] = d match {
  case t : InterfaceType =>
    t.getSuperInterfaces.map(getSuperDeclarations(_)).flatten.toList ++ List(t)
   case t : UserType =>
    List(t.getSuperType).filterNot(null == _).map(getSuperDeclarations(_)).flatten.toList ++
      t.getSuperInterfaces.map(getSuperDeclarations(_)).flatten.toList ++ List(t)
 }
 (getSuperDeclarations(t)
   .map(_ match {
    case t : InterfaceType => t.getFields
    case t : UserType => t.getFields
   })
 ).flatten
}
```
Die Korrektheit der Reihenfolge der Felder wurde durch einen automatisierten Vergleich bestätigt, indem die zwei Instanziierungsmethoden der konkreten Benutzertypen in den durch die Werkzeuge imlgen und CodeGen generierten Dateien auf Übereinstimmung geprüft wurde.

### **5.5 Explizites Dispatching**

Im Ada-Paket IML\_Roots werden mehrere Methoden definiert, die einem dynamischen Dispatching unterliegen. In der Programmiersprache Ada müssen die zu dispatchenden Methoden in dem Ada-Paket definiert werden, wo auch der dazugehörige Typ definiert wird. In diesem Fall müssten die zu dispatchenden Methoden in das Ada-Binding integriert werden, das mithilfe des SKilL-Codegenerators generiert wird. Um ein Zusammenlegen der zwei Bibliotheken zu verhindern, wird im Ada-Paket IML\_Roots das dynamische Dispatching durch das explizite Dispatching mithilfe einer Hashmap ersetzt.

Alternativ kann das Ada-Binding das Entwurfsmuster Besucher implementieren.<sup>[4](#page-37-0)</sup> Dadurch können die zu dispatchenden Methoden in externe Besucherklassen ausgelagert werden.

In Listing [5.3](#page-37-1) wird das explizite Dispatching anhand der dispatchenden Do\_Something-Prozedur veranschaulicht. Für jede dynamisch dispatchende Methode wird ein eigenes Unterpaket vom Hauptpaket Explicit\_Dispatch erstellt. Für die Do\_Something-Prozedur wird somit das Unterpaket Do\_Something erstellt. Für jeden Untertyp des Benutzertyps IML\_Root wird nun in dem Ada-Paket Do\_Something die passende Prozedur generiert. Das Ada-Binding stellt für jeden Benutzertyp die dispatchende Skill\_Name-Funktion bereit, mit der eine Instanz zur Laufzeit den Namen ihres Benutzertyps abfragen kann. Mithilfe der Skill\_Name-Funktion und dem Zeigertyp auf die generierten Prozeduren wird die Hashmap aufgebaut. Beim Aufruf der Do\_Something-Prozedur wird geprüft, ob für den Benutzertyp der übergebenen Instanz ein Zeiger auf eine generierte Prozedur existiert. Ist das der Fall, wird die Prozedur mit der Instanz als Argument aufgerufen. Ansonsten wird die Ausnahme Program\_Error ausgelöst. Anschließend muss im Ada-Paket IML\_Roots die Do\_Something-Prozedur nur noch umgeleitet beziehungsweise umbenannt werden. Dies wird in Listing [5.4](#page-38-0) veranschaulicht.

```
Listing 5.3: Explizites Dispatching für die Do_Something-Prozedur
```

```
package body Explicit_Dispatch.Do_Something is
  procedure Do_Something_A
   (Node : access IML_Roots.IML_Root_Class'Class) is
  begin
    Node.As_A...
  end Do_Something_A;
  ...
  type Procedure_Access is access procedure
   (Node : access IML_Roots.IML_Root_Class'Class);
```
**package** HM **is new** Ada.Containers.Hashed\_Maps (Skill.Types.String\_Access, Procedure\_Access);

<span id="page-37-0"></span><sup>&</sup>lt;sup>4</sup>Dies setzt jedoch voraus, dass die Wartung durch den Maintainer des SKilL-Codegenerators für das Ada-Binding übernommen wird, sodass ein Fork vermieden werden kann.

```
HMi : HM.Map;
  function Initialize return Boolean is
  begin
    HMi.Insert (Siml.Internal_Skill_Names.A_Skill_Name, Do_Something_A'Access);
    ...
    return True;
  end Initialize;
  Unused_Initialize : Boolean := Initialize;
  pragma Unreferenced (Unused_Initialize);
  procedure Do_Something
   (Node : access IML_Roots.IML_Root_Class'Class) is
  begin
    if HMi.Contains (Node.Skill_Name) then
      return HMi.Element (Node.Skill_Name) (Node);
    else
      raise Program_Error;
    end if;
  end Do_Something;
end Explicit_Dispatch.Do_Something;
```
<span id="page-38-0"></span>Listing 5.4: Umbenennung der Do\_Something-Prozedur im Ada-Paket IML\_Roots

```
package IML_Roots is
  ...
  procedure Do_Something
    (Node : access IML_Roots.IML_Root_Class'Class)
    renames Explicit_Dispatch.Do_Something.Do_Something;
   ...
end IML_Roots;
```
# **5.6 Schnittstellen**

Die Schnittstellen werden in der IML auf besondere Weise gelöst. Dabei erlaubt die Beschreibungssprache der IML-Spezifikation, dass eine Schnittstelle einen abstrakten Benutzertyp als Obertyp angeben kann. Die Bedeutung davon ist, dass die Schnittstelle an den angegebenen Benutzertyp gebunden ist und dessen Untertypen die Schnittstelle implementieren können. In Listing [5.5](#page-38-1) und in der dazugehörigen Abbildung [5.4](#page-39-0) wird dieses Vorgehen an einem Beispiel veranschaulicht.

<span id="page-38-1"></span>Listing 5.5: Schnittstellen in SKilL

```
@abstract T {}
interface I : T { Natural n; }
A : T with I {}
B : T with I {}
```
<span id="page-39-0"></span>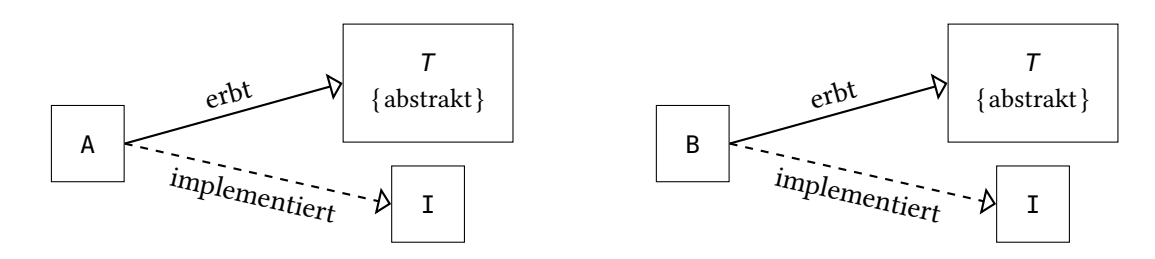

Abbildung 5.4: Die Benutzertypen <sup>A</sup> und <sup>B</sup> erben vom abstrakten Benutzertyp <sup>T</sup> und implementieren die Schnittstelle I

Es wird ein abstrakter Benutzertyp namens T ohne weitere Felder definiert. Die Schnittstelle namens <sup>I</sup> gibt den Benutzertyp <sup>T</sup> als Obertyp an und definiert ein Feld namens <sup>n</sup> vom Typ Natural. Die Benutzertypen A und B erben den Benutzertyp T und implementieren die Schnittstelle I.

In Listing [5.6](#page-39-1) wird die generierte Implementierung des Ada-Pakets für den Benutzertyp <sup>T</sup> veranschaulicht. Dabei wird für jede Schnittstelle, die als Obertyp den Benutzertyp T angegeben hat, eine Implements-Funktion generiert. Mit dieser Funktion kann überprüft werden, ob eine Instanz eines Untertyps vom Benutzertyp T die entsprechende Schnittstelle implementiert. Sollte dies der Fall sein, kann die Instanz auf die implementierten Felder der überprüften Schnittstelle zugreifen, ohne der Gefahr einer Ausnahme ausgesetzt zu sein. Die Zugriffsmethoden für die Felder werden mithilfe des expliziten Dispatchings und einer Typumwandlung gelöst, weil jeder Untertyp vom Benutzertyp <sup>T</sup> die Schnittstelle eigenständig implementiert (siehe Abbildung [5.4](#page-39-0) und Listing [5.6\)](#page-39-1).

<span id="page-39-1"></span>Listing 5.6: Implementierung des Ada-Pakets T

```
package body T is
  ...
  function Implements_I
   (Node : access T_Class'Class)
    return Boolean is
  begin
    if Node.all in Siml.A_T'Class | Siml.B_T'Class then
      return True;
    end if;
    return False;
  end Implements_I;
  function Get_N
   (Node : access T_Class'Class)
    return Natural is
  begin
    if Node.all in Siml.A_T'Class then
       return Natural (Node.As_A.Get_N);
    end if;
    if Node.all in Siml.B_T'Class then
       return Natural (Node.As_B.Get_N);
    end if;
    raise IML_Roots.Interface_Not_Implemented;
  end Get_N;
```

```
procedure Set_N
   (Node : access T_Class'Class;
    New_Value : in Natural) is
  begin
    if Node.all in Siml.A_T'Class then
      Node.As_A.Set_N (Skill.Types.V64 (New_Value));
    end if;
    if Node.all in Siml.B_T'Class then
      Node.As_B.Set_N (Skill.Types.V64 (New_Value));
    end if;
    raise IML_Roots.Interface_Not_Implemented;
  end Set_N;
  ...
end package T;
```
### **5.7 Listen und Sets**

Jeder Benutzertyp <sup>T</sup>, der in der SKilL-Spezifikation als Typparameter einer Liste oder eines Sets verwendet wird, muss das entsprechende Ada-Paket <sup>T</sup>\_Internals.Lists beziehungsweise <sup>T</sup>\_Internals.Sets bereitstellen. Im Ada-Paket <sup>T</sup> werden sie nochmals als Umbenennung nach T\_Internals definiert. In der originalen IML-Implementierung wird die Liste aus dem generischen Ada-Paket Generic\_IML\_List\_Iterators instanziiert. Ein Set wird aus dem generischen Ada-Paket Storables.Sets.Wrapper instanziiert, wobei das Ada-Paket Storables.Sets eine Instanz vom generischen Ada-Paket IML\_Sets.Wrapper ist. Die Listen und Sets müssen nun durch die entsprechenden Ada-Pakete aus dem Ada-Binding ersetzt werden, sodass ihre Elemente vom SKilL-Zustand erfasst werden können. Das Ada-Binding generiert hierfür bei einer Liste das Ada-Paket Siml. Skill\_Array\_T und bei einem Set das Ada-Paket Siml.Skill\_Set\_T. Ein zwischengeschalteter Wrapper korrigiert die erwarteten Namen der Typen und implementiert die erwarteten Methoden einer Liste oder eines Sets. In Listing [5.7](#page-40-0) wird dies an dem Wrapper für die Liste vom Benutzertyp T veranschaulicht. Der Wrapper für das Set vom Benutzertyp T ist analog implementiert.

<span id="page-40-0"></span>Listing 5.7: Wrapper-Paket für die Liste vom Benutzertyp T

```
package T_Internals.Lists is
  package L renames Siml.Skill_Array_T;
  subtype List is L.Ref;
  subtype Item_Type is T;
  type Iterator_T is private;
  type Iterator is access all Iterator_T;
  ...
end T_Internals.Lists;
```
Sowohl der Wrapper einer Liste als auch eines Sets reimplementieren die Iteratoren. In der Dokumentation des Werkzeugs imlgen [\[Cze06\]](#page-74-0) sind die Methoden angegeben, die der Iterator einer Liste bereitstellen muss. Die zu bereitstellenden Methoden für ein Set sind jedoch undokumentiert. Im Folgenden werden die Methoden nach dem Schema in [\[Cze06\]](#page-74-0) angegeben, die ein Set für den Iterator sowie für das Set selbst bereitstellen muss.

#### 5 Codegenerator (CodeGen)

- function Make\_Iterator (in Set) return Iterator
- procedure Next (in out Iterator; out *item*)
- procedure Next (in out Iterator)
- function Current (in Iterator) return item
- function More (in Iterator) return Boolean
- procedure Destroy (in out Iterator)
- function Empty\_Set return Set
- function Is\_Empty (in Set) return Boolean
- procedure Insert (in out Set; in item)
- function Is\_Member (in Set; in item) return Boolean
- procedure Diff (in out Set; in Set)
- procedure Remove (in out Set; in item)
- procedure Remove\_All (in out Set)
- procedure Destroy (in out Set)

## **5.8 Überschriebenes semantisches Feld**

Ein Feld, das vom Typ ein Benutzertyp ist, darf überschrieben werden (siehe Abbildung [4.4\)](#page-25-0). Dazu werden Sichten verwendet, die es erlauben, ein Feld umzubenennen oder umzutypisieren. In Listing [5.8](#page-41-0) wird eine typische Situation aus der SKilL-Spezifikation, bei der ein Feld umtypisiert wird, veranschaulicht.

```
Listing 5.8: Typische Umtypisierung in der SKilL-Spezifikation
A { A f; }
B : A {
 view f as
 B f;
}
```
Der Benutzertyp namens <sup>A</sup> enthält ein Feld namens <sup>f</sup> vom Typ <sup>A</sup>. Der Benutzertyp namens <sup>B</sup> erbt vom Benutzertyp <sup>A</sup> und deklariert eine Sicht für das Feld namens <sup>f</sup>, die es vom Benutzertyp <sup>A</sup> zum Benutzertyp B umtypisiert.

Der CodeGen generiert aus der Spezifikation in Listing [5.8](#page-41-0) die Zugriffsmethoden in Listing [5.9.](#page-42-0) Die im Ada-Paket Siml definierte Get\_F-Funktion gibt eine Instanz vom Benutzertyp <sup>A</sup> zurück. Da jedoch bekannt ist, dass die zurückgegebene Instanz nur vom Benutzertyp <sup>B</sup> sein kann, wird die Instanz mithilfe der As\_B-Funktion explizit zum Benutzertyp B umgewandelt. Die zusätzliche Typumwandlung in der Zugriffsfunktion ist der einzige Unterschied zu einem Feld, das keine Sicht deklariert hat. Des

Weiteren stellt das Ada-Paket Siml die Set\_F-Prozedur jeweils für den Benutzertyp <sup>A</sup> und den Benutzertyp B bereit. Daher reicht hierfür eine Typumwandlung vom klassenweiten Zeigertyp zum spezifischen Typ, die auch bei den Feldern ohne eine deklarierte Sicht stattfindet. Daher müssen an der Set\_F-Prozedur keine Sicht-spezifischen Änderungen vorgenommen werden.

<span id="page-42-0"></span>Listing 5.9: Generierte Zugriffsmethoden für das überschriebene Feld

```
package body B is
  ...
  function Get_F
    (Node : access B_Class'Class)
    return B_Internals.B is
  begin
    return B_Internals.B (Node.Get_F.As_B);
  end Get_F;
  procedure Set_F
    (Node : access B_Class'Class;
    New_Value : in B_Internals.B) is
  begin
    Node.Set_F (Siml.B (New_Value));
  end Set_F;
  ...
end B;
```
# **5.9 Syntaktisches Feld**

Ein Feld, dass mit dem pragma-Hinweis syntactic annotiert ist, darf vom Typ nur ein Benutzertyp oder eine Liste mit dem Typparameter eines Benutzertyps sein (siehe Abbildung [4.4\)](#page-25-0). Das Besondere an den syntaktischen Feldern ist, dass sie einen Baum aufspannen. Ein syntaktisches Feld repräsentiert hierbei einen Knoten in einem syntaktischen Baum. In Listing [5.10](#page-42-1) wird eine typische Situation aus der SKilL-Spezifikation, bei der ein Feld ein syntaktisches Feld ist, veranschaulicht.

```
Listing 5.10: Typisches syntaktisches Feld in der SKilL-Spezifikation
```

```
IML_Root { IML_Root Parent; }
A : IML_Root {}
B : IML_Root {
 !pragma syntactic
 A f;
}
```
Der Benutzertyp namens IML\_Root enthält ein Feld namens Parent vom Typ IML\_Root. Der Benutzertyp namens A erbt vom Benutzertyp IML\_Root. Der Benutzertyp namens B erbt vom Benutzertyp IML\_Root und enthält ein Feld namens f vom Typ A, das mit dem pragma-Hinweis syntactic annotiert ist.

Der CodeGen generiert aus der Spezifikation in Listing [5.10](#page-42-1) die Zugriffsprozedur Set\_F in Listing [5.11.](#page-43-0) Die Zugriffsfunktion Get\_F ist dabei uninteressant, weil diese den Aufbau des syntaktischen Baums

#### 5 Codegenerator (CodeGen)

nicht beeinflusst. Bei einem syntaktischen Feld wird zusätzlich die Safe\_Set\_Parent-Prozedur im Ada-Paket IML\_Roots aufgerufen. Die Safe\_Set\_Parent-Prozedur akzeptiert zwei Parameter als Eingabe. Beide Parameter sind jeweils eine Instanz vom Typ IML\_Root, wobei der Erste als Kind und der Zweite als Mutter fungiert. Dort wird das Kind einer Nullzeigerprüfung unterzogen. Handelt es sich beim Kind nicht um einen Nullzeiger, so wird beim Kind die Set\_Parent-Prozedur mit der Mutter als Argument aufgerufen. Bei einer Liste wird die Safe\_Set\_Parent-Prozedur für jede Instanz aus der Liste aufgerufen.

#### <span id="page-43-0"></span>Listing 5.11: Generierte Zugriffsprozedur für das syntaktische Feld

```
package body B is
  ...
  procedure Set_F
   (Node : access B_Class'Class;
    New_Value : in A_Internals.A) is
  begin
    Node.Set_F (Siml.A (New_Value));
    IML_Roots.Safe_Set_Parent -- Nullzeigerprüfung + Child.Set_Parent (Parent);
      (IML_Root_Internals.IML_Root (New_Value), -- Kind
      IML_Root_Internals.IML_Root (Node)); -- Mutter
  end Set_F;
  ...
end B;
```
### **5.10 Reflexion**

Für jeden Benutzertyp T werden im Ada-Paket T\_Internals Methoden für die Reflexion bereitgestellt. Die Konstante namens Class\_Data vom Typ IML\_Reflection.Class\_Ptr beinhaltet alle benötigten Informationen über den Benutzertyp T. Das sind unter anderem der Name, ob es sich hierbei um einen abstrakten oder konkreten Benutzertyp handelt, die Anzahl der Felder, ein Zeiger auf die Informationen des Obertyps, eine Liste von Zeigern auf die Informationen der Felder, eine Liste von Zeigern auf die Informationen der Untertypen und ein Zeiger auf die Get\_All\_Nodes-Prozedur, die alle Instanzen vom Benutzertyp T zurückgibt. Auf diese Konstante kann mithilfe der Get\_Class\_ID-Funktion zugegriffen werden.

Außerdem wird für jedes Feld <sup>F</sup> vom Benutzertyp <sup>T</sup> die Konstante namens <sup>F</sup>\_Field\_Data bereitgestellt, die alle benötigten Informationen über das Feld <sup>F</sup> beinhaltet. Das sind unter anderem der Name, die Zeiger auf die Zugriffsmethoden, ein Zeiger auf die Informationen des Typs sowie ein Wahrheitswert, ob es sich hierbei um ein syntaktisches Feld handelt. Auf diese Konstante kann mithilfe der F\_Field-Funktion zugegriffen werden.

Weiterhin wird die Initialize\_And\_Get\_Class\_Ptr-Funktion bereitgestellt, die vom Ada-Paket IML\_Classes aufgerufen wird. Sie initialisiert die Konstante Class\_Data, indem der Zeiger auf die Informationen des entsprechenden Obertyps gesetzt und die Liste von Zeigern auf die Informationen der Felder entsprechend befüllt werden. Anschließend wird die Konstante zurückgegeben.

# <span id="page-44-1"></span>**6 Handgeschriebene Dateien**

In diesem Kapitel werden die signifikanten Änderungen an den handgeschriebenen Dateien beschrieben. Wann immer nötig wurden die handgeschriebenen Dateien während der Entwicklung des CodeGens angepasst. Dabei kam es auch vor, dass handgeschriebene Dateien entfernt wurden, weil sie entweder im ganzen Projekt Bauhaus nicht verwendet werden oder Teil eines Werkzeugs sind und daher verschoben werden sollten. Die Verschiebung kann entweder direkt zum Werkzeug oder durch eine Auslagerung in eine neue Bibliothek erfolgen, die dann vom jeweiligen Werkzeug als Abhängigkeit eingebunden wird.

# **6.1 SKilL-Zustand**

Für alle konkreten Benutzertypen in den generierten Dateien existieren Instanziierungsmethoden, mit deren Hilfe Instanzen vom jeweiligen Benutzertyp erstellt werden können. Damit diese Instanzen auch ihren Weg in den SKilL-Zustand finden, muss dieser für die konkreten Benutzertypen zur Verfügung stehen.

Der Typ namens IML\_Graph\_Class im Ada-Paket IML\_Graphs ist dafür zuständig, den aktuellen Zustand eines IML-Graphen zu verwalten. Das Ada-Paket IML\_Graphs wird zudem in allen generierten Dateien als Abhängigkeit eingebunden. Indem dieser Typ nun um das Feld für den SKilL-Zustand erweitert wird, kann der SKilL-Zustand in den generierten Dateien von allen Benutzertypen aus erreicht werden. Die Erweiterung wird in Listing [6.1](#page-44-0) veranschaulicht.

```
Listing 6.1: SKilL-Zustand als neues Feld in IML_Graph_Class
```

```
package IML_Graphs is
  ...
  type IML_Graph_Class is new ... with record
    ...
    Root_Node : IML_Roots.IML_Root;
    Sf : Siml.Api.File;
  end record;
  type IML_Graph is access all IML_Graph_Class'Class;
  ...
end IML_Graphs;
```
Das Feld namens Root\_Node vom Typ IML\_Root zeigt auf den Wurzelknoten des Graphen und war bereits vor der Erweiterung vorhanden. Dieser Wurzelknoten ist der Startknoten, um durch den Graphen zu iterieren. Das Feld namens Sf vom Typ Siml.Api.File zeigt auf den SKilL-Zustand

#### 6 Handgeschriebene Dateien

des entsprechenden IML-Graphen. Der Typ IML\_Graph ist ein klassenweiter Zeigertyp für den Typ IML\_Graph\_Class.

Damit der Wurzelknoten nicht verloren geht, muss dieser auch im SKilL-Zustand hinterlegt werden. Dazu erstellt der SpecGen bei der Übersetzung einer IML-Spezifikation einen weiteren Benutzertyp namens IML\_Graph mit einem Feld namens Root\_Node vom Typ IML\_Root. Dieser Benutzertyp ist mit der singleton-Restriktion annotiert, sodass in einem SKilL-Zustand nur eine Instanz dieses Benutzertyps existieren darf.

Listing 6.2: Benutzertyp IML-Graph als Singleton

@singleton IML\_Graph { IML\_Root Root\_Node; }

Aus diesem Grund muss beim Lesen oder Schreiben einer SKilL-Binärdatei darauf geachtet werden, dass der Wurzelknoten entsprechend aus dem SKilL-Zustand gesetzt oder zuvor in den SKilL-Zustand übernommen wird.

### **6.2 Erstellen einer neuen Graphinstanz**

Das Ada-Paket IML\_Graphs stellt eine Make-Funktion zur Verfügung, um eine neue leere Graphinstanz zu erstellen. Die Implementierung dieser Funktion wird nun so erweitert, dass zusätzlich ein neuer leerer SKilL-Zustand für die neue Graphinstanz erzeugt wird. Die Erweiterung der Implementierung wird in Listing [6.3](#page-45-0) veranschaulicht.

```
Listing 6.3: Erstellen einer neuen Graphinstanz
```

```
package body IML_Graphs is
  ...
  function Make
   (New_Root : IML_Roots.IML_Root)
    return IML_Graph is
    Graph : IML_Graph;
  begin
    Graph := new IML_Graph_Class;
    Graph.Root_Node := New_Root;
    Graph.Sf := Siml.Api.Open ("a.out.sf", Skill.Files.Create, Skill.Files.Write);
    ...
    return Graph;
  end Make;
  ...
end IML_Graphs;
```
Die Make-Funktion akzeptiert einen Parameter als Eingabe. Dieser Parameter namens New\_Root vom Typ IML\_Root ist der Wurzelknoten des neuen Graphen. Als Nächstes wird eine neue Instanz vom Typ IML\_Graph\_Class erstellt. Das Feld Root\_Node zeigt auf den neuen Wurzelknoten des Graphen. Das Feld Sf zeigt auf den neu erstellten SKilL-Zustand, bei dem der Dateiname aufgrund einer fehlenden Alternative bereits vordefiniert ist. Anschließend wird die neue Graphinstanz zurückgegeben.

### **6.3 Markieren einer Graphinstanz**

Das Ada-Paket Storables stellt eine Mark\_Graph-Prozedur zur Verfügung, um alle erreichbaren Knoten im IML-Graphen zu markieren. Dabei wird für eine Instanz vom Typ Storable mithilfe des dynamischen Dispatchings die entsprechende Mark\_Node-Prozedur aufgerufen. Die Mark\_Node-Prozedur markiert alle Felder vom Typ Storable als erreichbar und ruft daraufhin deren Mark\_Node-Prozedur auf. Da ein dynamisches Dispatching nicht möglich ist, wird die Implementierung so angepasst, dass das explizite Dispatching verwendet wird. Dies erfolgt jedoch mit der Einschränkung, dass für die Mark\_Graph-Prozedur als Eingabe nur eine Instanz vom Typ IML\_Graph verwendet werden darf. Aufgrund der Typumwandlung und des notwendigen Aufrufs der Mark\_Node-Prozedur für die Graphinstanz muss das Ada-Paket Storables eine Abhängigkeit mit dem Ada-Paket IML\_Graphs eingehen. Dadurch entsteht in der Elaboration Order ein Zyklus. Um diesen Zyklus zu durchbrechen, wird die Prozedur in das Hilfspaket Skill\_Mark\_Helper ausgelagert. In Listing [6.4](#page-46-0) wird die angepasste Implementierung der Mark\_Graph-Prozedur im Ada-Paket Skill\_Mark\_Helper veranschaulicht.

<span id="page-46-0"></span>Listing 6.4: Markieren einer Graphinstanz

```
package body Skill_Mark_Helper is
  Current_Generation : Skill.Types.V64 := 1;
  package Reference_Array is new Dyn_Array (Storable);
  IO_Reference_Table : Reference_Array.D_Array_Ptr := Reference_Array.Make_Array;
  Node_Count : Natural;
  ...
  procedure Mark_Graph
   (The_Graph : IML_Graphs.IML_Graph) is
    Mark_Node_Count : Natural;
    use type Skill.Types.V64;
  begin
    -- Current_Generation um eins erhöhen
    -- IO_Reference_Table und Node_Count zurücksetzen
    ...
    Mark_Storable_Ptr (Storable (The_Graph.Root_Node));
    IML_Graphs.Mark_Node (The_Graph);
    while Mark_Node_Count < Node_Count loop
      Mark_Node_Count := Mark_Node_Count + 1;
      Explicit_Dispatch.Mark_Node.Mark_Node (IO_Reference_Table (Mark_Node_Count));
    end loop;
  end Mark_Graph;
  ...
end Skill_Mark_Helper;
```
Die Mark\_Graph-Prozedur akzeptiert einen Parameter als Eingabe. Dieser Parameter namens The\_Graph vom Typ IML\_Graph ist die Graphinstanz, deren erreichbare Knoten markiert werden sollen. Der Markierungsalgorithmus arbeitet mithilfe von Generationen. Jeder gefundene Knoten vom Typ Storable wird in die nächste Generation überführt. Die Mark\_Storable\_Ptr-Prozedur akzeptiert als Argument eine Instanz vom Typ Storable. Dort wird die Generation der Instanz um eins erhöht und anschließend zum Array IO\_Reference\_Table hinzugefügt. In der Schleife akzeptiert die Mark\_Node-Prozedur als Argument eine Instanz vom Typ Storable und ruft für deren Felder vom Typ Storable die Mark\_Storable\_Ptr-Prozedur beziehungsweise vom Typ SLoc die

SLoc\_Mark-Prozedur auf. Der Typ SLoc besitzt eine eigene Prozedur, weil sie nicht vom Typ Storable erbt. Als Erstes wird der Wurzelknoten der Graphinstanz und die Graphinstanz selbst markiert. Anschließend werden nacheinander die Instanzen aus dem Array IO\_Reference\_Table markiert. Während durch das Array iteriert wird, werden durch den Aufruf der Mark\_Storable\_Ptr-Prozedur und der SLoc\_Mark-Prozedur in der Mark\_Node-Prozedur weitere Instanzen vom Typ Storable zum Array hinzugefügt. Sobald die Schleife an das Ende des Arrays angelangt ist, weil keine weiteren Instanzen vom Typ Storable mehr gefunden werden, wird sie verlassen. Demnach wurden alle erreichbaren Knoten des Graphen in die neue Generation überführt.

### **6.4 Schreiben einer SKilL-Binärdatei**

Das Ada-Paket IML.IO stellt eine Save-Prozedur zur Verfügung, um einen IML-Graphen in eine Binärdatei zu speichern. Die Implementierung dieser Prozedur wird nun so ausgetauscht, dass eine Datei vom SKilL-Binärformat geschrieben wird. Der Austausch der Implementierung wird in Listing [6.5](#page-47-0) veranschaulicht.

```
Listing 6.5: Speichern einer SKilL-Binärdatei
package body IML.IO is
  ...
  procedure Save
   (Filename : String;
    Graph : IML_Graphs.IML_Graph) is
  begin
    Skill Mark Helper.Mark Graph (Graph):
    Skill_Mark_Helper.Delete_Unreachable_Storables (Graph.Sf);
    Graph.Sf.Change_Path (Filename);
    if 0 = Graph.Sf.IML_Graphs.Size then
       Graph.Sf.IML_Graphs.Make (F_Root_Node => IML_Roots.Siml_IML_Root (Graph.Root_Node));
    else
      Graph.Sf.IML_Graphs.Get (1).Set_Root_Node (IML_Roots.Siml_IML_Root (Graph.Root_Node));
    end if;
    Graph.Sf.Close;
  end Save;
  ...
end IML.IO;
```
Die Save-Prozedur akzeptiert zwei Parameter als Eingabe. Der erste Parameter namens Filename vom Typ string ist der Dateiname, der für die zu speichernde Binärdatei verwendet wird. Der zweite Parameter namens Graph vom Typ IML\_Graph ist die zu speichernde Graphinstanz. Als Erstes wird die Graphinstanz markiert, d. h. alle erreichbaren Knoten werden in die neue Generation überführt. Anschließend werden alle Instanzen<sup>[5](#page-47-1)</sup> vom Typ Storable gelöscht, die nicht der neusten Generation angehören. Dies wurde dadurch gelöst, dass im SKilL-Zustand durch den Storage Pool des Typs Storable iteriert wird und dabei jede Instanz, die einer alten Generation angehört, gelöscht wird. Als Nächstes wird der Dateiname für den SKilL-Zustand neu gesetzt. Anschließend

<span id="page-47-1"></span> $^5$ Davon ausgenommen sind die Instanzen des nicht direkt in IML spezifizierten Typs Identifier.

wird geprüft, ob eine Instanz des Typs IML\_Graph im SKilL-Zustand existiert. Falls nicht, wird eine neue Instanz vom Typ IML\_Graph erstellt, wobei der Wurzelknoten als Argument übergeben wird. Ansonsten wird die vorhandene Instanz geladen und der Wurzelknoten gesetzt. Zum Schluss wird der SKilL-Zustand geschlossen. Beim Schließen eines SKilL-Zustands wird dieser in die angegebene Binärdatei übertragen.

### **6.5 Lesen einer SKilL-Binärdatei**

Das Ada-Paket IML.IO stellt eine Load-Funktion zur Verfügung, um einen IML-Graphen aus einer Binärdatei zu laden. Die Implementierung dieser Funktion wird nun so ausgetauscht, dass eine Datei vom SKilL-Binärformat eingelesen werden kann. Der Austausch der Implementierung wird in Listing [6.6](#page-48-0) veranschaulicht.

### <span id="page-48-0"></span>Listing 6.6: Laden einer SKilL-Binärdatei

```
package body IML.IO is
  ...
  function Load
   (Filename : in String)
    return IML_Graphs.IML_Graph is
    Graph : IML_Graphs.IML_Graph;
  begin
    Graph := new IML_Graphs.IML_Graph_Class;
    Graph.Sf := Siml.Api.Open (Filename, Skill.Files.Read, Skill.Files.Write);
    Graph.Root_Node := IML_Roots.IML_Root (Graph.Sf.IML_Graphs.Get (1).Get_Root_Node);
    return Graph;
  end Load;
  ...
end IML.IO;
```
Die Load-Funktion akzeptiert einen Parameter als Eingabe. Dieser Parameter namens Filename vom Typ string ist der Dateiname der einzulesenden Binärdatei. Als Nächstes wird eine neue Instanz vom Typ IML\_Graph\_Class erstellt. Das Feld Sf zeigt auf den eingelesenen SKilL-Zustand. Das Feld Root\_Node zeigt auf den Wurzelknoten des geladenen Graphen. Anschließend wird die geladene Graphinstanz zurückgegeben.

### **6.6 Austausch der Collect\_Nodes-Funktion**

Die originale Implementierung der Collect\_Nodes-Funktion im Ada-Paket Storables sammelt die Instanzen vom Benutzertyp <sup>T</sup> im IML-Graphen mithilfe des Markierungsalgorithmus ein. Das Ada-Binding verwaltet die Instanzen eines Benutzertyps <sup>T</sup> in dem entsprechenden Storage Pool, durch das effizient iteriert werden kann. Daher wird die Implementierung der Collect\_Nodes-Funktion so angepasst, dass die Instanzen mithilfe des Iterators vom entsprechenden Storage Pool anstatt mithilfe des Markierungsalgorithmus eingesammelt werden. Da hierfür eine Abhängigkeit mit dem Ada-Paket IML\_Graphs eingegangen werden muss, damit auf die Graphinstanz zugegriffen werden kann, wird die Collect\_Nodes-Funktion in das Hilfspaket Skill\_Storables\_Helper ausgelagert, sodass ein Zyklus in der Elaboration Order verhindert wird. Deshalb muss ein Werkzeug, das die originale Collect\_Nodes-Funktion verwendet, diese durch die entsprechende Funktion aus dem Ada-Paket Skill\_Storables\_Helper ersetzen.

### **6.7 Hilfspaket für den SKilL-Zustand**

In den handgeschriebenen Dateien befinden sich unter anderem auch die nicht direkt in IML spezifizierten Typen. Zwei dieser nicht direkt in IML spezifizierten Typen sind die Typen namens Identifier und SLoc. Ihre Ada-Pakete Identifiers und SLocs benötigen Zugriff auf die Graphinstanz, die den SKilL-Zustand hält, sodass Instanzen von ihnen erstellt werden können. Sobald die Ada-Pakete Identifiers und SLocs eine Abhängigkeit mit dem Ada-Paket IML\_Graphs eingehen, entsteht in der Elaboration Order ein Zyklus. Um diesen Zyklus zu durchbrechen, kommt das Hilfspaket Skill\_State zum Einsatz, das den SKilL-Zustand wie in Listing [6.7](#page-49-0) veranschaulicht zur Verfügung stellt. Alle Methoden im Ada-Paket IML\_Graphs wurden so angepasst, dass beim Setzen einer neuen Graphinstanz automatisch der dazugehörige SKilL-Zustand im Ada-Paket Skill\_State gesetzt wird. Die Ada-Pakete Identifiers und SLocs können nun auf den SKilL-Zustand mithilfe des Ada-Pakets Skill\_State zugreifen, ohne einen Zyklus in der Elaboration Order zu verursachen.

<span id="page-49-0"></span>Listing 6.7: Skill\_State als Hilfspaket für den SKilL-Zustand

```
package Skill_State is
  procedure Set_Constructor_Graph (Sf : Siml.Api.File);
  function Get_Constructor_Graph return Siml.Api.File;
end Skill_State;
```
### **6.8 SLoc**

Der nicht direkt in IML spezifizierte Typ namens SLoc ist der einzige Typ, der nicht vom Benutzertyp Storable erbt. Außerdem ist er nicht wie die anderen Typen ein klassenweiter Zeigertyp, sondern ein Verbund (englisch record). Die Konstante No\_SLoc zeigt im Gegensatz zu Listing [5.1](#page-33-0) nicht auf null, sondern auf ein Verbund mit Standardwerten. Die erste Maßnahme war daher die Anpassung des Typs SLoc an das Schema in Listing [5.1.](#page-33-0) Dies wird in Listing [6.8](#page-49-1) veranschaulicht.

#### <span id="page-49-1"></span>Listing 6.8: SLoc nach der Anpassung

```
package SLocs is
  subtype SLoc is Siml.Sloc_Dyn;
  No_SLoc : constant SLoc := null;
  ...
end SLocs;
```
Aufgrund dieser Anpassung kann der Typ SLoc nun ein Nullzeiger werden. Damit es aufgrund des Nullzeigers zu keiner Ausnahme kommt, müssen die Methoden im Ada-Paket SLocs um eine Nullzeigerprüfung erweitert werden und gegebenenfalls den passenden Standardwert zurückgeben. In Listing [6.9](#page-50-0) wird diese Erweiterung anhand der Get\_Line-Funktion veranschaulicht.

<span id="page-50-0"></span>Listing 6.9: Nullzeigerprüfung anhand der Get\_Line-Funktion

```
package body SLocs is
  ...
  function Get_Line
   (A_SLoc : in SLoc)
    return Natural is
  begin
    if Siml.Equals (null, Siml.Sloc (A_SLoc)) then
       return 0;
    else
       return Natural (A_SLoc.Get_Pos.Get_Line);
    end if;
  end Get_Line;
  ...
end SLocs;
```
Wie in Listing [6.10](#page-50-1) veranschaulicht, wird der Gleichheitsoperator im Ada-Paket SLocs überladen. Um eine Rekursion bei der Nullzeigerprüfung zu verhindern, wird die Funktion zur Überprüfung der Gleichheit des Benutzertyps SLoc aus dem Ada-Binding verwendet. Ist das Argument für die Get\_Line-Funktion ein Nullzeiger, so wird als Standardwert die Ganzzahl 0 zurückgegeben.

<span id="page-50-1"></span>Listing 6.10: Überladung des Gleichheitsoperators im Ada-Paket SLocs

```
package SLocs is
  ...
  function "=" (Left, Right : in SLoc) return Boolean;
  ...
end SLocs;
```
# <span id="page-52-0"></span>**7 Test**

In diesem Kapitel wird die SKilL-basierte IML-Implementierung an verschiedenen Quelltextdateien getestet. Laut Aufgabenstellung dieser Arbeit soll die Funktionsfähigkeit einer durch das Werkzeug cafeCC generierten Datei im SKilL-Binärformat durch das Wiedereinlesen und Verwenden der Daten an einem weiteren Werkzeug aus dem Projekt Bauhaus gezeigt werden. Dafür wurde das Werkzeug namens ccdiml ausgesucht, weil es bis auf die Typen Identifier und SLoc keine weiteren nicht direkt in IML spezifizierten Typen verwendet und eine Testsuite mitliefert. Das Problem der Testsuite war jedoch, dass bereits in der originalen IML-Implementierung alle Tests fehlschlugen. Dies konnte behoben werden, indem die erwarteten Testergebnisse durch die in einer Neuausführung der originalen IML-Implementierung erzeugten Ergebnisse aktualisiert wurden. Danach konnte die SKilL-basierte IML-Implementierung die Testsuite erfolgreich durchlaufen, d. h. beide IML-Implementierungen verhalten sich gleich.

Auf der Suche nach weiteren Werkzeugen, die bis auf die Typen Identifier und SLoc keine weiteren nicht direkt in IML spezifizierten Typen verwenden, konnten die Werkzeuge namens imlmetrics und imlstat ermittelt werden. Nachdem die ersten manuellen Tests mit dem Werkzeug imlmetrics durchgeführt und die Ergebnisse anhand der Ergebnisse aus der originalen IML-Implementierung verglichen wurden, konnten vereinzelt Differenzen entdeckt werden. Diese Differenzen konnten im Laufe dieser Arbeit beseitigt werden.

# **7.1 Vorgehensweise**

Da der vorhandene Linker direkt auf dem Binärstrom des IML-Binärformats arbeitet und daher für die SKilL-basierte IML-Implementierung nicht verwendet werden kann, können für diesen Test nur einzelne Quelltextdateien verwendet werden. Deshalb werden in diesem Test nur Projekte verwendet, die aus einer einzelnen Kompilierungseinheit bestehen.

Für diesen Test werden zwei separate Bauhaus-Umgebungen verwendet. Die erste Bauhaus-Umgebung verwendet die in dieser Arbeit entwickelte SKilL-basierte IML-Implementierung. Die zweite Bauhaus-Umgebung verwendet die originale IML-Implementierung.

Eine zu testende Quelltextdatei wird auf einer Bauhaus-Umgebung mit dem Werkzeug cafeCC aufgerufen. Dieses Werkzeug generiert aus der Quelltextdatei einen IML-Graphen, der anschließend in einer Binärdatei abgespeichert wird. Diese Binärdatei wird dann von einem Werkzeug eingelesen und verarbeitet. Das dabei zurückgelieferte Ergebnis wird gespeichert. Dieser Prozess wird auf der anderen Bauhaus-Umgebung wiederholt, wobei das gleiche Werkzeug verwendet wird. Die Ergebnisse für jeweils eine Quelltextdatei müssen beim Vergleich identisch sein, d. h. die Differenzmenge

<span id="page-53-0"></span>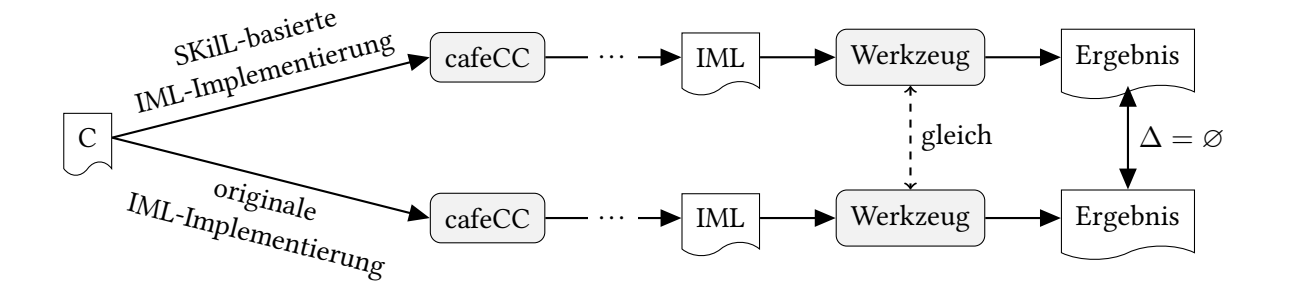

Abbildung 7.1: Der Testablauf für eine in der Programmiersprache C geschriebenen Quelltextdatei. In beiden Bauhaus-Umgebungen wird das gleiche Werkzeug verwendet. Die zurückgelieferten Ergebnisse müssen übereinstimmen

eines Ergebnispaares ist die leere Menge. In Abbildung [7.1](#page-53-0) wird der Testablauf anhand einer in der Programmiersprache C geschriebenen Quelltextdatei veranschaulicht.

# **7.2 Testumgebung**

Die Tests wurden auf dem universitätseigenen Rechner namens pslx0 mit folgendem Betriebssystem und Compiler ausgeführt.

Betriebssystem Debian 8.6 (Linux version 3.16.0-4-amd64)

Compiler GNAT Pro 7.2.2 (20140525-47)

Das Werkzeug cafeCC wurde mit den Parametern -B'pwd' -c aufgerufen. Der erste Parameter -B mit dem Argument 'pwd' gibt an, dass anstatt des ganzen Dateipfades nur der Dateiname der Quelltextdatei verwendet werden soll. Der zweite Parameter -c gibt an, dass der Linker nicht aufgerufen werden soll.

## **7.3 Testdaten**

Als Testdaten wurden zusätzlich zu den vierzehn Testdateien aus dem Werkzeug ccdiml und den drei Testdateien aus dem Werkzeug imlmetrics die Testdateien aus der Tabelle [7.1](#page-53-1) verwendet. Dabei wurde darauf geachtet, dass nicht nur einfache und kleine Projekte verwendet werden. Bei der größten Datei handelt es sich um das Projekt SQLite, das ein einbettbares, relationales Datenbankmanagementsystem ist. Die dazugehörige Testdatei sqlite3.c ist eine aus mehr als 100 verschiedenen Quelltextdateien verkettete Datei.

<span id="page-53-1"></span>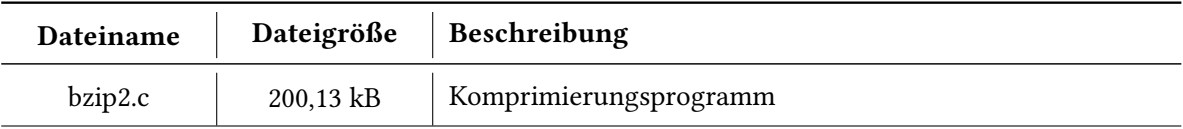

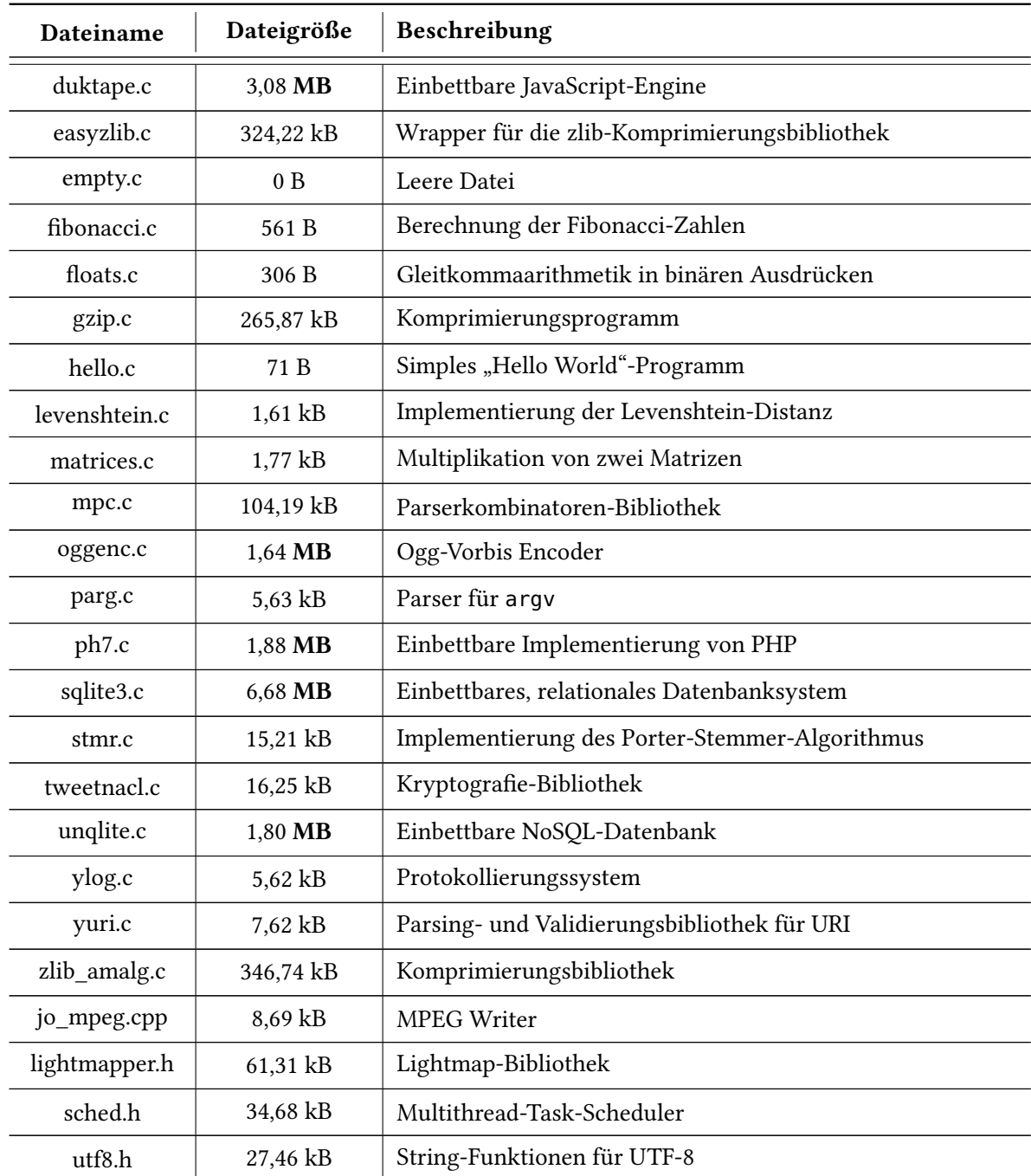

Tabelle 7.1: Die zusätzlich verwendeten Testdateien für den Test. Die Einheit Megabyte ist fett gedruckt, sodass große Dateien leichter erkennbar sind. Die Tabelle ist zuerst nach der Dateiendung und dann nach dem Dateinamen sortiert

<span id="page-55-0"></span>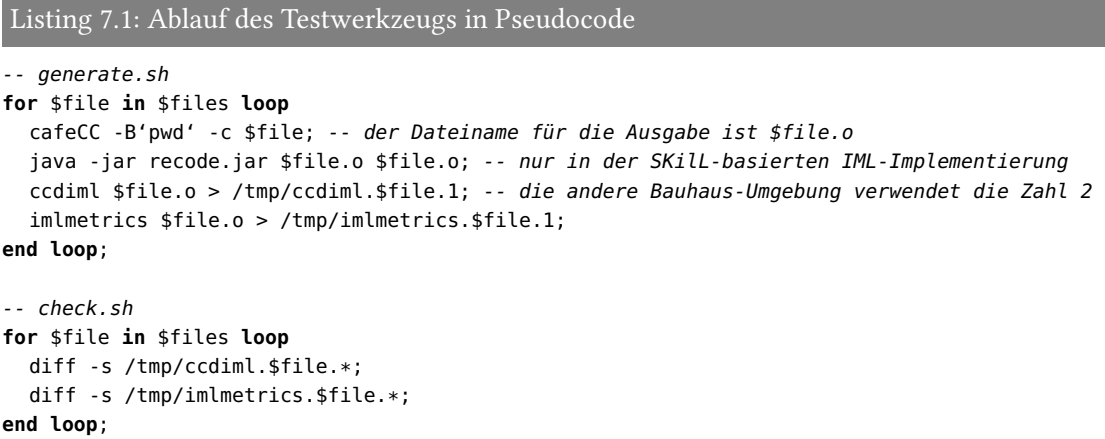

## **7.4 Testwerkzeug**

Das Testwerkzeug besteht aus den zwei Bash-Skripten mit den Dateinamen generate.sh und check.sh. In Listing [7.1](#page-55-0) wird der Ablauf des Testwerkzeugs in vereinfachter Weise veranschaulicht.

Das erste Bash-Skript mit dem Dateinamen generate.sh generiert die zu vergleichenden Ergebnisse für eine gegebene Testdatei und wird daher auf beiden Bauhaus-Umgebungen separat ausgeführt. Dabei werden alle Quelltextdateien, die in dem Ordner des Bash-Skriptes liegen und die Dateiendung .c oder .cpp besitzen, als Testdateien verwendet. Sollen noch zusätzlich einzelne Headerdateien mit der Dateiendung .h getestet werden, müssen ihre Dateinamen manuell zum Bash-Skript hinzugefügt werden. Die Testdateien werden nacheinander mithilfe des Werkzeugs cafeCC übersetzt. Die erzeugte Binärdatei wird bei der SKilL-basierten IML-Implementierung zusätzlich durch ein Java-Binding, das die generierte SKilL-Spezifikation unterstützt, recodiert. Nach jeder Übersetzung einer Test-datei wird die erzeugte und gegebenenfalls recodierte Binärdatei an die Werkzeuge<sup>[6](#page-55-1)</sup> ccdiml und imlmetrics übergeben. Deren Ergebnisse werden anschließend in den im Bash-Skript definierten Ordner abgespeichert, wobei der Ordner von beiden Bauhaus-Umgebungen erreichbar sein muss.

Das zweite Bash-Skript mit dem Dateinamen check.sh überprüft für jede Testdatei das entsprechende Ergebnispaar auf Differenzen.

## **7.5 Ergebnisse**

Für jede Testdatei aus den Testdaten waren für jeweils beide Werkzeuge die dazugehörigen zwei Ergebnisse identisch, d. h. die Differenzmenge aller Ergebnispaare war die leere Menge. Der Test war somit erfolgreich.

<span id="page-55-1"></span><sup>6</sup>Das Werkzeug imlstat wurde nicht getestet, weil die Ergebnisse aufgrund des nicht direkt in IML spezifizierten Typs Identifier nicht vergleichbar sind.

# <span id="page-56-1"></span>**8 Offene Punkte**

In diesem Kapitel werden die offenen Punkte besprochen, die aufgrund ihres Umfangs nicht im Rahmen dieser Arbeit gelöst wurden sowie weitere Hinweise gegeben.

## **8.1 Ada-Paket Storable\_Lists**

Das Ada-Paket Storable\_Lists ist eine eigene Implementierung einer doppelt verketteten Liste, die für die Programmiersprache C exportiert wird. Jedoch wird sie vom Werkzeug cafe++ in allen Fällen nur temporär verwendet (siehe Listing [8.1\)](#page-56-0). Daher wurde entschieden, die Liste nicht an SKilL anzupassen. Sollte ein Werkzeug die Storable\_Lists benötigen, deren Elemente vom SKilL-Zustand erfasst werden sollen, so muss diese durch das Ada-Paket Storables.Lists ersetzt werden.

# **8.2 Benutzertyp Identifier**

Der nicht direkt in IML spezifizierte Typ Identifier erbt vom Benutzertyp Storable. Vor dem Schreiben einer SKilL-Binärdatei werden alle nicht im IML-Graphen erreichbaren Instanzen vom Typ Storable gelöscht. Jedoch werden durch den Markierungsalgorithmus nicht alle Instanzen vom Typ Identifier erfasst. Aus diesem Grund sind die Instanzen vom Typ Identifier von der Löschung ausgenommen.

## **8.3 Fork**

Zu Beginn dieser Arbeit wurde angenommen, dass nur die generierte API sowie die Lese- und Schreibmethoden einer Binärdatei angepasst werden müssen. Nach und nach hat sich herauskristallisiert, dass die Bibliothek libIML stark angepasst werden muss. Daher wurde das Projekt Bauhaus für

```
Listing 8.1: Temporäre Verwendung der Storable_Lists in cafe++
```

```
Storable_List tmp_items = storable_lists_make();
storable_lists_append (tmp_items, ...);
..._append_list_to_... (..., tmp_items);
storable_lists_destroy(&tmp_items);
```
die SKilL-basierte IML-Implementierung von der originalen IML-Implementierung abgespalten. Es existieren somit zurzeit zwei Bauhaus-Umgebungen.

Des Weiteren mussten einige Werkzeuge für diese Arbeit leicht angepasst werden. Beim Werkzeug cafe++ wurde bei zwei Methoden jeweils ein toter Parameter entfernt, weil das dazugehörige Feld in der angepassten IML-Spezifikation nicht vorhanden ist. Weiterhin wurden die SLoc-Assertions entfernt, weil eine Instanz vom Benutzertyp SLoc ein Nullzeiger werden kann. Bei den Werkzeugen iml\_strip, imlmetrics und imlstat wurde jeweils die Collect\_Nodes-Funktion durch die entsprechende Funktion aus dem Ada-Paket Skill\_Storables\_Helper ersetzt.

### **8.4 Linker**

Der im Projekt Bauhaus bereitgestellte Linker wurde vom Autor der Doktorarbeit [\[Sta09,](#page-76-0) § 11.2.1] entwickelt. Dieser Linker arbeitet direkt auf dem Binärstrom des IML-Binärformats und kann aus diesem Grund nicht für die SKilL-basierte IML-Implementierung verwendet werden. Zwar kann das Werkzeug cafeCC Projekte übersetzen, die aus mehreren Quelltextdateien bestehen, aber die dabei generierten einzelnen IML-Graphen können nicht zu einem gesamten IML-Graphen zusammengefügt werden. Weiterhin beinhaltet das Ada-Paket IML\_Graphs einigen Linker-spezifischen Code.

Mithilfe des Werkzeugs iml2sf [\[FW16,](#page-74-1) § 2.1] kann ein Projekt, das bereits als IML-Graph im IML-Binärformat vorliegt, in einen semantisch äquivalenten IML-Graphen im SKilL-Binärformat transformiert werden. Somit ist es über den Umweg der originalen IML-Implementierung möglich, Projekte, die aus mehreren Quelltextdateien bestehen, auch in der SKilL-basierten IML-Implementierung zu verwenden.

## **8.5 singleton-Restriktion**

Der Benutzertyp IML\_Graph wird in der SKilL-Spezifikation mit der singleton-Restriktion annotiert. Der SKilL-Codegenerator für das Ada-Binding generiert jedoch keinen spezialisierten Code für Storage Pools, die nur eine Instanz verwalten dürfen. Die SKilL-basierte IML-Implementierung geht jedoch davon aus, dass es vom Benutzertyp IML\_Graph nur eine Instanz gibt und greift daher immer auf den Storage Pool mit dem Indexwert 1 zu.

### **8.6 Sporadische Abstürze von cafe++**

Während dem Testen des Werkzeugs cafeCC ist aufgefallen, dass manche Quelltextdateien das aufgerufene Werkzeug cafe++ sporadisch mit der Fehlermeldung internal error: assertion failed: ... zum Absturz bringen. Eine diesen Fehler verursachende Quelltextdatei konnte auf zwei Codezeilen reduziert werden (siehe Listing [8.2\)](#page-58-0).

Um herauszufinden, wie oft die Quelltextdatei in Listing [8.2](#page-58-0) einen Kompiliervorgang zum Absturz bringen kann, wurde sie tausendmal mit dem Werkzeug cafeCC übersetzt. Dieser Vorgang wurde

<span id="page-58-1"></span><span id="page-58-0"></span>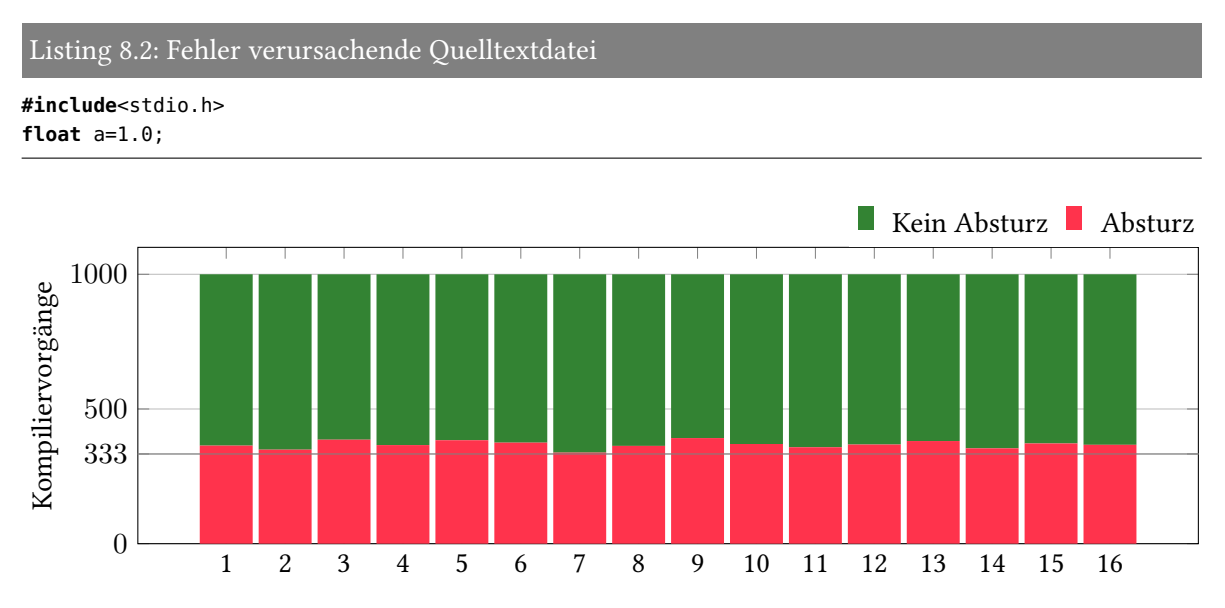

Abbildung 8.1: Die den Fehler verursachende Quelltextdatei wurde tausendmal mit dem Werkzeug cafeCC in 16 Runden übersetzt

fünfzehnmal wiederholt. Das Ergebnis, das in Abbildung [8.1](#page-58-1) visualisiert wird, zeigt, dass jeder dritte Kompiliervorgang fehlschlägt.

# **8.7 Werkzeug cobra**

Neben dem Werkzeug cafeCC soll die Funktionsfähigkeit der SKilL-basierten IML-Implementierung an einem weiteren Werkzeug aus dem Projekt Bauhaus gezeigt werden, indem die vom Werkzeug cafeCC generierte Binärdatei wieder eingelesen und verwendet wird. Die initiale Planung war, dies anhand des Werkzeugs cobra zu zeigen. Es stellt einen Browser für den IML-Graphen zur Verfügung, sodass durch ihn mithilfe von Hyperlinks navigiert werden kann. Jedoch hat das Werkzeug cobra Abhängigkeiten zu Bibliotheken, die einige nicht direkt in IML spezifizierte Typen verwenden. Daher wurde als Ersatz das Werkzeug ccdiml ausgesucht, weil es bis auf die Typen Identifier und SLoc keine weiteren nicht direkt in IML spezifizierten Typen verwendet. Des Weiteren konnten noch die Werkzeuge imlmetrics und imlstat lauffähig gemacht werden.

# <span id="page-60-1"></span>**9 Performance-Evaluation**

In diesem Kapitel wird die SKilL-basierte IML-Implementierung und die originale IML-Implementierung bezüglich ihrer Performance an drei Werkzeugen verglichen.

Die Performance-Evaluation besteht aus drei verschiedenen Tests und testet jeweils die Werkzeuge ccdiml, imlmetrics und imlstat bezüglich ihrer Laufzeiten. Jeder Test wurde zehnmal wiederholt und absolvierte somit insgesamt elf Runden.

# **9.1 Testumgebung**

Die Tests wurden auf dem universitätseigenen Rechner namens pslx0 mit folgender Ausstattung ausgeführt.

CPU 4x AMD Opteron 6174, je 12x 2,2 GHz

RAM 256 GB 1333 MHz DDR3

HDD Eurostor ES-6600D (Raid 5), 7x Toshiba MG03SCA200

Betriebssystem Debian 8.6 (Linux version 3.16.0-4-amd64)

Compiler GNAT Pro 7.2.2 (20140525-47) mit dem Optimierungsflag -O2

# **9.2 Testdaten**

Als Testdaten wurden Projekte verwendet, die hauptsächlich in der Programmiersprache C entwickelt sind. Für diese Projekte liegen bereits IML-Graphen im IML-Binärformat vor. Mithilfe des Werkzeugs iml2sf [\[FW16,](#page-74-1) § 2.1] wurden die IML-Graphen vom IML-Binärformat (.iml) in das SKilL-Binärformat (.iml.sf) transformiert. Jedes Projekt liegt somit in beiden Binärformaten vor, die jeweils den semantisch äquivalenten IML-Graphen speichern. Die Tabelle [9.1](#page-60-0) gibt für alle getesteten Projekte Auskunft über die Dateigrößen beider Binärformate.

<span id="page-60-0"></span>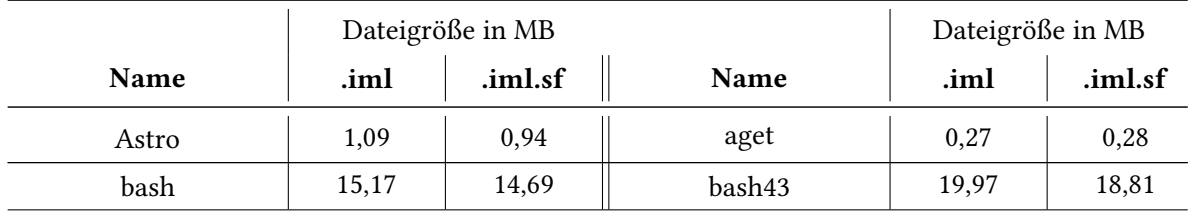

### 9 Performance-Evaluation

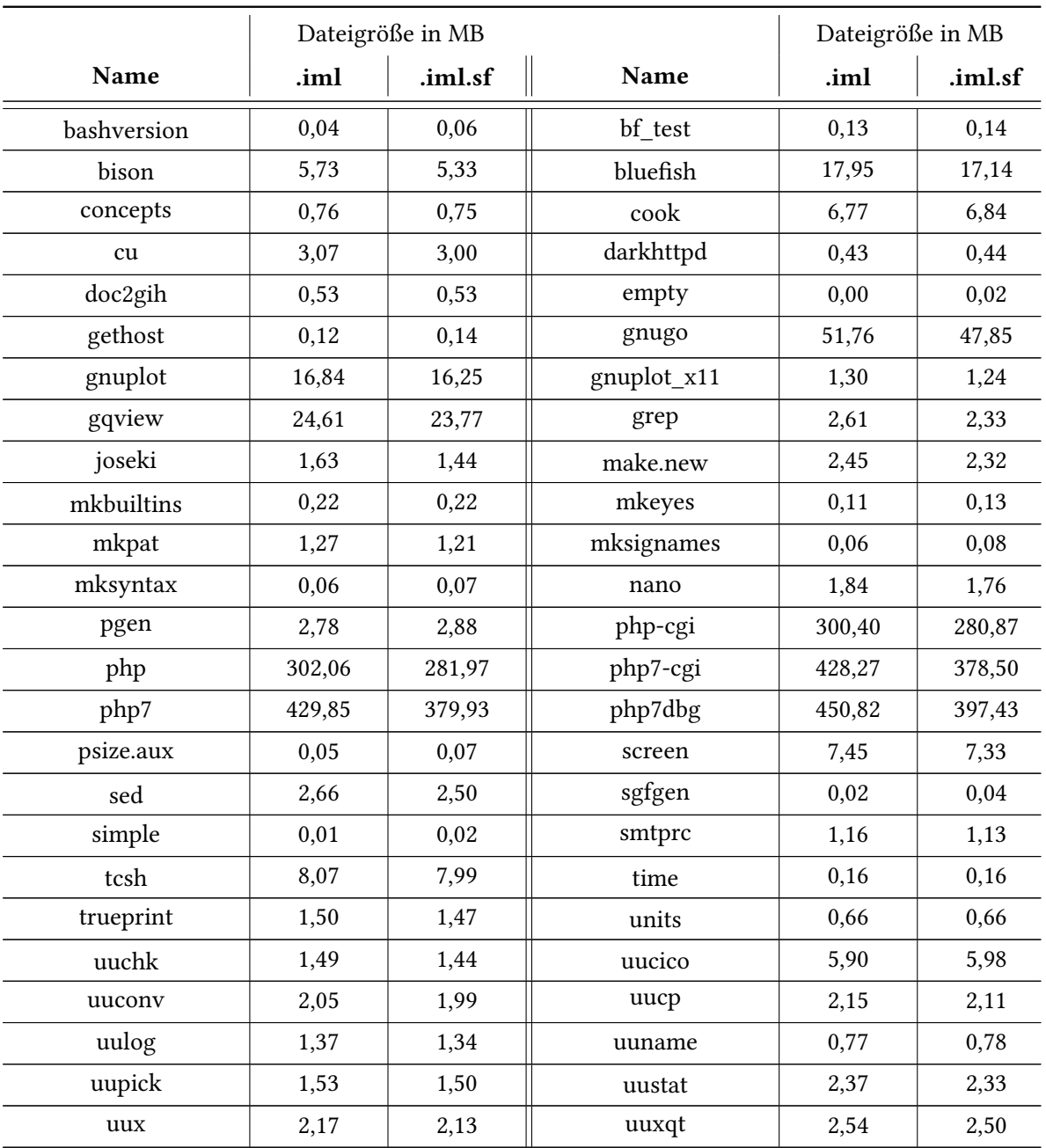

Tabelle 9.1: Die verwendeten Projekte für alle drei Tests. Die Spalte .iml gibt Auskunft über die Dateigrößen für das IML-Binärformat. Die Spalte .iml.sf gibt Auskunft über die Dateigrößen für das SKilL-Binärformat

Die bereitgestellten Projekte namens \_freeze\_importlib, \_testembed, bc, dc, python und tstuu wurden nicht verwendet. Die ersten fünf Projekte weisen aus bisher unbekannten Gründen leichte Differenzen bei den Ergebnispaaren für das Werkzeug ccdiml oder das Werkzeug imlmetrics auf.

<span id="page-62-0"></span>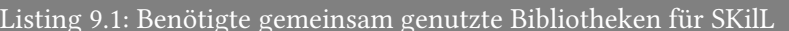

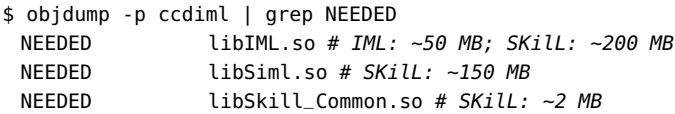

<span id="page-62-1"></span>Listing 9.2: Benötigte Taktzyklen des Laufzeit-Linkers beim Werkzeug ccdiml

```
$ LD_DEBUG=statistics ccdiml 2>&1 | grep total
   total startup time in dynamic loader: 170054121 clock cycles # IML (∅ aus 1000 Runden)
   total startup time in dynamic loader: 675849973 clock cycles # SKilL (∅ aus 1000 Runden)
```
Beim letzteren Projekt terminiert das Werkzeug imlmetrics für beide IML-Implementierungen nicht.

Das kleinste Projekt namens empty besteht aus einer leeren Quelltextdatei. Das IML-Binärformat erreicht bei der Serialisierung des IML-Graphen eine Dateigröße von 2 kB, die in der Tabelle [9.1](#page-60-0) auf 0 MB abgerundet wird. Das SKilL-Binärformat erreicht bei der Serialisierung des IML-Graphen eine Dateigröße von 17 kB, die in der Tabelle [9.1](#page-60-0) auf 0,02 MB aufgerundet wird. Die Differenz von 15 kB kommt durch das Typsystem von SKilL zustande, das mitserialisiert werden muss.

Das größte Projekt namens php7dbg besteht aus der Fehlerbeseitigungsplattform für PHP 7. Das IML-Binärformat erreicht bei der Serialisierung des IML-Graphen eine Dateigröße von 450,82 MB. Das SKilL-Binärformat erreicht bei der Serialisierung des IML-Graphen eine Dateigröße von 397,43 MB. Damit benötigt das SKilL-Binärformat bei diesem Projekt circa 12 % weniger Speicherplatz als das IML-Binärformat.

Die Abbildungen [9.1,](#page-63-0) [9.2](#page-64-0) und [9.3](#page-65-0) visualisieren jeweils für die Werkzeuge ccdiml, imlmetrics und imlstat die Laufzeiten für die Projekte aus der Tabelle [9.1.](#page-60-0) Damit eine vertikale Gerade durch die Messpunkte beider Binärformate für dasselbe Projekt gelegt werden kann, ist die unabhängige Variable anstatt der Dateigröße die Anzahl der Knoten im IML-Graphen.

### **9.3 Anlaufzeit der Werkzeuge**

In allen drei Abbildungen ist deutlich erkennbar, dass bei der SKilL-basierten IML-Implementierung am Anfang die Anlaufzeit der Werkzeuge dominiert. Das kommt unter anderem dadurch zustande, dass der Laufzeit-Linker in der SKilL-basierten IML-Implementierung zwei weitere Bibliotheken laden muss (siehe Listing [9.1\)](#page-62-0) und die Datei libIML.so viermal so groß ist. Die beim Werkzeug ccdiml benötigten Taktzyklen für den Laufzeit-Linker veranschaulicht das Listing [9.2](#page-62-1) für beide IML-Implementierungen. Bei einem Prozessortakt von 2,2 GHz liegt die Grundlast für den Laufzeit-Linker bei der SKilL-basierten IML-Implementierung bei 0,31 s. Im Gegensatz dazu liegt die Grundlast für den Laufzeit-Linker bei der originalen IML-Implementierung bei 0,08 s. Die SKilL-basierte IML-Implementierung hat für den Laufzeit-Linker somit eine ungefähr viermal größere Grundlast.

<span id="page-63-0"></span>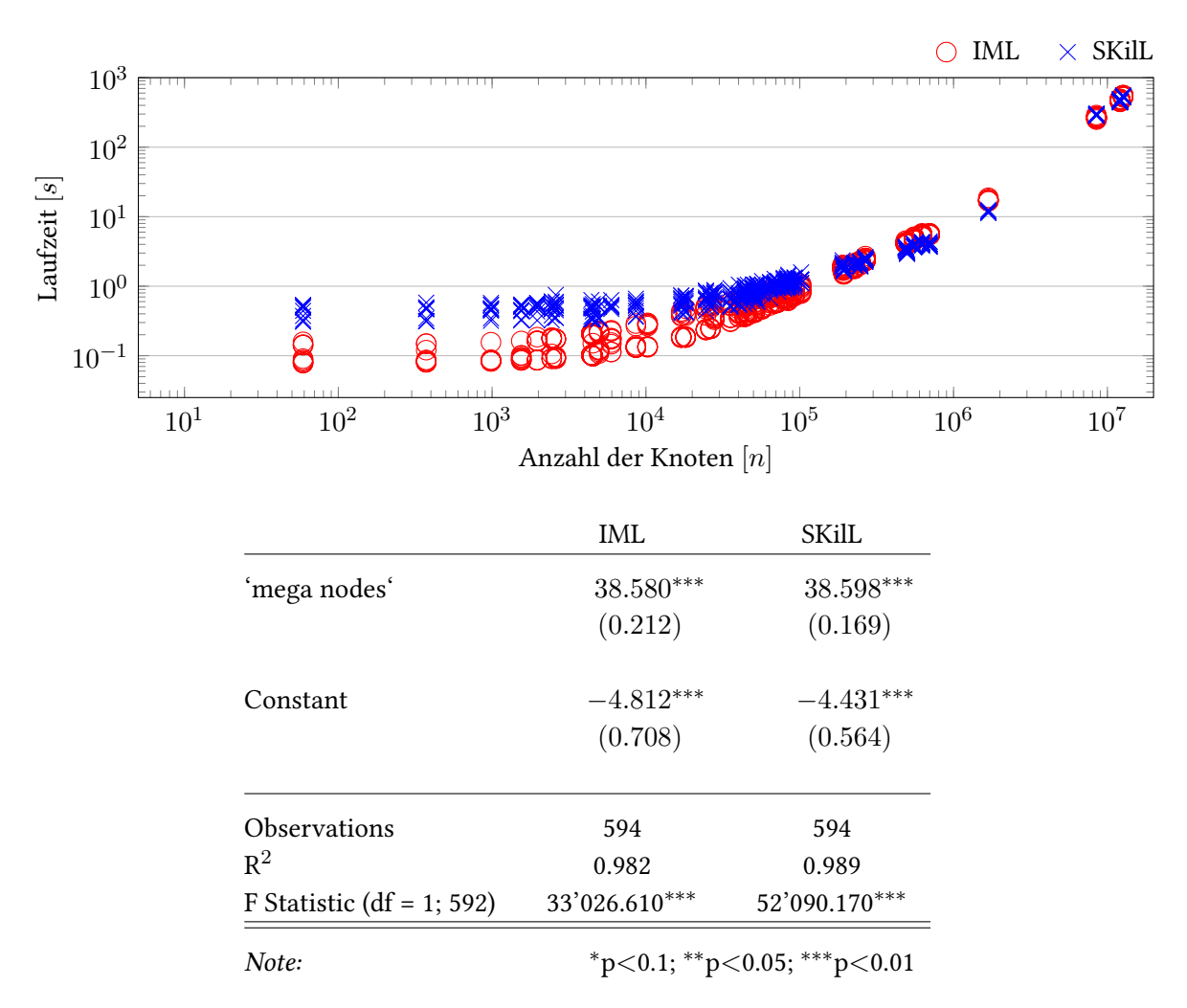

Abbildung 9.1: Das Diagramm veranschaulicht die gemessene Laufzeit und die Tabelle [\[Hla15\]](#page-75-0) die dazugehörige lineare Regression für das Werkzeug ccdiml

# **9.4 Werkzeug ccdiml**

Das erste untersuchte Werkzeug ccdiml identifiziert Codeklone im IML-Graphen nach dem AST-basierten Verfahren von Baxter [\[BYM+98\]](#page-74-2).

In Abbildung [9.1](#page-63-0) ist zu erkennen, dass ab 105*.*<sup>25</sup> Knoten[7](#page-63-1) die Laufzeit beider Binärformate ungefähr gleich ist. Dies beschreiben auch die Regressionsgeraden. Die Steigungen und die konstanten Kosten sind ungefähr gleich groß. Die konstanten Kosten liegen unter Beachtung des jeweiligen Standardfehlers auf der negativen Y-Achse, sodass die Regressionsgerade auch negative Laufzeiten beschreibt. Das ist natürlich nicht möglich, weil die Laufzeit positiv sein muss.

<span id="page-63-1"></span> $10^{5.25} \approx 177828$ 

<span id="page-64-0"></span>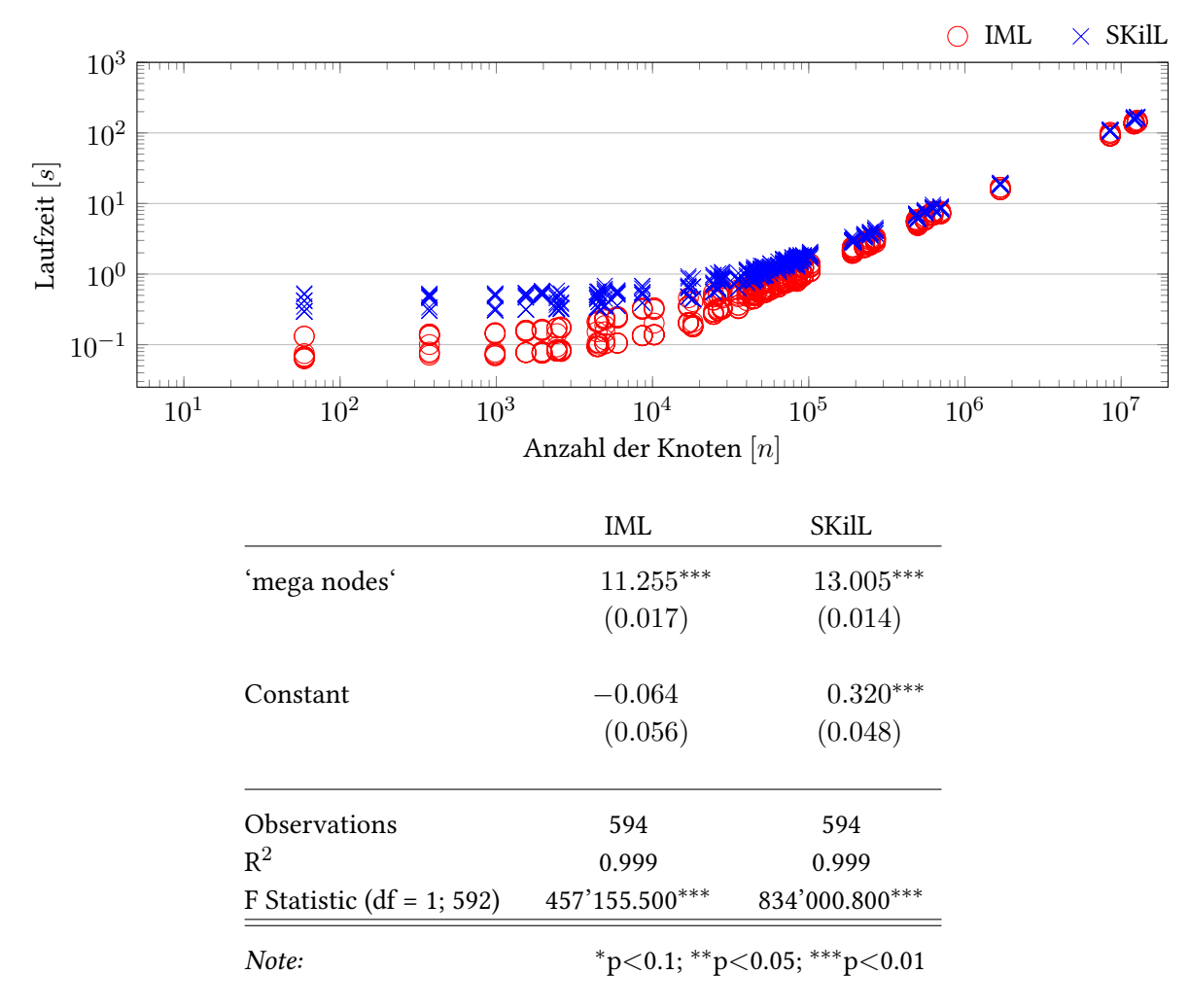

Abbildung 9.2: Das Diagramm veranschaulicht die gemessene Laufzeit und die Tabelle [\[Hla15\]](#page-75-0) die dazugehörige lineare Regression für das Werkzeug imlmetrics

## **9.5 Werkzeug imlmetrics**

Das zweite untersuchte Werkzeug imlmetrics berechnet aus einem IML-Graphen verschiedene Metriken, die unter anderem die Anzahl der Anweisungen, Codezeilen, Methodenaufrufe und -parameter sowie die zyklomatische Komplexität umfassen.

In Abbildung [9.2](#page-64-0) ist zu erkennen, dass die Laufzeit der SKilL-basierten IML-Implementierung sich nur der originalen IML-Implementierung annähert. Dass es zu keinem Schnittpunkt kommt, beschreiben auch die Regressionsgeraden. Die Regressionsgerade der SKilL-basierten IML-Implementierung liegt über der Regressionsgeraden der originalen IML-Implementierung. Weiterhin ist die Steigung bei der SKilL-basierten IML-Implementierung größer als bei der originalen IML-Implementierung. Laut der Steigungen ist die SKilL-basierte IML-Implementierung circa 16 % teurer.

<span id="page-65-0"></span>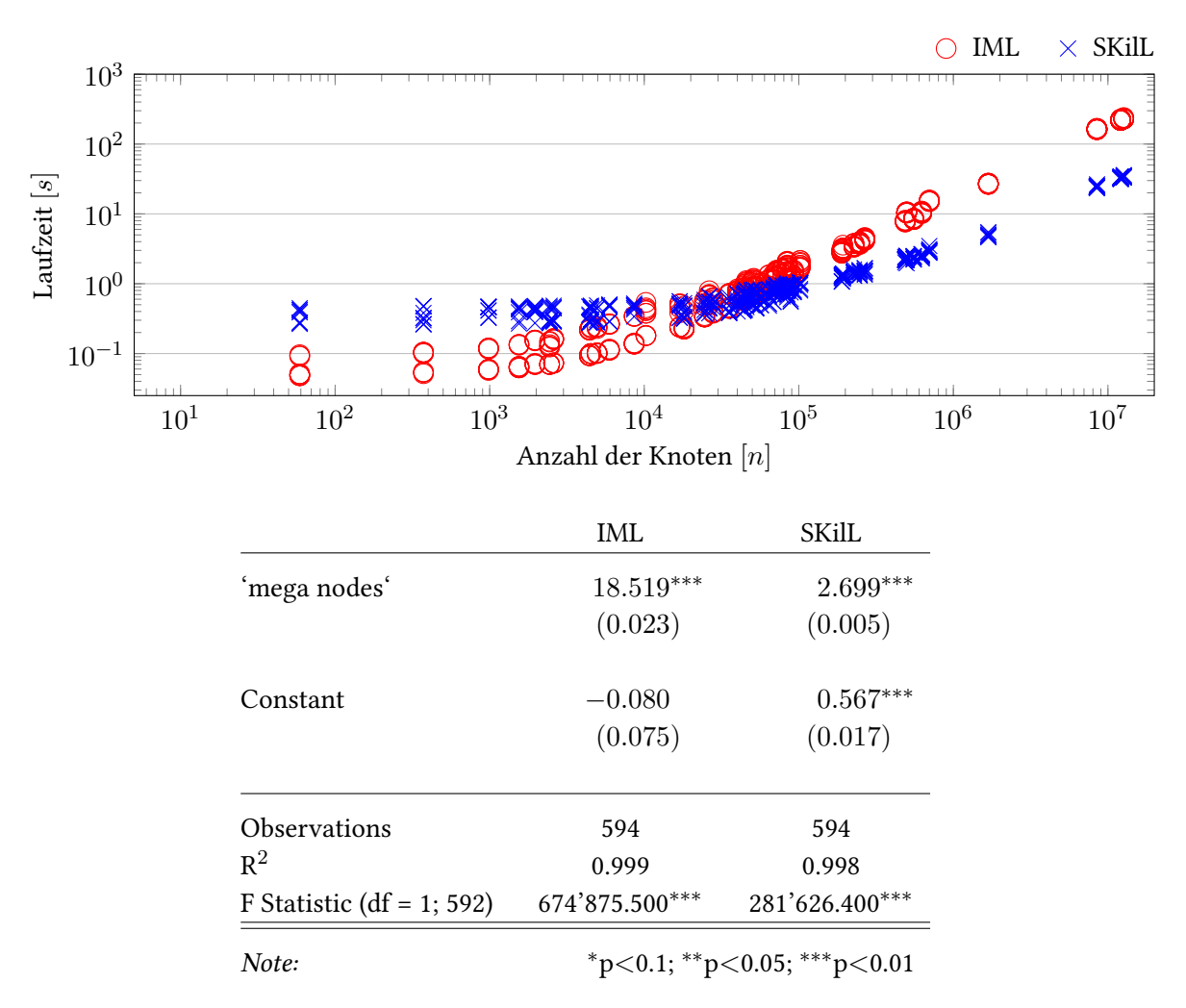

Abbildung 9.3: Das Diagramm veranschaulicht die gemessene Laufzeit und die Tabelle [\[Hla15\]](#page-75-0) die dazugehörige lineare Regression für das Werkzeug imlstat

# **9.6 Werkzeug imlstat**

Das dritte untersuchte Werkzeug imlstat zählt alle Knoten in einem IML-Graphen. Dieses Werkzeug ist unter anderem interessant, weil es nahezu vollständig durch den IML-Graphen iteriert.

In Abbildung [9.3](#page-65-0) ist zu erkennen, dass ab  $10^{4.5}$  Knoten<sup>[8](#page-65-1)</sup> die Laufzeit der SKilL-basierten IML-Implementierung besser ist. Dies beschreiben auch die Regressionsgeraden. Laut der Steigungen ist die SKilL-basierte IML-Implementierung circa 85 % günstiger. Des Weiteren kann die Grundlast des Werkzeugs für die SKilL-basierte IML-Implementierung bei den konstanten Kosten abgelesen werden.

<span id="page-65-1"></span> $810^{4.5} \approx 31623$ 

# **9.7 Zusammenfassung**

Zusammenfassend lässt sich hervorheben, dass durch den Austausch der IML-Implementierung die Laufzeit der getesteten Werkzeuge für große IML-Graphen entweder gleich, nicht wesentlich schlechter oder wesentlich besser geworden ist. Alle Regressionsgeraden haben erwartungsgemäß eine positive Steigung. Das Bestimmtheitsmaß ist bei allen Regressionsgeraden sehr hoch, sodass davon ausgegangen werden kann, dass sich die Laufzeit aller Werkzeuge hauptsächlich durch die Anzahl der Knoten erklären lässt. Das Werkzeug imlstat hat bei der SKilL-basierten IML-Implementierung ab 104*.*<sup>5</sup> Knoten eine wesentlich bessere Laufzeit, weil durch die Storage Pools des SKilL-Zustands iteriert wird anstatt mithilfe des Markierungsalgorithmus die Instanzen im IML-Graphen einzusammeln.

# <span id="page-68-1"></span>**10 Unspezifizierte Typen**

In diesem Kapitel werden die wesentlichen Punkte bei der Übersetzung von nicht direkt in IML spezifizierten Typen nach SKilL erörtert. Oft kann eine Eins-zu-eins-Übersetzung vorgenommen werden, wobei bei der Übersetzung nach SKilL folgende Punkte beachtet werden müssen.

### **10.1 Ada-Paket Storable\_Lists**

Der Typ Storable\_Lists wird nach SKilL als Liste mit dem Typparameter Storable übersetzt. Weiterhin muss das Werkzeug angepasst werden, sodass anstatt des Ada-Pakets Storable\_Lists das Ada-Paket Storables.Lists verwendet wird. Mit dieser Maßnahme wird außerdem die Anzahl der Implementierungen von Listen im Projekt Bauhaus reduziert.

### **10.2** *Variant Records*

In der Programmiersprache Ada werden sogenannte Variant Records [\[TDB+12,](#page-76-1) § 3.8.1] bereitgestellt. Ein Variant Record erlaubt es mithilfe einer Diskriminante, die aktuelle Variante von Feldern zu bestimmen. In Listing [10.1](#page-68-0) wird dies an einem beispielhaften Variant Record veranschaulicht. Der Typ A besitzt eine Diskriminate namens D vom Typ Boolean und stellt somit zwei Varianten von Feldern bereit. Je nach dem Wahrheitswert stellt der Verbund entweder das Feld namens A vom Typ Natural oder das Feld namens <sup>B</sup> vom Typ Boolean zur Verfügung. Der Name eines Feldes ist eindeutig und kann nicht über mehrere Varianten hinweg wiederverwendet werden. Da SKilL keine Benutzertypen mit Varianten unterstützt, wird ein Variant Record nach SKilL als Benutzertyp übersetzt, der die Felder aller Varianten vereint.

```
Listing 10.1: Beispielhafter Variant Record
```

```
type A (D : Boolean) is record
  case D is
     when True => A : Natural;
     when False => B : Boolean;
  end case;
end record;
B : A := (D \implies True, A \implies 0);C : A := (D \implies False, B \implies True);
```
<span id="page-69-0"></span>Listing 10.2: Beispielhafte Hashmap mit einem Array als Elementtyp

B {} Flat\_Type { B[] data; } /\*\* map<v64, B[]> nicht möglich! \*/ A { **map**<**v64**, Flat\_Type> data; }

# **10.3 Zusammengesetzter Typ als Typparameter**

Wenn ein zusammengesetzter Typ als Typparameter eines anderen zusammengesetzten Typs verwendet werden soll, muss ein flacher Benutzertyp eingeführt werden, weil SKilL nur simple Typen als Typparameter eines zusammengesetzten Typs erlaubt. In Listing [10.2](#page-69-0) wird dies an einer beispielhaften Hashmap veranschaulicht, die als Elementtyp ein Array verwenden soll. Der Benutzertyp namens A besitzt ein Feld namens data, wobei als Typ eine Hashmap mit dem Schlüsseltyp v64 verwendet wird. Als Elementtyp soll ein Array mit dem Typparameter <sup>B</sup> verwendet werden. Da dies nicht möglich ist, wird ein flacher Benutzertyp namens Flat\_Type eingeführt, der das Array mit dem Typparameter <sup>B</sup> als Feld besitzt. Dieser flache Benutzertyp wird anschließend als Elementtyp der Hashmap verwendet.

# **11 Zusammenfassung**

Der Zweck dieser Arbeit ist der Austausch der originalen IML-Implementierung durch die SKilL-basierte IML-Implementierung im Projekt Bauhaus. Hierfür wurden die zwei Werkzeuge namens Spezifikationsgenerator (SpecGen) und Codegenerator (CodeGen) entwickelt. Das erste Werkzeug SpecGen generiert aus einer gegebenen IML-Spezifikation eine SKilL-Spezifikation. Das zweite Werkzeug CodeGen generiert aus einer gegebenen SKilL-Spezifikation die angepasste IML-Implementierung. Mithilfe der angepassten IML-Implementierung wird bei der Serialisierung des IML-Graphen das SKilL-Binärformat verwendet. Somit kann der IML-Graph in eine Datei im SKilL-Binärformat geschrieben beziehungsweise aus einer Datei im SKilL-Binärformat gelesen werden.

Nach einer kurzen Einführung über die Gründe des Austauschs der IML-Implementierung vermittelt Kapitel [2](#page-8-0) die relevanten Grundlagen für die nachfolgenden Kapitel. Dabei werden das Projekt Bauhaus und die dazugehörige Bibliothek libIML sowie die Serialisierungssprache SKilL abgedeckt. Kapitel [3](#page-16-0) erfasst den Istzustand der IML-Implementierung und beschreibt den Sollzustand der IML-Implementierung. Dabei konnte ermittelt werden, dass für die erfolgreiche Überführung vom Istzustand in den Sollzustand die zwei oben genannten Werkzeuge benötigt werden. Die nachfolgenden zwei Kapitel beschreiben jeweils die zwei Werkzeuge.

Kapitel [4](#page-20-0) beschreibt die Vorgehensweise bei der Entwicklung und die Funktionsweise des ersten Werkzeugs SpecGen. Mithilfe der Parserkombinatoren wird aus einer gegebenen IML-Spezifikation ein Abstract Syntax Tree (AST) aufgebaut, aus dem dann die SKilL-Spezifikation generiert wird. Weiterhin werden die Übersetzungen von Deklarationen und Feldern sowie einzelnen Builtins nach SKilL an Beispielen veranschaulicht.

Kapitel [5](#page-32-0) beschreibt die Vorgehensweise bei der Entwicklung und die Funktionsweise des zweiten Werkzeugs CodeGen. Mithilfe des Parsers und der Intermediate Representation (IR), die beide bereits zu Beginn der Arbeit zur Verfügung standen, wird die angepasste IML-Implementierung für eine gegebene SKilL-Spezifikation generiert. Für den CodeGen wurde die IR um weitere Funktionalitäten wie beispielsweise die Implementierung der default-Restriktionen für die Felder erweitert. Die Parameter einer Instanziierungsmethode eines konkreten Benutzertyps müssen zudem nach der Reihenfolge ihrer Spezifizierung sortiert sein und daher anhand der Tiefensuche eingesammelt werden, damit diese für das Werkzeug cafe++ korrekt exportiert werden können.

Damit die angepasste IML-Implementierung kompiliert werden kann, müssen die handgeschriebenen Dateien in der Bibliothek libIML angepasst werden. Kapitel [6](#page-44-1) beschreibt daher die signifikanten Änderungen an den handgeschriebenen Dateien. Unter anderem wurde ein Hilfspaket für den SKilL-Zustand eingeführt, weil die Ada-Pakete der nicht direkt in IML spezifizierten Typen Identifiers und SLocs keine Abhängigkeit mit dem Ada-Paket IML\_Graphs eingehen können, da ansonsten ein Zyklus in der Elaboration Order entsteht.

#### 11 Zusammenfassung

Anschließend wird die SKilL-basierte IML-Implementierung in Kapitel [7](#page-52-0) getestet. Da der Linker direkt auf dem Binärstrom des IML-Binärformats arbeitet, konnten nur einzelne Quelltextdateien als Testdateien verwendet werden. Dabei wird jede Testdatei mit dem Werkzeug cafe++ übersetzt und einem Werkzeug übergeben, das die Binärdatei wieder einliest und verarbeitet. Das zurückgelieferte Ergebnis wird gespeichert. Dieser Vorgang wird mit der originalen IML-Implementierung wiederholt, wobei das Werkzeug, das die erzeugte Binärdatei wieder einliest und verarbeitet, gleich ist. Die Ergebnispaare werden für jede Testdatei auf Differenzen untersucht. Der Test wurde mit den Werkzeugen ccdiml und imlmetrics durchgeführt und war für beide Werkzeuge erfolgreich, weil die Differenzmenge aller Ergebnispaare die leere Menge war.

Kapitel [8](#page-56-1) bespricht die offenen Punkte, die aufgrund ihres Umfangs nicht im Rahmen dieser Arbeit gelöst wurden und gibt weitere Hinweise. Unter anderem hat sich herausgestellt, dass die Bibliothek libIML stark angepasst werden muss. Daher wurde das Projekt Bauhaus für die SKilL-basierte IML-Implementierung von der originalen IML-Implementierung abgespalten. Des Weiteren wurden im Laufe dieser Arbeit die Werkzeuge cafe++, iml\_strip, imlmetrics und imlstat leicht angepasst.

Kapitel [9](#page-60-1) evaluiert die SKilL-basierte IML-Implementierung und die originale IML-Implementierung bezüglich ihrer Performance an den drei Werkzeugen ccdiml, imlmetrics und imlstat. Hierfür wurden Projekte verwendet, die bereits im IML-Binärformat vorlagen und mithilfe des Werkzeugs iml2sf in das SKilL-Binärformat transformiert wurden. Die Performance-Evaluation hat ergeben, dass die Performance für die SKilL-basierte IML-Implementierung im Vergleich zu der originalen IML-Implementierung für das Werkzeug ccdiml gleich, für das Werkzeug imlmetrics etwas schlechter und für das Werkzeug imlstat wesentlich besser ist.

Abschließend erörtert Kapitel [10](#page-68-1) die wesentlichen Punkte bei der Übersetzung von nicht direkt in IML spezifizierten Typen nach SKilL. Bei der Übersetzung nach SKilL ist zu beachten, dass der Typ Storable\_Lists durch den Typ list<Storable> ersetzt wird. Bei einem Variant Record werden unabhängig der Diskriminante alle Felder in den Benutzertyp übernommen. Ein zusammengesetzter Typ als Typparameter wird nach SKilL mithilfe eines flachen Typs übersetzt.

### **11.1 Ausblick**

Im Zuge der langfristigen Umstellung auf die SKilL-basierte IML-Implementierung empfiehlt es sich, die Bibliothek libIML einer Refaktorisierung zu unterziehen. Dabei sollten Ada-Pakete, die Teil eines Werkzeugs sind, verschoben und nicht verwendete Ada-Pakete entfernt werden. Weiterhin sollte die Anzahl der Implementierungen von Listen und Sets reduziert werden.

An dieser Stelle empfiehlt sich eine weitere Untersuchung, ob der nicht direkt in IML spezifizierte Typ Identifier nicht doch als Typdefinition gelöst werden kann. Die Instanziierungsmethode vom Typ Identifier prüft bei jeder Instanziierung, ob ein Identifier mit dem anzulegenden String existiert und gibt diesen gegebenenfalls zurück. Diese Überprüfung ist aufgrund des String Pools in SKilL nicht mehr notwendig.
## **Abkürzungsverzeichnis**

**API** Application Programming Interface. **AST** Abstract Syntax Tree. **CodeGen** Codegenerator. **CPU** Central Processing Unit. **GNAT** GNU NYU Ada Translator. **HDD** Hard Disk Drive. **IML** Bauhaus Intermediate Language. **IO** Input/Output. **IR** Intermediate Representation. **MPEG** Moving Picture Experts Group. **PHP** PHP: Hypertext Preprocessor. **RAM** Random-Access Memory. **SKilL** Serialization Killer Language. **SpecGen** Spezifikationsgenerator. **SQL** Structured Query Language. **UCS** Universal Character Set. **URI** Uniform Resource Identifier. **UTF** UCS Transformation Format.

## **Literaturverzeichnis**

- [BYM+98] I.D. Baxter, A. Yahin, L. Moura, M. Sant'Anna, L. Bier. "Clone Detection Using Abstract Syntax Trees". In: Proceedings of the International Conference on Software Maintenance. ICSM '98. Washington, DC, USA: IEEE Computer Society, 1998, S. 368–. isbn: 0-8186- 8779-7. url: <http://dl.acm.org/citation.cfm?id=850947.853341> (zitiert auf S. [64\)](#page-63-0).
- [Cze06] J. Czeranski. "The IML generator imlgen". English. Rev. 19785. Unveröffentlicht. University of Stuttgart, Institute of Software Technology, Programming Languages und Compilers, Juli 2006 (zitiert auf S. [11,](#page-10-0) [34,](#page-33-0) [41\)](#page-40-0).
- [EKP+99] T. Eisenbarth, R. Koschke, E. Plödereder, J.-F. Girard, M. Würthner. "Interaktive und inkrementelle Wiedergewinnung von SW-Architekturen". German. In: 1. Workshop Software Reengeneering. Bd. 7 - 99. Fachberichte Informatik. Bad Honnef: Universität Koblenz-Landau, Mai 1999, S. 17-26. url: http://www2.informatik.uni-stuttgart.de/cgi[bin/NCSTRL/NCSTRL\\_view.pl?id=INPROC-1999-57&engl=1](http://www2.informatik.uni-stuttgart.de/cgi-bin/NCSTRL/NCSTRL_view.pl?id=INPROC-1999-57&engl=1) (zitiert auf S. [7,](#page-6-0) [9,](#page-8-0) [10\)](#page-9-0).
- [Fel13] T. Felden. The SKilL Language. English. Technical Report Computer Science 2013/06. University of Stuttgart, Institute of Software Technology, Programming Languages und Compilers: University of Stuttgart, Faculty of Computer Science, Electrical Engineering, und Information Technology, Germany, Sep. 2013, S. 43. url: [http://www2.informatik.uni](http://www2.informatik.uni-stuttgart.de/cgi-bin/NCSTRL/NCSTRL_view.pl?id=TR-2013-06&engl=1)[stuttgart.de/cgi-bin/NCSTRL/NCSTRL\\_view.pl?id=TR-2013-06&engl=1](http://www2.informatik.uni-stuttgart.de/cgi-bin/NCSTRL/NCSTRL_view.pl?id=TR-2013-06&engl=1) (zitiert auf S. [7,](#page-6-0)  $12-15$  $12-15$ ).
- [FelXX] T. Felden. "The SKilL Language Version 1.0". English. Technical Report Computer Science. Effective July 26, 2016. Bisher unveröffentlicht. University of Stuttgart, Institute of Software Technology, Programming Languages und Compilers (zitiert auf S. [12–](#page-11-0)[14\)](#page-13-0).
- [FW16] T. Felden, M. Wittiger. "Migrating Bauhaus from IML to SKilL". In: Softwaretechnik-Trends 36.2 (2016). url: [http://pi.informatik.uni-siegen.de/stt/36\\_2/./01\\_Fachgruppenberichte/](http://pi.informatik.uni-siegen.de/stt/36_2/./01_Fachgruppenberichte/WSRE2016/WSRE2016_21_paper_1.pdf) [WSRE2016/WSRE2016\\_21\\_paper\\_1.pdf](http://pi.informatik.uni-siegen.de/stt/36_2/./01_Fachgruppenberichte/WSRE2016/WSRE2016_21_paper_1.pdf) (zitiert auf S. [7,](#page-6-0) [21,](#page-20-0) [58,](#page-57-0) [61\)](#page-60-0).
- [Gai16] S. Gaiser. Automatisierter Vergleich von Codeklonerkennungsergebnissen. Deutsch. Bachelorarbeit: Universität Stuttgart, Institut für Softwaretechnologie, Programmiersprachen und Übersetzerbau. Bachelorarbeit. Apr. 2016. url: http://www2.informatik.uni[stuttgart.de/cgi-bin/NCSTRL/NCSTRL\\_view.pl?id=BCLR-0262&engl=0](http://www2.informatik.uni-stuttgart.de/cgi-bin/NCSTRL/NCSTRL_view.pl?id=BCLR-0262&engl=0) (zitiert auf S. [7\)](#page-6-0).
- [Har14] F. Harth. "Plattform- und sprachunabhängige Serialisierung mit SKilL". Deutsch. Diplomarbeit. Universität Stuttgart, Fakultät Informatik, Elektrotechnik und Informationstechnik, Germany, Nov. 2014, S. 55. url.: [http://www2.informatik.uni-stuttgart.de/cgi](http://www2.informatik.uni-stuttgart.de/cgi-bin/NCSTRL/NCSTRL_view.pl?id=DIP-3665&engl=0)[bin/NCSTRL/NCSTRL\\_view.pl?id=DIP-3665&engl=0](http://www2.informatik.uni-stuttgart.de/cgi-bin/NCSTRL/NCSTRL_view.pl?id=DIP-3665&engl=0) (zitiert auf S. [16\)](#page-15-0).
- [has] "Anbindung von SKilL an Haskell". Bachelorarbeit. Bisher unveröffentlicht. Universität Stuttgart, Fakultät Informatik, Elektrotechnik und Informationstechnik, Germany (zitiert auf S. [16\)](#page-15-0).
- [Hla15] M. Hlavac. stargazer: Well-Formatted Regression and Summary Statistics Tables. R package version 5.2. Harvard University. Cambridge, USA, 2015. url: [http://CRAN.R-project.org/](http://CRAN.R-project.org/package=stargazer) [package=stargazer](http://CRAN.R-project.org/package=stargazer) (zitiert auf S. [64](#page-63-0)[–66\)](#page-65-0).
- [IEE08] "IEEE Standard for Floating-Point Arithmetic". In: IEEE Std 754-2008 (Aug. 2008), S. 1–70. doi: [10.1109/IEEESTD.2008.4610935](http://dx.doi.org/10.1109/IEEESTD.2008.4610935) (zitiert auf S. [13\)](#page-12-0).
- [KGW98] R. Koschke, J. F. Girard, M. Wurthner. "An Intermediate Representation for Integrating Reverse Engineering Analyses". In: Reverse Engineering, 1998. Proceedings. Fifth Working Conference on. Okt. 1998, S. 241–250. doi: [10.1109/WCRE.1998.723194](http://dx.doi.org/10.1109/WCRE.1998.723194) (zitiert auf S. [10\)](#page-9-0).
- [LP15] V. Layka, D. Pollak. Beginning Scala. 2nd. Berkely, CA, USA: Apress, 2015. ISBN: 9781484202333 (zitiert auf S. [23\)](#page-22-0).
- [MPO08] A. Moors, F. Piessens, M. Odersky. Parser combinators in Scala. CW Reports CW491. Department of Computer Science, K.U.Leuven, Feb. 2008. url: [https://lirias.kuleuven.be/](https://lirias.kuleuven.be/handle/123456789/164870) [handle/123456789/164870](https://lirias.kuleuven.be/handle/123456789/164870) (zitiert auf S. [23\)](#page-22-0).
- [Ode+] M. Odersky et al. Scala Language Specification. url: [http://www.scala-lang.org/files/](http://www.scala-lang.org/files/archive/spec/) [archive/spec/](http://www.scala-lang.org/files/archive/spec/) (zitiert auf S. [16\)](#page-15-0).
- [Ode14] M. Odersky. Scala By Example. Juni 2014. url: [http://www.scala-lang.org/docu/files/](http://www.scala-lang.org/docu/files/ScalaByExample.pdf) [ScalaByExample.pdf](http://www.scala-lang.org/docu/files/ScalaByExample.pdf) (zitiert auf S. [23\)](#page-22-0).
- [pcl] Scala Standard Parser Combinator Library. url: [http://www.scala-lang.org/files/archive/](http://www.scala-lang.org/files/archive/api/2.11.2/scala-parser-combinators/#scala.util.parsing.combinator.Parsers) [api/2.11.2/scala-parser-combinators/#scala.util.parsing.combinator.Parsers](http://www.scala-lang.org/files/archive/api/2.11.2/scala-parser-combinators/#scala.util.parsing.combinator.Parsers) (zitiert auf S. [23\)](#page-22-0).
- [Prz14] D. Przytarski. Performance-Evaluation einer sprach- und plattformunabhängigen Serialisierungssprache. Deutsch. Bachelorarbeit: Universität Stuttgart, Institut für Softwaretechnologie, Programmiersprachen und Übersetzerbau. Bachelorarbeit. Juni 2014. url: [http://www2.informatik.uni-stuttgart.de/cgi-bin/NCSTRL/NCSTRL\\_view.pl?id=BCLR-](http://www2.informatik.uni-stuttgart.de/cgi-bin/NCSTRL/NCSTRL_view.pl?id=BCLR-0106&engl=0)[0106&engl=0](http://www2.informatik.uni-stuttgart.de/cgi-bin/NCSTRL/NCSTRL_view.pl?id=BCLR-0106&engl=0) (zitiert auf S. [16\)](#page-15-0).
- [Rot15] J. Roth. "Reduktion des Speicherverbrauchs generierter SKilL-Zustände". Deutsch. Masterarbeit. Universität Stuttgart, Fakultät Informatik, Elektrotechnik und Informationstechnik, Germany, Mai 2015, S. 82. url: [http://www2.informatik.uni-stuttgart.de/cgi](http://www2.informatik.uni-stuttgart.de/cgi-bin/NCSTRL/NCSTRL_view.pl?id=MSTR-0019&engl=0)[bin/NCSTRL/NCSTRL\\_view.pl?id=MSTR-0019&engl=0](http://www2.informatik.uni-stuttgart.de/cgi-bin/NCSTRL/NCSTRL_view.pl?id=MSTR-0019&engl=0) (zitiert auf S. [16\)](#page-15-0).
- [RVP06] A. Raza, G. Vogel, E. Plödereder. "Bauhaus A Tool Suite for Program Analysis and Reverse Engineering". In: Reliable Software Technologies – Ada-Europe 2006: 11th Ada-Europe International Conference on Reliable Software Technologies, Porto, Portugal, June 5-9, 2006. Proceedings. Hrsg. von L. M. Pinho, M. González Harbour. Berlin, Heidelberg: Springer Berlin Heidelberg, 2006, S. 71-82. ISBN: 978-3-540-34664-7. DOI: [10.1007/11767077\\_6.](http://dx.doi.org/10.1007/11767077_6) URL: [http://dx.doi.org/10.1007/11767077\\_6](http://dx.doi.org/10.1007/11767077_6) (zitiert auf S. [7,](#page-6-0) [9,](#page-8-0) [10\)](#page-9-0).
- [SK03] S. Setzer, T. Karaca. "Erweiterung und Generierung der Zwischendarstellung IML für C++ Programme". Deutsch. Diplomarbeit. Universität Stuttgart, Fakultät Informatik, Germany, März 2003, S. 191. url: http://www2.informatik.uni-stuttgart.de/cgi[bin/NCSTRL/NCSTRL\\_view.pl?id=DIP-2048&engl=0](http://www2.informatik.uni-stuttgart.de/cgi-bin/NCSTRL/NCSTRL_view.pl?id=DIP-2048&engl=0) (zitiert auf S. [9,](#page-8-0) [10\)](#page-9-0).
- [ski] SKilL on Github. url: <https://github.com/skill-lang/skill> (zitiert auf S. [16\)](#page-15-0).
- [Sta09] S. Staiger-Stöhr. "Kombinierte statische Ermittlung von Zeigerzielen, Kontroll- und Datenfluss". Deutsch. Dissertation. Universität Stuttgart, Fakultät Informatik, Elektrotechnik und Informationstechnik, Germany, Dezember 2009, S. 431. url: [http://www2.informatik.](http://www2.informatik.uni-stuttgart.de/cgi-bin/NCSTRL/NCSTRL_view.pl?id=DIS-2009-06&engl=0) [uni-stuttgart.de/cgi-bin/NCSTRL/NCSTRL\\_view.pl?id=DIS-2009-06&engl=0](http://www2.informatik.uni-stuttgart.de/cgi-bin/NCSTRL/NCSTRL_view.pl?id=DIS-2009-06&engl=0) (zitiert auf S. [9,](#page-8-0) [58\)](#page-57-0).
- [TDB+12] S. T. Taft, R. A. Duff, R. L. Brukardt, E. Ploedereder, P. Leroy. Ada 2012 Reference Manual. Language and Standard Libraries - International Standard ISO/IEC 8652:2012(E). 2012. url: <http://www.ada-auth.org/standards/12rm/RM-Final.pdf> (zitiert auf S. [69\)](#page-68-0).
- [Ung14] W. Ungur. "Nutzbarkeitsevaluation einer sprach- und plattformunabhängigen Serialisierungssprache". Deutsch. Diplomarbeit. Universität Stuttgart, Fakultät Informatik, Elektrotechnik und Informationstechnik, Germany, Juli 2014, S. 66. url: [http://www2.](http://www2.informatik.uni-stuttgart.de/cgi-bin/NCSTRL/NCSTRL_view.pl?id=DIP-3603&engl=0) [informatik.uni-stuttgart.de/cgi-bin/NCSTRL/NCSTRL\\_view.pl?id=DIP-3603&engl=0](http://www2.informatik.uni-stuttgart.de/cgi-bin/NCSTRL/NCSTRL_view.pl?id=DIP-3603&engl=0) (zitiert auf S. [16\)](#page-15-0).

Alle URLs wurden zuletzt am 30. 11. 2016 geprüft.

## Erklärung

Ich versichere, diese Arbeit selbstständig verfasst zu haben. Ich habe keine anderen als die angegebenen Quellen benutzt und alle wörtlich oder sinngemäß aus anderen Werken übernommene Aussagen als solche gekennzeichnet. Weder diese Arbeit noch wesentliche Teile daraus waren bisher Gegenstand eines anderen Prüfungsverfahrens. Ich habe diese Arbeit bisher weder teilweise noch vollständig veröffentlicht. Das elektronische Exemplar stimmt mit allen eingereichten Exemplaren überein.

Ort, Datum, Unterschrift